Vrije Universiteit Amsterdam Faculteit der Exacte Wetenschappen

Stageverslag Master BWI

# De invloed van variabiliteit op ziekenhuisprocessen

Een toolbox voor CC Zorgadviseurs

door

## Pim Thomassen

Begeleiders: Sandjai Bhulai (VU) en Paulien Out (CC Zorgadviseurs)

> Tweede lezer: René Bekker

Almere, 2009

### <span id="page-2-0"></span>Dankwoord

Dit verslag had nooit tot stand kunnen komen zonder het enthousiasme dat Marcel de Jong van CC Zorgadviseurs toonde voor alle activiteiten die hebben geleid tot deze toolbox, de vasthoudendheid van Paulien Out om resultaten te krijgen en de support van Sandjai Bhulai, mijn begeleider aan de VU, bij de niet altijd even gladjes verlopen planning en verificatie van de tools.

In het bijzonder wil ik ook Ren´ee van Odenhoven bedanken omdat zij altijd bleef geloven dat ik dit op tijd af kon hebben en de laatste paar weken van dit verslag er voor gezorgd heeft dat ik me kon richten op dit verslag zonder me zorgen te hoeven maken over huishouden, koken of boodschappen. Natuurlijk ook een bedankje aan alle collega's bij CC Zorgadviseurs en dan met name Jan van Gorp voor zijn hulp bij het onderzoek van behoeften voor de toolbox en de mensen binnen de vakgroep zorglogistiek voor alle ondersteuning en de fijne werksfeer.

Pim Thomassen Augustus 2009, Almere

### <span id="page-4-0"></span>Samenvatting

Deze scriptie handelt over de invloed van variabiliteit op ziekenhuisprocessen en hoe we dit inzichtelijk kunnen maken. In het vooronderzoek bleek al snel dat er wel tools hiervoor bestaan, maar dat deze ofwel te uitgebreid en niet specifiek genoeg zijn of niet voorzien van afdoende documentatie om goed gebruik te faciliteren. Zorglogistiek managers zijn op zoek naar tools om hun professionals mee te nemen in het denken over de logistiek die de patiënt treft.

Uiteindelijk is er een toolbox gebouwd gebaseerd op een aantal van de suggesties die uit het vooronderzoek zijn gekomen, op basis van de wensen van zorglogistiek managers. De tools in deze toolbox worden uitgebreid besproken in hoofdstuk [3](#page-20-0) tot en met [6.](#page-40-0) Deze hoofdstukken behandelen in volgorde de volgende geïmplementeerde tools: de Erlang B calculator, de Erlang C calculator, de Forecaster en het simulatieprogramma.

In het onderzoek dat volgt en dat is uitgevoerd met de hierboven beschreven toolbox wordt aangetoond dat naarmate er meer variantie in het aankomstproces van de patiënten en de behandelduren zit, de gemiddelde wachttijd hoger wordt. We komen tot deze conclusie door uitvoerig testen met behulp van de ontwikkede toolbox. Uit de resultaten leren we dat de verschillende scenario's over het algemeen statistisch verschillende resultaten zullen leveren in processtap 1. Als we kijken naar de ontwikkeling van de wachtduur over een meerstaps proces zien we dat dit vooral afhankelijk is van de behandelduur. Dit is dit is een direct gevolg van het feit dat de invoer van de volgende stappen in zijn geheel bepaald word door de uitstroom van de vorige stap. We zullen zien dat als de verdeling van de behandelduur een lagere variantiecoëfficiënt heeft dan de aankomstverdeling de wachtduur in de daaropvolgende stap lager zal liggen, en ook het tegenovergestelde wordt waar bevonden. Verder zullen we zien dat ook de bezettingsgraad van de afdeling een sterke invloed heeft op de wachtduur.

Uiteindelijk concluderen we dat hoewel we er niet in geslaagd zijn variabiliteit in meerstaps processen te kwantificeren we wel een aantal invloedsfactoren hebben gevonden en dat variabiliteit iets is waar altijd rekening mee gehouden dient te worden. Men dient er naar te streven variabiliteit, en dan met name in de behandelduren, zoveel mogelijk te reduceren zodat het mogelijk is zoveel mogelijk patiënten te helpen zonder dat dit ten koste gaat van extreme wachttijden of hoeveelheden weigeringen en opnamestops. We willen de lezer graag meegeven dat het reduceren van variabiliteit vaak leidt tot kostenbesparing maar dat men nooit of te nimmer het menselijk aspect uit het oog dient te verliezen in de zorg.

Tot slot doen we nog een aantal suggesties voor verder werk waaronder een gevoeligheidsanalyse voor de invoerparameters en toevoegingen aan de toolbox.

## Inhoud

<span id="page-6-0"></span>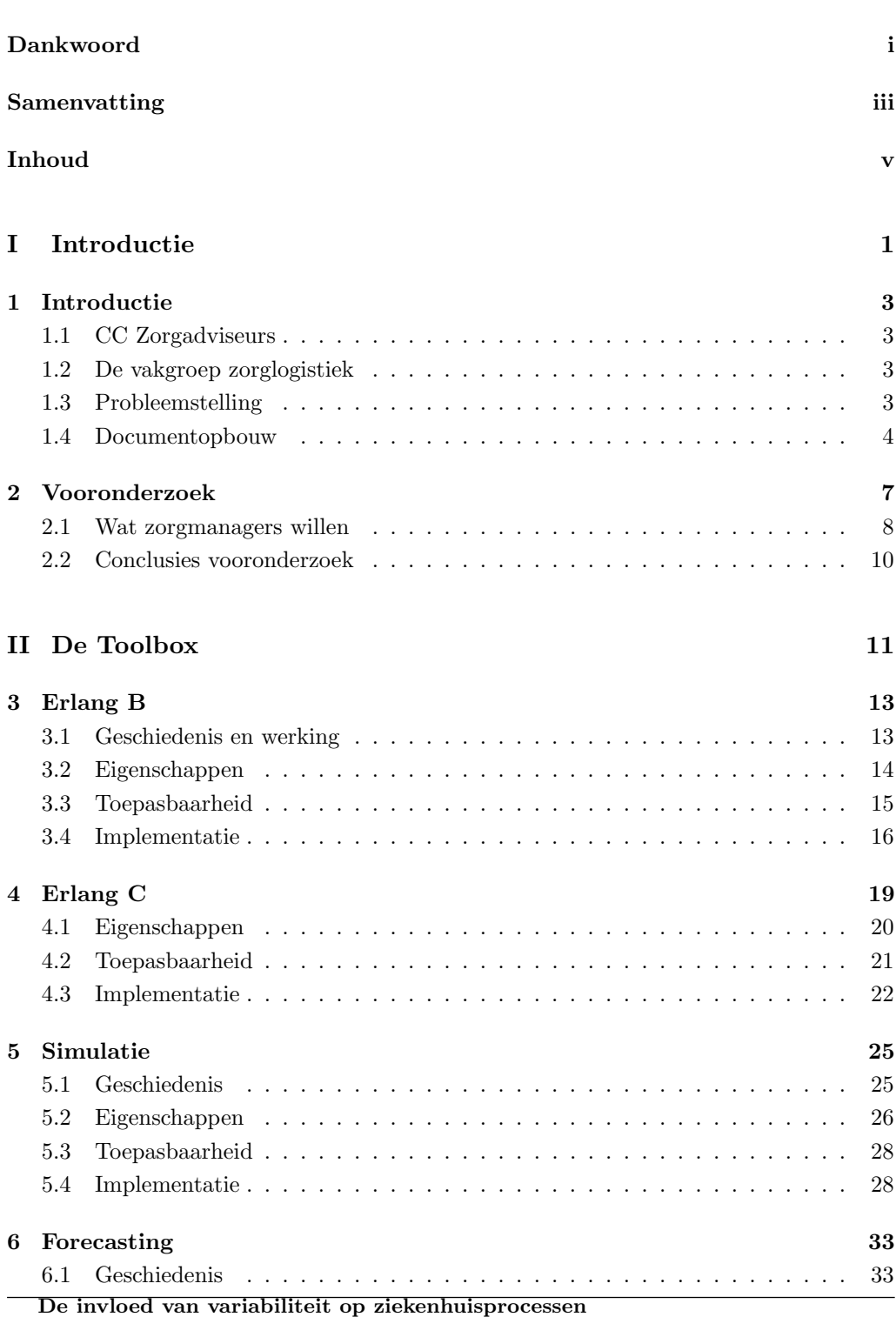

### INHOUD

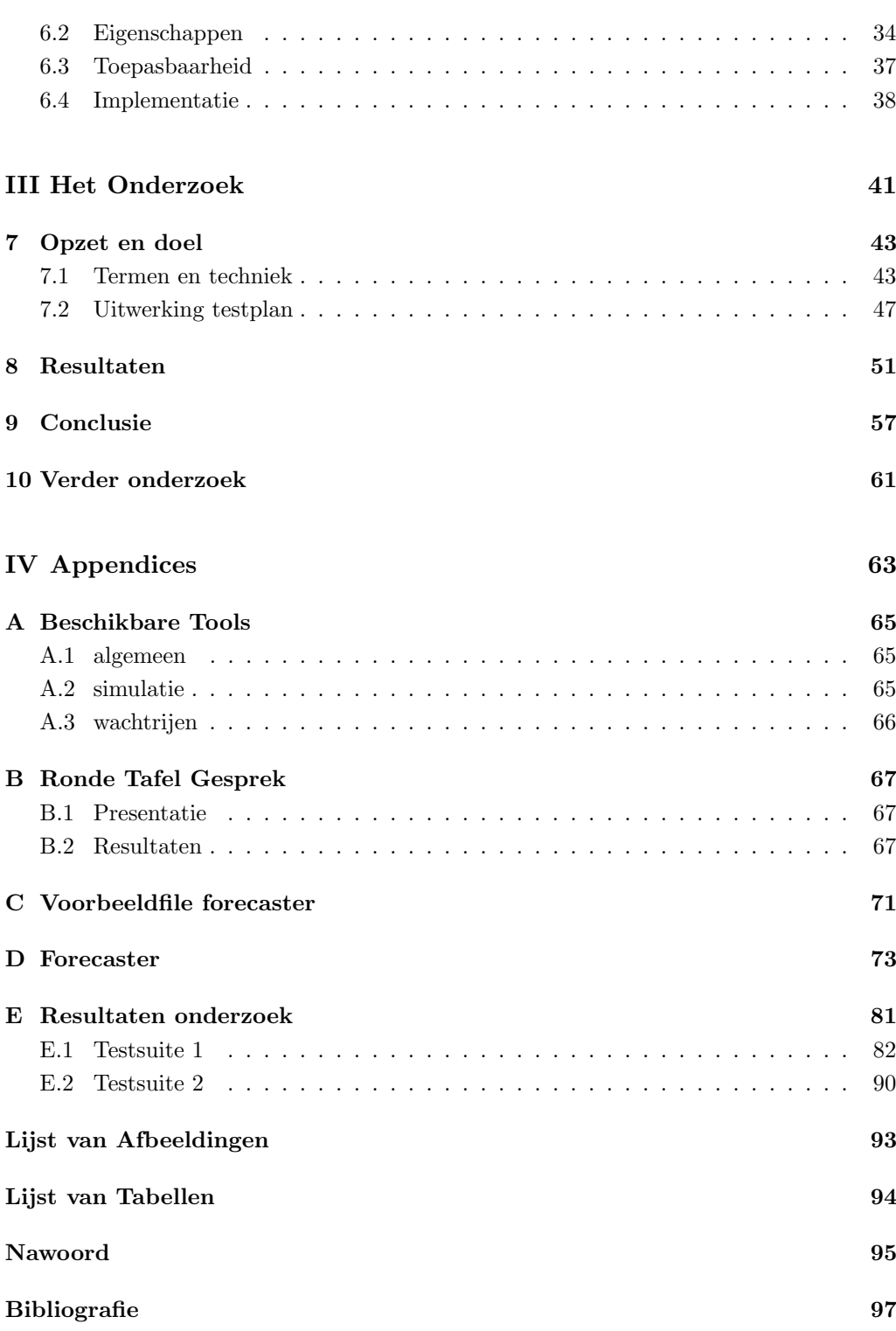

## Deel I

## <span id="page-8-0"></span>Introductie

De invloed van variabiliteit op ziekenhuisprocessen

### <span id="page-10-0"></span>Hoofdstuk 1

### Introductie

### <span id="page-10-1"></span>1.1 CC Zorgadviseurs

CC Zorgadviseurs is een adviesbureau dat zich specialiseert in het adviseren en begeleiden van zorginstellingen. Zo houdt CC Zorgadviseurs zich bezig met de invoering van het Electronisch Kind Dossier (EKD) bij een aantal instellingen in het land, zijn ze leidend in het project Revalidatie in Beweging, vergelijkbaar met Sneller Beter voor ziekenhuizen echter voor de revalidatiesector, en ondersteunen bij het behalen en behouden van certificeringen voor zorginstellingen. Voor meer voorbeelden van onderwerpen en diensten die CC Zorgadviseurs levert wil ik u verwijzen naar [http://www.cczorgadviseurs.nl](http://www.cczorgadviseurs.nl/organisatie/referenties-en-publicaties/)

### <span id="page-10-2"></span>1.2 De vakgroep zorglogistiek

De vakgroep waarbinnen mijn onderzoek is uitgevoerd, is de vakgroep zorglogistiek. Deze groep bestaat uit een klein aantal mensen die zich bezighouden met voornamelijk de patiëntlogistieke vraagstukken die kunnen spelen in zorginstellingen. Dit zijn vragen die gaan over hoeveel bedden er ingezet dienen te worden om een bepaalde servicegraad te halen, het zorgen voor zo goed mogelijke zorg gegeven een bepaald personeelsbestand en kosten en het reduceren van de wachttijd en de variabiliteit. Vooral dit laatste blijkt een terugkerend thema en hierop probeert CC Zorgadviseurs, en dan met name de vakgroep zorglogistiek, zich te profileren in de markt.

### <span id="page-10-3"></span>1.3 Probleemstelling

### 1.3.1 Context

De vakgroep zorglogistiek is een nieuwe markt aan het benaderen met een nieuw product. Zorglogistiek wordt door velen gezien als de oplossing voor veel van de problemen waar zorginstellingen mee te maken hebben. Maar de kennis van wat zorglogistiek inhoudt is beperkt, ook onder de leveranciers van diensten die hier mee te maken hebben. Traditioneel gezien heeft CC Zorgadviseurs weinig gedaan met ziekenhuizen maar de vakgroep probeert nu ook haar diensten te verkopen aan dit deel van de zorgsector. Om goed

### 1.4. DOCUMENTOPBOUW

beslagen ten ijs te komen en te kunnen helpen vanuit kennis zijn zij geïnteresseerd in welke effecten variabiliteit heeft op ziekenhuis projecten. Een bezoek, en dan met name een klinisch bezoek, aan een ziekenhuis beslaat over het algemeen meerdere onderzoeken, afdelingen, en wachttijden. Hoewel er aan iedere stap in zo een proces apart gerekend kan worden leidt dit tot suboptimalisatie over het gehele proces, nog los van suboptimalisaties in andere processen die dezelfde middelen gebruiken.

### 1.3.2 Onderzoeksvragen

De vragen die dan opkomen zijn dan al snel, "Hoe kunnen we hier eigenlijk aan rekenen?", "Kunnen we er überhaupt wel aan rekenen?" en "Wat is de invloed van alle substappen op het gehele proces?". Om dit allemaal in een vraag samen te vatten zal mijn onderzoek zich richten op de volgende vraag:

Wat is de invloed van variabiliteit op ziekenhuis processen en hoe kunnen we deze inzichtelijk maken?

Deze vraag is natuurlijk te groot om in zijn geheel te verwerken. Dus valt dit proces uit een in een aantal delen.

- ∙ Wat is er al gedaan om variabiliteit inzichtelijk te maken?
- ∙ Welke tools zijn hiervoor voor handen?
- ∙ Hoe kunnen we variabiliteit nog inzichtelijker maken?
- ∙ Hoe groot is de invloed van variabiliteit op een ziekenhuisproces?

Tevens heeft CC Zorgadviseurs haar vermoeden uitgesproken dat hoewel er een behoorlijk aantal logistieke tools over het internet verspreid zijn te vinden deze nergens in een pakket zijn samengebracht of moeilijk toe te passen zijn in ziekenhuis omgevingen. Ook dit vermoeden zal uitgezocht worden in het vooronderzoek en zal mogelijkerwijs leiden tot de samenstelling van een kwantitatieve zorglogistieke toolbox.

### <span id="page-11-0"></span>1.4 Documentopbouw

Dit verslag zal in twee delen uiteenvallen, in het eerste deel zullen de beschikbare tools en de toolbox besproken worden, het tweede deel zal het meer theoretische onderzoek naar variabiliteit bevatten. Zoals zal blijken in hoofdstuk 2, valt de beschikbaarheid van zorglogistieke tools zodanig tegen dat er reden was tot een vervolg op het vooronderzoek in de vorm van het opzetten van een eigen toolbox. De tools die hiervoor ontwikkeld zijn, hun geschiedenis en hun toepasbaarheid op ziekenhuissituaties worden besproken in hoofdstukken [3](#page-20-0) tot en met [6.](#page-40-0) In het tweede deel zal eerst een introductie gegeven worden van het onderzoek en de opzet ervan. Dit is te vinden in hoofdstuk [7.](#page-50-0) Hierna richten we

### 1.4. DOCUMENTOPBOUW

ons op de resultaten en de conclusies die we hieruit kunnen trekken deze zijn te vinden in respectievelijk hoofdstuk [8](#page-58-0) en [9.](#page-64-0) Als laatste zullen we mogelijkheden tot toekomstig werk met betrekking tot deze masterthese behandelen in hoofdstuk [10.](#page-68-0)

### <span id="page-14-0"></span>Hoofdstuk 2

### Vooronderzoek

Om de vraag te kunnen beantwoorden hoe je logistiek in de zorg inzichtelijk kan maken is het in eerste instantie belangrijk om te bekijken wat er al gedaan is op dit vlak. Hoewel zorglogistiek nog in de kinderschoenen staat zijn er al meermaals pogingen gewaagd om de complexe omgevingen van zorginstellingen door te rekenen of te simuleren, zie bijvoorbeeld (Henderson en Mason 1999).

In eerste instantie is het belangrijk om te achterhalen welke tools er al ontwikkeld zijn met betrekking tot logistiek in de zorg. Al spoedig bleek dat er veel bedrijven zich specialiseren in de logistiek die gepaard gaat met de levering van goederen in en aan de zorg, in dit geval hebben we het over goederenlogistiek. Hoewel dit een zeer belangrijk onderdeel is van de totale logistiek die zich afspeelt binnen ziekenhuizen is dit niet de focus van deze scriptie. We zullen dus geen overzicht geven van de logistieke hulpverleners of tools die betrekking hebben op de levering en het transport van goederen zoals medicijnen en andere hulpmiddelen.

We zullen ons voornamelijk bezig houden met de logistiek die direct betrekking heeft op patiënten. We hebben het in dit geval over de logistiek achter wachtrijen in ziekenhuizen, de doorstroom van patiënten en de capaciteit uitgedrukt in mensen, bedden en andere middelen om er voor te zorgen dat de patiënt optimaal geholpen wordt om zo snel mogelijk weer beter te worden.

De vraag die dan direct te voorschijn komt is: wat is optimaal? In de literatuur is veel te vinden over de samenhang van bezetting van de middelen, denk aan een bed, een MRI scanner of een OK, en de kans op vertraging in het proces of zelfs weigering. Uit de literatuur blijkt dat een bezetting van rond de 85% het meest geschikt is als balans tussen de kans dat mensen geweigerd worden of moeten wachten en de bezettingsgraad van de middelen. Het is zelfs onderdeel van de Britse richtlijnen voor Emergency departments. Op het moment is het in de zorg zo dat 85% bezetting als minimum wordt gezien en men graag meer wil. De software die gebruikt kan worden voor het bepalen van bezettingsgraden in combinatie met middelen zoals bedden en artsen bestaat al wel, zie bijvoorbeeld appendix [A,](#page-72-0) maar deze zijn nog niet geoptimaliseerd voor gebruik binnen het ziekenhuis. Ze zijn niet in het Nederlands of missen een degelijke documentatie met daarin zowel de gebruiksaanwijzing als vooral ook de implicaties van het gebruik."Wanneer mag ik deze tool gebruiken zodat de uitkomst ook toepasbaar is op mijn situatie?", "Wat zijn de valkuilen die ik tegen kan komen?" en "Hoe kom ik aan de juiste input om deze tools te gebruiken?".

### 2.1. WAT ZORGMANAGERS WILLEN

### <span id="page-15-0"></span>2.1 Wat zorgmanagers willen

Gewapend met de vragen uit voorgaande paragraaf ben ik in eerste instantie op zoek gegaan naar al bestaande tools om processen in ziekenhuizen inzichtelijker te maken. Deze vallen ruwweg te verdelen in de onderstaande drie categorieën

- ∙ Algemene tools
- ∙ Wachtrij tools
- ∙ Simulatiepakketten

We zullen alle drie de categorieën kort bespreken met de focus op waarom ze niet of minder geschikt zijn voor een ziekenhuisomgeving en zorglogistiek managers. Vervolgens blijft de vraag wat men dan wel nodig heeft, hiervoor hebben we een ronde tafel gesprek opgezet met zorglogistiek managers en andere ge¨ınteresseerden in dit vakgebied uit heel Nederland. De resultaten van dit gesprek zijn te vinden in paragraaf [2.1.4.](#page-17-1)

### 2.1.1 Algemene tools

In deze categorie vallen POM-QM en de statcom suite, twee tools in dezelfde categorie maar heel anders van opzet. POM-QM is een tool die er voor dient om in alle situaties dingen te kunnen berekenen. Het grote probleem hiermee is dat dit pakket van alles kan, van forecasting tot het oplossen van lineair programmeringsproblemen en van simulatie tot wachtrij theorie, hierdoor is het in zijn geheel niet toegespitst op zorglogistiek managers. Dit houdt in dat er een vrij hoge leercurve is voor gebruik van dit pakket en dat de resultaten altijd alsnog vertaald moeten worden naar de daadwerkelijke situatie. Deze zelfde vertaalslag zal ook gemaakt moeten worden van de werkelijkheid naar de invoer die het programma verwacht en staat gebruiksgemak in de weg. WinQSB is in principe hetzelfde als POM-QM en heeft dus ook last van deze generieke aanpak, dit is natuurlijk mooi vanuit een programma standpunt maar nadelig in het gebruik door specifieke beroepsgroepen. Statcom suite zit aan het andere einde van het spectrum, het behelst wederom een hele lading aan tools om problemen op te lossen maar is in dit geval extreem toegespitst op patiëntenlogistiek in ziekenhuis omgevingen. Het probleem hiermee is dat dit pakket veel te groot is voor de meeste taken. Daarnaast is de invoering van dit pakket in een ziekenhuis erg ingrijpend. Het verwacht toegang tot al de informatie systemen die er al zijn of vervangt deze zelf. Dit pakket kan de routing van patiënten verzorgen maar ook prestatienormen bijhouden. Daarnaast kan het helpen met het maken van beslissingen door artsen en verplegers. Dit pakket lijkt voor veel ziekenhuizen een te grote stap voor iets waarbij kleine voldoende toegespitste tools ook zouden moeten voldoen.

### <span id="page-15-1"></span>2.1.2 Simulatiepakketten

Voor de simulatie van patiëntendoorstroom zijn eigenlijk alleen commerciële, grote pakketten beschikbaar. Uit het voortraject van de ontwikkeling van de toolbox bleek dat

#### 2.1. WAT ZORGMANAGERS WILLEN

zorgmanagers in eerste instantie op zoek zijn naar manieren om hun specialisten mee te krijgen in het denken dat deze managers ondertussen leren te beheersen. Hiervoor zijn geen zware pakketten nodig maar kleine simulaties waarin men met wat knoppen kan spelen. Hierbij is het niet noodzakelijk dat dit hun specifieke situatie weergeeft, deze kleine simulaties kunnen al zeer inzichtelijk zijn en een goed gevoel geven voor de effecten van een beslissing. Dit kan natuurlijk alsnog leiden tot de aanschaf van een van de grotere pakketten zoals deze te vinden zijn in appendix [A.](#page-72-0) Alle pakketten in de appendix zijn toegespitst op de zorg en als zodanig erg goed geschikt voor gebruik door een zorglogistiek manager aangezien de vertaling van en naar de ziekenhuisprocessen eenduidiger is. Om deze reden zijn pakketten als Arena en Extendsim niet opgenomen in het overzicht.

### 2.1.3 Wachtrij tools

In de categorie wachtrijtools zijn er extreem veel implementaties van zowel de Erlang B als de Erlang C calculatoren te vinden. Het VU medisch centrum heeft, in samenwerking met de afdeling Wiskunde van de VU, een aantal van deze tools samengebracht op de site van haar kenniscentrum voor patiëntlogistiek, PICA (Patientflow Improvement Center Amsterdam). Een groot gemis dat ik hier vind is de beperkte uitleg voor het gebruik en de consequenties van het gebruik van deze tools. Tevens is er geen ontwerplijn terug te vinden in de gebruikersinterface van deze tools waardoor er niet een intuïtief gevoel voor het gebruik ontstaat bij de gebruiker. Hoewel er, zoals gezegd, veel implementaties zijn van de Erlang B en C zijn, zijn uitbreidingen hierop zeer zeldzaam. Er is er een te vinden op de website van Ger Koole, hoogleraar bedrijfsoptimalisatie aan de VU. Deze tool laat men nog meer parameters invullen, onder andere het geduld van patiënten, hoe lang zijn ze bereid te wachten, en maximale rijlengte. Ook hier mist weer de uitleg, wat doet wat en wat betekenen de uitkomsten zijn dingen die ook hier onderbelicht blijven.

Hoewel misschien niet echt een wachtrij-tool zoals hierboven beschreven, levert de site van PICA nog een tweetal interessante tools op. Ze hebben alleen weer last van hetzelfde gevoel als alle tot nog toe besproken tools in deze categorie, weinig uitleg en inconsistente vormgeving. Voor de volledigheid zal ik de tools kort bespreken. De ward magement tool geeft planners de kans om niveaus te bereken waarop beddenafdelingen, zoals de medium of de intensive care, bepaalde patiënten niet meer moet opnemen om te kunnen garanderen dat andere groepen patiënten wel opgenomen kunnen worden. Natuurlijk met de mogelijkheid om grenzen aan te geven aan hoe vaak dit maximaal mag gebeuren. Je zou bijvoorbeeld kunnen denken aan een medium care unit die ook zo af en toe patiënten van andere afdelingen opneemt. Hoeveel bedden moet men reserveren om met grote zekerheid hun eigen patiënten op te kunnen nemen. Beperking is dat dit "slechts" voor drie categorieën patiënten geldt, hoewel er de mogelijkheid is een Excel plugin te verkrijgen die met meer groepen om kan gaan. Als positief punt van deze tool moet genoemd worden dat hoewel in het Engels, er aandacht besteed wordt aan het gebruik, wat in te voeren en wat de uitvoer betekent. De andere heeft in zoverre te maken met wachtrijen dat hij planbare wachtrijen, bijvoorbeeld patiënten die geholpen moeten worden op de röntgenafdeling, kan doorrekenen en een optimaal schema voor het inplannen van deze mensen kan bepalen. Deze tool kan op de site van PICA gevonden

### 2.2. CONCLUSIES VOORONDERZOEK

worden onder de noemer scheduler, of "Optimal outpatient appointment scheduling tool"

### <span id="page-17-1"></span>2.1.4 Ronde tafel gesprek

Na het bekijken van de al aanwezige pakketten kwamen we tot de conclusie dat deze eigenlijk allemaal niet voldeden. De vraag wordt dan natuurlijk: "Wat zijn dan wel de wensen van de zorglogistiek manager?". Om deze vraag te beantwoorden hebben we een Ronde tafel gesprek georganiseerd. Hierbij hebben we oud deelnemers van de cursus zorglogistiek, waar CC Zorgadviseurs actief bij betrokken is, aangeschreven en gevraagd om met ons te komen brainstormen over wat er mogelijk is en wat er gewenst is. Om de avond in te leiden hebben we een korte presentatie gehouden om mensen voor te lichten over beschikbare en mogelijke tools. De relevante sheets hieruit zijn opgenomen in [B.1.](#page-74-1) Hierna zijn we in drie groepen uiteen gegaan om te discussiëren over wat voor wie belangrijk is en vooral ook waarom. Uit twee van deze drie groepsgesprekken is een lijstje met gewenste tools en eisen die hieraan gesteld werden gekomen. De laatste groep zag meer in een soort van matrix vorm om het belang weer te geven en hebben door hierover na te denken een aantal wensen geformuleerd. De uiteindelijke score tabel is te vinden in Appendix [B.2.](#page-74-2) De resultaten werden in een plenaire bespreking aan het eind van bijeenkomst nogmaals doorgenomen en ook van redenen voorzien. Wat in alle drie de groepen naar voren kwam is dat het erg afhankelijk is in welke fase het ziekenhuis is met zorglogistiek. Hierdoor is het moeilijk om tot een eenduidig resultaat te komen over wat gewenst is. De andere kant op is significant makkelijker, de dingen die laag op de prioriteitenlijst terecht zijn gekomen zijn veelal al aanwezig. Ook blijkt dat men niet zozeer op zoek is naar kwantitieve tools als wel naar kwalitatieve om mensen vooral ook mee te krijgen in het nadenken over logistiek en de invloed die hun beslissingen en handelingen daar op hebben.

### <span id="page-17-0"></span>2.2 Conclusies vooronderzoek

Al met al blijkt het onderbuikgevoel dat bij CC Zorgadviseurs leefde aan het begin van dit onderzoek gegrond. Er zijn inderdaad tools beschikbaar voor zorgmanagers om het werken met logistiek te vergemakkelijken, maar deze zijn vaak onderdeel van grote commerciële pakketten, waar in eerste instantie geen behoefte aan is. Als dit niet het geval is en de tools zijn vrij beschikbaar, dan ontbreken gedegen documentatie en waarschuwingen. Een tweede nadeel van de vrij beschikbare tools is dat men vaak goed moet zoeken op internet om deze tools te vinden. En als ze dan gevonden zijn moet alsnog zelf de vertaling naar een ziekenhuisomgeving gedaan worden. Het bijeenbrengen van de tools die gemist worden door zorgmanagers, hoewel dit sterk afhankelijk is van de situatie waarin het ziekenhuis zich bevindt zoals besproken in dit hoofdstuk, en het gedegen documenteren van deze tools wordt als zeer gewenst ervaren. In overleg met CC Zorgadviseurs zijn wij dan ook begonnen aan het samenstellen van een kwantitatieve logistieke toolbox. De komende hoofdstukken zullen dieper ingaan op de ontwikkelde tools, de geschiedenis hiervan en de toepasbaarheid in ziekenhuis situaties.

Deel II

<span id="page-18-0"></span>De Toolbox

### <span id="page-20-0"></span>Hoofdstuk 3

### Erlang B

### <span id="page-20-1"></span>3.1 Geschiedenis en werking

De Deense ingenieur, wiskundige en statisticus Agner Krarup Erlang, 1878-1929, kwam na een succesvolle carrière in het onderwijs en onderzoek in 1908 te werken voor de Kopenhagense Telefoon Maatschappij (KTM of KTAS in het Deens). Hier werd hij, net als veel managers in ziekenhuizen nu, geconfronteerd met het probleem van resource management ofwel "Hoe de beschikbaarheid van mensen en machines zo in te plannen dat er tegen minimale kosten een goede service geleverd kan worden?". In die tijd werden telefoontjes handmatig doorgeschakeld en zodoende was Erlang ook geïntresseerd in de kans dat iemand helemaal geen verbinding kreeg. Om een situatieschets te geven van een ziekenhuisproces met dezelfde problemen kan men denken aan bijvoorbeeld de situatie op een eerste hulppost. Mensen komen op een willekeurig moment binnen, ze komen zelf naar de eerste hulp of worden gebracht door een ambulance. Op de eerste hulp zijn maar een beperkt aantal bedden en mensen aanwezig om al deze mensen op te vangen. Hoeveel personeel en bedden moeten er beschikbaar zijn om er voor te zorgen dat er een bepaald service niveau gehaald wordt, denk hierbij bijvoorbeeld aan maximaal 1% weigeringen.

Geplaatst voor dit soort problemen ging Erlang, met zijn uitgebreide achtergrond in wiskunde en statistiek, op zoek naar een model om de kansen van wachten en blokkering uit te rekenen. Na uitgebreid onderzoek kwam Erlang in 1909 met zijn eerste resultaten over de verdeling van aankomsten. Het artikel is in het engels uitgegeven onder de naam "The theory of probabilities and telephone conversations" te vinden in (Brackmeyer  $et al$ . 1948, p. 131–137). In dit onderzoek komt naar voren dat in ieder geval in het geval van telefonie de aankomsten verdeeld zijn volgens een zogenaamde Poisson verdeling of je kan zeggen dat de tijd tussen twee aankomsten exponentieel verdeeld is. Wat dit effectief betekent is dat iedereen die gebruik kan maken van de service dit ook op ieder moment met een kleine kans gaat doen, onafhankelijk van elkaar. Om dit in termen van het voorbeeld van de eerste hulp te plaatsen zou je kunnen zeggen dat iedereen die in het adherentiegebied van het ziekenhuis woont, op ieder moment van de dag, met een kleine kans iets zo ernstigs overkomt dat deze persoon naar de eerste hulp moet. Denk aan acute blinde darmontsteking of botbreuken. De kans dat zoiets je overkomt is klein maar het kan wel.

Erlang's werkzaamheden leidden in 1917 tot zijn meest bekende werk, "Solution of some problems in the theory of probabilities of significance in automatic telephone exchanges"

#### 3.2. EIGENSCHAPPEN

(Brackmeyer et al. 1948, p.138–155). Hierin wordt onder andere de formule gepresenteerd die bij ons bekend staat als de Erlang B of Erlang blocking formule. Historisch gezien berekent deze formule zoals deze hieronder te vinden is de kans  $\pi(x)$  dat je een specifiek aantal lijnen  $x$  bezet vindt.

met

$$
\pi(x) = \frac{\frac{\rho^x}{x!}}{\sum_{i=1}^s \frac{\rho^i}{i!}}
$$

$$
\rho = \mathbb{E}(A) \times \mathbb{E}(S).
$$

Hierbij is  $\mathbb{E}(A)$  gelijk aan het verwachte aantal aankomsten in een tijdseenheid en  $\mathbb{E}(S)$ aan het verwachte aantal tijdseenheden dat een server bezig is met een klant. Let wel op, beide verwachtingen moeten uitgedrukt worden in dezelfde tijdseenheid. Dit is natuurlijk een beetje vaag, klanten en servers. Wederom denk aan de situatie op een eerste hulp, het verwachte aantal klanten is in dit geval het verwachte aantal patiënten en het verwachte aantal tijdseenheden dat een server bezig is is de tijd die deze patiënt op de afdeling doorbrengt. De tijd dat de patië nt aanwezig is is de tijd dat hij een bed bezet houdt en aandacht van een arts of verpleegkundige nodig heeft. De verhouding tussen deze twee dingen, weergegeven door het teken  $\rho$ , is de load, of de bezettingsgraad van de afdeling.

Feitelijk berekent de formule het percentage van de tijd dat het systeem in toestand  $x$  is. Volgens de principes uit de wachtrijtheorie geldt vervolgens dat de kans dat een klant het systeem in deze toestand vindt, gegeven het feit dat het aankomstproces Poisson is, gelijk is aan het percentage van de tijd dat het systeem zich in deze toestand bevindt. Veelal word aan dit principe gerefereerd als het PASTA principe of te wel "Poisson Arrivals See Time Averages". Hier op voortbouwend komen we tot de conclusie dat de kans dat een klant geen verbinding kan krijgen gelijk is aan de kans dat hij alle lijnen bezet vindt of te wel het antwoord dat de formule geeft als we  $x$  gelijk stellen aan  $s$ , het totaal aantal servers. Stel dat we het hier weer over de eerste hulp hebben dan hebben we het over de kans dat een nieuw binnenkomende patiënt precies  $x$  bedden bezet vindt. Stel vervolgens dat hij wordt geweigerd als alle bedden bezet zijn. De kans dat de patiënt dan geweigerd moet worden is de kans dat hij het systeem, de eerste hulp, vindt met alle beddden bezet.

### <span id="page-21-0"></span>3.2 Eigenschappen

De Erlang B formule heeft een aantal erg handige eigenschappen. Hoewel de aankomst verdeling absoluut een Poisson verdeling moet zijn om de formule correcte uitvoer te laten geven is het niet belangrijk dat we de verdeling van de behandelduur weten. In het geval van de Erlang B formule hebben we voldoende kennis aan de verwachte behandelduur.

Een van de mindere eigenschappen van het systeem dat achter de Erlang B formule ligt is het feit dat op het moment dat er geen bedden meer vrij zijn, je altijd geweigerd zal worden. Hoewel dit in het geval van spoedpatiënten waar is is het geen realistisch aanname voor poliklinische opnamen. Om inzicht te geven in de ontwikkeling van de weigeringskans bij verschillende aantallen servers, of in het geval van een ziekenhuis bedden, en de voordelen van schaalvergroting kunnen we de volgende grafiek beschouwen.

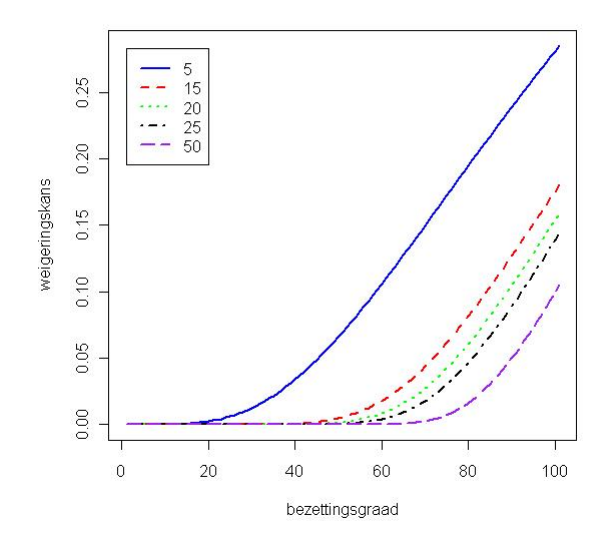

Figuur 3.1: Erlang B, weigeringskans vs load per server

Zoals men kan zien is er in alle gevallen een punt waar opeens de kans om geweigerd te worden extreem hard gaat stijgen.Ook kunnen we zien dat dat punt naarmate er meer bedden beschikbaar zijn verder naar rechts op de grafiek komen te liggen. Dit zijn de zogenoemde schaalvoordelen, je kan het je als volgt voorstellen doordat iedere patiënt in een bed een willekeurige tijd blijft liggen weet je niet waneer er een bed vrij komt en je weer iemand kan opnemen. Als je meer bedden hebt is de kans dat precies op dat moment dat een nieuwe patiënt binnenkomt een bed vrijkomt groter en dus de kans dat je geweigerd moet worden kleiner.

### <span id="page-22-0"></span>3.3 Toepasbaarheid

Hoewel er voor veel omgevingen is bewezen dat de aanname van Poisson aankomsten een niet onrealistische is, is dit voor ziekenhuizen op dit moment nog niet het geval. De aanname is echter niet onlogisch, gegeven de interpretatie van een Poisson aankomstproces. Deze interpretatie is als volgt: de kans dat een specifieke gebeurtenis plaatsvindt bij een persoon is heel klein en iedereen heeft dezelfde kans hierop. Dan zijn deze gebeurtenissen in essentie onafhankelijk en volgdoen ze precies aan de interpretatie van een Poisson aankomstproces. Dit wordt alleen wel direct verbroken als we denken aan dingen als grootschalige verkeers ongelukken op de snelweg. Hierbij zijn de kansen op letsel niet meer onafhankelijk van elkaar, als twee automobilisten vlak achter elkaar rijden en de een krijgt een ongeluk dan wordt deze kans voor de tweede die vlak achter hem zat opeens een stuk hoger.

Afhankelijk van de soort afdeling en de grootte van de afdeling levert Erlang B een preciezere uitkomst. Men dient altijd te onderzoeken of en in hoeverre het aankomstproces op de afdeling in kwestie een Poisson proces is. Wat men veel ziet is dat gedurende de dag het aantal aankomsten verschuift. Men kan zich goed indenken dat er 's nachts nu

#### 3.4. IMPLEMENTATIE

eenmaal minder mensen zich melden dan overdag evenzo voor het verschil in week en weekend. Men dient altijd rekening te houden met deze fluctaties en op basis daarvan te bedenken wat de Erlang B formule voor hen doet. Helaas is het niet zo eenvoudig als het meerdere malen oplossen van de Erlang B formule te komen tot de beste hoeveelheid mensen en bedden om in te zetten op een bepaald moment van de dag. Dit heeft er mee te maken dat de Erlang B formule er vanuit gaat dat de aankomstintensiteit constant is en dat het systeem in evenwicht komt vanuit een lege afdeling. Daar dit niet zo is, vooral op afdelingen waar men langduriger verblijft, is deze formule in deze gevallen meer indicatief dan de absolute waarheid.

Om de piekbelasting op te kunnen vangen zal men er veelal voor kiezen de capaciteit af te stemmen op de hoogst verwachte aankomstintensiteit, het maximale gemiddelde aantal patiënten per uur dat er over de hele dag gezien wordt. Dit brengt echter wel hoge kosten zich mee en dus zal er altijd een afweging blijven tussen de kans van weigering en het zo kostenefficiënt mogelijk inzetten van capaciteit, zowel mensen als machines of bedden.

### <span id="page-23-0"></span>3.4 Implementatie

In deze sectie zal ik aan de hand van een aantal voorbeelden en plaatjes laten zien hoe er met de ontwikkelde tool voor Erlang B gewerkt kan worden en wat er dan op de achtergrond gebeurt. Hieronder zie je de Erlang B Calculator.

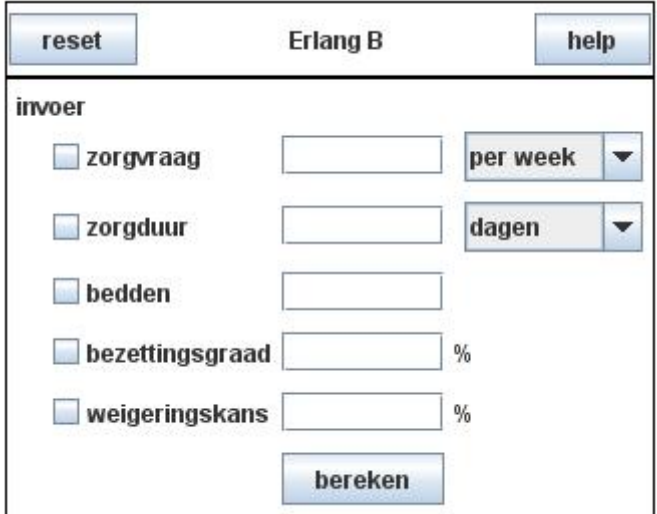

Figuur 3.2: Erlang B calculator

We zien hier 5 velden, met de bovenste drie stellen we de meest standaard vraag aan de calculator. Stel ik heb een afdeling waarbij niet gewacht kan worden maar waar mensen direct geholpen moeten worden, denk bijvoorbeeld aan afdelingen ter behandeling van beroertes, we weten hoeveel mensen er per dag met een beroerte binnengebracht worden en we weten de verwachting van hoeveel uren deze patiënten op de afdeling zal blijven. Ook weten we, en dit is de makkelijkste van de drie, hoeveel bedden of behandelplekken er zijn om deze mensen te helpen. Wat we niet weten zijn de kans die een patiënt heeft

#### 3.4. IMPLEMENTATIE

om niet geholpen te kunnen worden of de verwachte bezettingsgraad van de afdeling. De Erlang B calculator geeft hierop het antwoord, door de bovenste drie velden in te vullen en op de bereken knop te drukken zullen de overige velden ingevuld worden. De calculator zelf maakt gebruik van een handige manier om de som te berekenen die onderdeel is van de Erlang B formule, hierdoor is het mogelijk om sneller en voor grotere aantallen behandelplekken te berekenen wat de verwachte bezettingsgraad en weigeringskans is. Ook zorgt de calculator er zelf voor dat alle tijdseenheden omgezet worden naar uren. Dit is zodat de gegevens die we invullen allemaal in dezelfde eenheden zijn ingegeven. Als we dit niet zouden doen zouden er resultaten uit kunnen komen die incorrect zijn.

Stel nu dat we in dezelfde situatie als hiervoor niet weten hoelang mensen blijven maar we weten wel dat we nooit meer dan 5% willen weigeren of dat we een bepaalde bezettingsgraad willen behalen. De Erlang B calculator kan ook in deze situatie gebruikt worden. U vult het aantal bedden en het aantal mensen dat binnenkomt in plus de maximaal gewenste weigeringskans en de calulator zal u nu het maximum aantal uren geven dat een patiënt gemiddeld behandeld mag worden om deze doelstelling te bereiken. Het programma doet dit door een startbehandelduur in te genereren. Hij rekent vervolgens de Erlang formule een keer door en bepaalt of het antwoord hoger of lager is dan de gewenste weigeringskans. Als het lager is dan gaan we het aantal uren dat er behandeld wordt verhogen, is het hoger dan verlagen we de behandelduur. Door gebruik te maken van een onder- en een bovengrens en deze respectievelijk te verhogen of te verlagen, maken we het zoekgebied steeds kleiner totdat we een antwoord krijgen. Vervolgens is het wel aan te raden de gevonden waarden nogmaals voorwaarts, zoals in het eerste voorbeeld, na te rekenen. Het kan namelijk voorkomen dat de gevonden waarde van de behandelduur leidt tot een weigeringskans die lager is dan de opgegeven maximale kans, hetzelfde geldt in een situatie waarin we rekenen met de bezettingsgraad.

In wezen werken alle niet-standaardopties om te rekenen met de Erlang B calculator op bovenstaande manier. Er is echter een situatie waarop we geen definitief antwoord kunnen geven via deze calculator, dit heeft te maken met de aard van de Erlang B formule. Deze formule maakt namelijk gebruik van de verhouding  $\rho$  of de load, om de weigeringskans en bezettingsgraad te kunnen berekenen. Dit betekent dat we altijd of het verwachte aantal aankomsten per tijdseenheid of de tijd die het duurt om iemand te helpen moeten invullen omdat we anders slechts de verhouding tussen de twee kunnen berekenen. Aangezien dit niet een antwoord oplevert dat op een duidelijke manier is weer te geven in deze calculator hebben we de mogelijkheid om dit te doen dan ook uitgeschakeld.

### <span id="page-26-0"></span>Hoofdstuk 4

### Erlang C

De Erlang C formule gaat in tegenstelling tot de Erlang B formule er vanuit dat niemand geweigerd wordt en dat iedereen oneindig veel geduld heeft. Hij is ontstaan uit de vraag hoe lang een klant moet wachten op verbinding als hij een telefoontje zou willen plegen als alle lijnen bezet zijn. Je zou je in een ziekenhuis voor kunnen stellen dat dit te vergelijken is met een wachtlijst. Hoe lang moet een klant wachten voordat hij zijn behandeling kan ondergaan. Dit lijkt een heel erg verschillende situatie van die in het geval van Erlang B maar eigenlijk valt dit wel mee. Een patiënt die binnenkomt op de spoedeisende hulp en een bed vrij vindt die kan meteen geholpen worden. Het verschil is dat als er geen bedden meer vrij zijn we hem niet naar een ander ziekenhuis of naar huis zullen sturen maar even laten wachten in de wachtkamer. De vraag is dan natuurlijk hoe lang deze patiënt zal moeten wachten voordat hij aan de beurt is. Deze vraag wordt beantwoord door het systeem van formules dat gezamelijk de Erlang C formule opmaakt.

De Erlang C formule is eigenlijk niet één, maar een systeem van formules. Gezamelijk vormen zij de basis voor het rekenen aan wachtrij situaties waarbij mensen nooit geweigerd worden maar ook niet zelf weggaan. Het bestaat uit een aantal separate fomules voor het beantwoorden van vragen zoals: "Wat is de kans dat ik langer dan een uur moet wachten?", "Hoe lang zal ik moeten wachten als ik moet wachten?" en "Hoeveel mensen zitten er gemiddeld te wachten?". Dit zijn de formules die horen bij deze vragen

$$
\mathbb{P}(W_q > t) = C(s, a) * e^{-(s\mu - \lambda)t},
$$
  
\n
$$
\mathbb{E}(W_q) = \frac{C(s, a)}{s\mu - \lambda},
$$
  
\n
$$
\mathbb{E}(L_q) = \frac{\rho C(s, a)}{1 - \rho},
$$

met  $C(s, a) = \frac{a^s}{(s-1)!}$  $(s-1)!(s-a)$  $\left[\sum_{i=1}^{s-1}$  $j=0$  $\frac{a^j}{j!} + \frac{a^s}{(s-1)!}$  $(s-1)!(s-a)$  $1^{-1}$ .

Aangezien deze laatste formule gebruikt wordt in alle andere formules hierboven zullen we deze eerst bespreken.  $C(s, a)$  is afhankelijk van het aantal servers s en de totale load van het systeem  $a = \rho * s$  met  $\rho = \mathbb{E}(S) * \mathbb{E}(A)$ . Dit laatste kan men zien als hoelang men verwacht dat een patiënt behandeld dient te worden vermenigvuldigd met

#### 4.1. EIGENSCHAPPEN

het verwachte aantal patiënten dat de behandeling moet ondergaan in een tijdsperiode bij  $\acute{e}$ e behandelaar. De totale load is dan vervolgens deze  $\rho$  vermenigvuldigd met het aantal behandelaars. Let wel, de eenheden waarin de verwachtingen worden uitgedrukt dienen gelijk te zijn, aangezien we anders appels met peren proberen te vermenigvuldigen. De totale load is de hoeveelheid werk die het gehele systeem te verwerken krijgt,  $\rho=\frac{a}{s}$ is een maat voor hoe druk de gemiddelde server het heeft. Het resultaat dat  $C(s, a)$  levert kan geïnterpreteerd worden als de kans dat je moet wachten. We leren uit (Cooper 1981) dat Erlang B en Erlang C verbonden zijn en dat we de formule voor de wachtkans,  $C(s, a)$ uit Erlang C, kunnen uitdrukken in termen van de weigeringskans uit Erlang B. Deze formule luidt als volgt:

$$
C(s, a) = \frac{s * B(s, \rho)}{s - a(1 - B(s, \rho))}.
$$

Gegeven de betekenis en de interpretatie van  $C(s, a)$ , beschouwen we nu de andere formules. De eerste in deze rij  $\mathbb{P}(W_q > t)$  geeft de kans dat een patiënt langer in de rij moet wachten dan t tijdseenheden, de tweede  $\mathbb{E}(W_q)$  geeft de verwachte tijd dat je in de wachtrij zal staan en de laatste  $\mathbb{E}(L_q)$  geeft de verwachte lengte van die rij.

Wat betekent dit nu eigenlijk allemaal in een ziekenhuisomgeving? Laten we weer terug gaan naar de eerste hulp, een patiënt komt binnen en wilt graag geholpen worden. Helaas is alles vol en hij zal moeten wachten totdat er tijd is om te behandelen. We willen hem natuurlijk niet wegsturen dus hij neemt plaats in een wachtkamer die zo groot is dat die nooit vol raakt. We hebben te maken met een heel geduldig iemand en hij zal nooit weggaan. Erlang C geeft ons dan inzicht in hoe lang we verwachten dat deze patiënt zal moeten wachten, hoeveel mensen er waarschijnlijk in de wachtkamer zitten en wat de kans is dat hij, bijvoorbeeld langer dan een uur, moet wachten. Op basis hiervan kan men beslissingen nemen over hoeveel stoelen er in de wachtkamer moeten staan, of er misschien extra mensen ingehuurd moeten worden en kunnen we bekijken wat we moeten doen om de wachttijd terug te dringen zodat mensen niet al te lang in de wachtkamer hoeven te zitten.

### <span id="page-27-0"></span>4.1 Eigenschappen

In tegenstelling tot de Erlang B formules zijn de resultaten van Erlang C afhankelijk van de vorm van de behandelduur, deze dienen net als de tussenaankomsttijden exponentieel verdeeld te zijn. Ook erg belangrijk is weer de aanname dat de aankomsten Poisson verdeeld zijn, ook wel dat de tussenaankomsttijden exponentieel verdeeld zijn. Hieronder vindt men een grafiek die aangeeft hoe de kans te moeten wachten is naarmate het drukker wordt.

Zoals we kunnen zien in de grafiek op de volgende pagina ligt de knik waarbij de wachtkans exponentieel toe gaat nemen verder naar rechts naarmate we meer behandelplekken hebben. Effectief betekent dat dat we drukker bezet kunnen zijn zonder dat we een veel hoger risico nemen om mensen te moeten laten wachten. Dit komt doordat als we meer behandelplekken hebben de kans dat er net eentje vrij komt op het moment dat er iemand aankomt groter is. Tenslotte, iedere persoon heeft even veel kans om op dat moment uitbehandeld te zijn en we hebben als we meer behandelplekken hebben meer

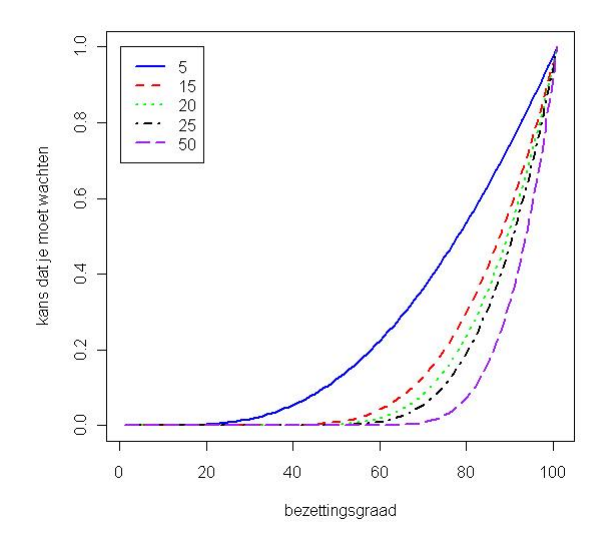

Figuur 4.1: Erlang C, wachtkans vs load per server

mensen in de kamer dus gaan er op ieder moment meer mensen weg dan als we maar weinig behandelplekken hebben. Het feit dat we kunnen zeggen dat iedere persoon evenveel kans heeft om op dat moment uitbehandeld te zijn heeft te maken met de verdeling van de behandelduur. De exponentieële verdeling heeft namelijk als eigenschap dat deze geheugenloos is, dit betekent dat onafhankelijk van hoe lang iemand al in behandeling is de kans dat hij na, bijvoorbeeld, 5 minuten uitbehandeld is even groot is als iemand die net binnen is gekomen.

Wat we ook in de grafiek zien is dat het wel gevaarlijker wordt om, naar boven, naast je schattingen te zitten voor je load naar mate je meer behandelplekken hebt. Laten we nog even terug gaan naar wat de load ook al weer betekent,de load is de verhouding tussen het aantal aankomsten en het aantal patiënten dat vertrekt op ieder willekeurig moment. Ook is het een maat voor hoe veel van je behandelplekken, gemiddeld genomen, bezet zijn. Stel je voor je hebt 50 behandelplaatsen en je verwacht dat patiënten gemiddeld een uur behandeld moeten worden. Ieder uur verwachten we dat er 38 patiënten geholpen moeten worden. Het is nogal een drukke afdeling, denk bijvoorbeeld aan een priklab. We kunnen dan 95.83% van de mensen helpen zonder dat ze moeten wachten. Stel nu dat iedere behandeling 5 minuten langer duurt en er komen 2 mensen per uur meer, dan kunnen we plots nog maar 76.13% van de mensen direct helpen. In het eerste voorbeeld is de load van het systeem 76% en in het tweede geval 87%. Dit voorbeeld geeft aan hoe snel wachttijden kunnen oplopen naarmate we proberen een hogere bezetting te realiseren, vooral als we in de buurt van de knik in de grafiek zitten.

### <span id="page-28-0"></span>4.2 Toepasbaarheid

De toepasbaarheid van Erlang C op ziekenhuis processen is, net als in het geval van Erlang B, niet direct te doen. We moeten net als bij Erlang B er vanuit kunnen gaan

#### 4.3. IMPLEMENTATIE

dat het aankomstproces Poisson verdeeld is. Als dit niet het geval blijkt dan is ook de Erlang C niet meer dan een indicatie. Zoals we al eerder gezien hebben is de aanname van een Poisson verdeling voor de aankomsten niet een zeer vreemde. Om het in een voorbeeld te gieten moeten we weer denken aan dingen die mensen overkomen die geen invloed op elkaar hebben. Denk aan iemand die een beroerte krijgt of iemand die van een trapje in zijn huis is gevallen.

In tegenstelling tot Erlang B, heeft Erlang C ook nog een eis aan de verdeling van de behandelduur. Dit is een nog sterkere aanname. Deze aanname zegt namelijk dat de behandelduren exponentieel verdeeld dienen te zijn. Wat men vaak ziet, en dan vooral bij langdurigere opnamen, is dat er een ontslag golf is vlak voor het weekend. Dit betekent dat aan een van de eigenschappen van de exponentiële verdeling vervalt. Te weten de geheugenloosheidseigenschap. Deze eigenschap is beschreven in paragraaf [4.1,](#page-27-0) en betekent in het kort dat de kans dat je een bepaalde tijd moet wachten voordat je behandeling afgerond is onafhankelijk is van hoe lang je al aanwezig bent. Met massaontslagen geldt dit niet meer.

De eisen aan Erlang C zijn een stuk strenger dus men moet ook beter nadenken over de toepasbaarheid van deze tool in de omgeving. Waar het erg goed voor werkt zijn telefooncentra voor afspraken en kortlopende onderzoeken, zoals een echo of een MRI. Ook is het gebruik op een priklab waarschijnlijk te rechtvaardigen. In alle gevallen zal er wel getest moeten worden of de behandelduur daadwerkelijk exponentieel is en ook het aankomstproces is zeer belangrijk. Houd er rekening mee dat aangenomen wordt dat de aankomstintensiteit over de tijdsperiode constant is. Dit is misschien een goede aanname voor een uur maar voor een dag is dit zeer twijfelachtig. Veelal zal men kiezen voor de hoogst waargenomen aankomstintensiteit om de inzet van personeel en bedden te berekenen. Dit zodat er altijd genoeg mensen aanwezig zijn om de pieken op te vangen.

### <span id="page-29-0"></span>4.3 Implementatie

De implementatie van de Erlang C calculator is niet zo heel veel anders dan die van de Erlang B. Ook deze zullen we weer behandelen aan de hand van een voorbeeld. Het grote verschil is dat mensen altijd blijven wachten tot ze geholpen worden en dat er een rij van mensen kan ontstaan. Een afbeelding van de Erlang C calculator is op de volgende pagina te vinden en zal vervolgens besproken worden aan de hand van een aantal voorbeelden, die erg veel zullen doen denken aan de Erlang B voorbeelden. Dit is zodat men makkelijk de vergelijking kan trekken tussen de twee en beter kan inzien wat de relatie tussen de twee is.

#### 4.3. IMPLEMENTATIE

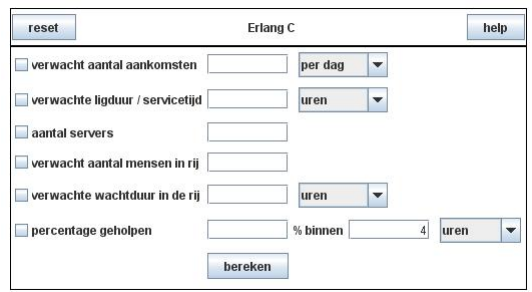

Figuur 4.2: Erlang C calculator

De basis berekening vindt weer plaats met de bovenste drie velden, verwacht aantal patiënten in een tijdseenheid, verwachte behandelduur per patiënt en het aantal behandel plekken. Hierbij kan je denken aan de situatie op een Spoed Eisende Hulp (SEH). We weten hoeveel patiënten we in een uur mogen verwachten, hoe lang het duurt om een patiënt te helpen zodat hij weer weg kan bij de SEH en hoeveel mensen er daar werken zodat de patiënten geholpen kunnen worden. Een voordeel dat deze calculator met die van de Erlang B formule deelt is dat, ten op zichte van zelf rekenen met de formule, de tijdseenheden die ingevuld worden altijd intern omgezet worden naar uren. Dit zorgt ervoor dat je als je het aantal patiënten dat aankomt op de SEH per week weet en de behandelduur in minuten dat de resultaten nog steeds correct zijn. Er is een vierde gegeven dat altijd ingegeven dient te worden en dat is de tijd bij % patiënten geholpen binnen t tijdseenheden. Standaard staat dit op 4 uur, dus  $t = 4u^2$ , en zal altijd gelijk gehouden worden als men het verandert. Er is maar één situatie waarin dit niet het geval is en dat is als de rij oneindig lang zou worden. Bij een volgende keer gebruiken van de calculator wordt nu weer 4 uur gebruikt. Nu we deze gegevens in hebben gevuld krijgen we een aantal getallen terug, te weten:

- ∙ verwacht aantal mensen in de rij
- verwachte tijd dat een patiënt in de rij moet wachten
- percentage patiënten geholpen binnen  $t$  tijdseenheden

Uit deze gegevens kunnen we bijvoorbeeld opmaken hoeveel plaatsen we moeten creëren in een wachtkamer, hoe lang mensen gemiddeld op hun behandeling moeten wachten en kunnen we kijken in hoeverre we doelstellingen halen met betrekking tot patiënten helpen binnen een bepaalde tijd. Het gegeven dat hier voornamelijk lijkt te missen is de verwachte bezettingsgraad. Dit komt doordat we niet direct iets kunnen zeggen over de bezetting van het systeem, we hebben wel een maat voor de bezetting van een behandelaar, te weten  $\rho$ , zoals deze al eerder in dit hoofdstuk is gedefinieerd. We kunnen ook niet de bezettingsgraad overnemen die uit de Erlang B formule komt, dit omdat er hier mensen in de wachtrij zitten. We mogen dan ook verwachten dat de bezettingsgraad van het systeem hoger ligt dan de bezettingsgraad van de Erlang B formule.

Hoe worden deze gegevens berekend? Feitelijk door de drie formules die we eerder gegeven hebben waarbij het aantal mensen in de rij gegeven wordt door  $\mathbb{E}(L_q)$ , de wachttijd

### 4.3. IMPLEMENTATIE

door  $\mathbb{E}(W_q)$  en het percentage geholpen patiënten binnen een t tijdseenheden gelijk aan  $\mathbb{E}(W_q > t)$ . In alle drie de gevallen is  $C(s, a)$  een belangrijk onderdeel van de formule, gelukkig kunnen we door gebruik te maken van de relatie tussen de blokkeringskans en de wachtkans de code uit de Erlang B calculator voor het berekenen van de weigeringskans hergebruiken.

Natuurlijk kunnen we net als met de Erlang B calculator ook dingen terugrekenen. Stel bijvoorbeeld dat we vanuit de overheid regels opgelegd krijgen dat we patiënten die op de SEH binnenkomen niet langer dan 2 uur mogen laten wachten. Er zijn al een aantal mensen die op de SEH werken maar om de een of andere reden lijkt het dat er toch nog af en toe mensen langer dan de gestelde 2 uur moeten wachten. We kunnen de calculator nu gebruiken om te berekenen hoeveel mensen we eigenlijk nodig zouden hebben, hoeveel mensen we maximaal kunnen helpen per tijdseenheid om de gestelde doelen te halen of de tijd die we gemiddeld mogen behandelen zodat de maximale wachttijd 2 uur bedraagt. In alle gevallen vullen we op de onderste regel in 100% moet binnen 2 uur geholpen zijn en afhankelijk van de vraag die we hebben vullen we vervolgens respectievelijk de bovenste 2 regels, de tweede en de derde regel of de eerste en de derde regel in. De calculator zal vervolgens door middel van dezelfde techniek als gebruikt wordt in de Erlang B calculator de waarden vinden die gevraagd zijn. Uit bovenstaand voorbeeld blijkt al dat er altijd 2 van de bovenste 3 regels gegeven moet zijn aangezien we anders niet kunnen rekenen. Verder is het verstandig om bij ieder antwoord ook de situatie nogmaals vooruit door te rekenen, dus met het gebruik van de bovenste drie regels als input. Dit omdat de daadwerkelijke cijfers voor het percentage mensen geholpen binnen een bepaalde tijd, de rijlengte en de gemiddelde wachttijd kunnen afwijken van de opgegeven waarde. Deze afwijking zal wel altijd positief zijn ten opzichte van de doelstelling, dus bij een percentage geholpen binnen een bepaalde tijd een hoger percentage en bij wachttijd een lagere tijd.

### <span id="page-32-0"></span>Hoofdstuk 5

### Simulatie

We hebben al gezien dat we met Erlang B en Erlang C veel uiteenlopende situaties kunnen beschrijven. Waarom zouden we dan überhaupt nog willen simuleren? In het geval van Erlang B en C doen we aannames over hoe het er werkelijk aan toe gaat. Maar komen al die mensen wel netjes Poisson verdeeld binnen? Simulatie geeft ons de mogelijkheid dingen te zeggen over bezettingsgraden, weigeringskans en wachtduren in het geval dat dit niet zo is. Maar het is nog steeds een benadering van de werkelijkheid. Het is minder precies dan Erlang B of Erlang C in het geval van het simuleren van een situatie die overeenkomt met een Erlang B of erlang C systeem. Dit komt doordat we random trekkingen doen om tot aankomsttijden en ligduren te komen en hoewel de verwachting naar de berekende getallen zullen gaan zullen deze alleen in het geval van oneindig lang simuleren bereikt worden. Simuleren is dus een manier van benaderen van situaties waaraan niet gerekend kan worden

Dit hoofdstuk zal in eerste instantie de algemene geschiedenis van simulatie en haar stromingen bespreken gevolgd door het uitdiepen van wat Discrete Event Simulation is. Ook besteden we weer aandacht aan wanneer en waarom het goed is om te simuleren in een ziekenhuis omgeving en als laatste zal de ontwikkelde tool hiervoor besproken worden met de nodige kanttekeningen bij het interpreteren van de resultaten

### <span id="page-32-1"></span>5.1 Geschiedenis

Simulatie is eigenlijk pas mogelijk sinds de opkomst van de computers. Voor die tijd was het zo dat als er geen sluitend wiskundig model gevonden kon worden voor een probleem er op wiskundig niveau niet veel over gezegd kon worden behalve door langdurige studie van het proces. Met de komst van computer 60 jaar geleden en nog sterker met de opkomst van PC's zo'n 30 jaar geleden werd simulatie een steeds populairder middel om te rekenen aan dit soort systemen. Er zijn een aantal vormen van simulatie, te weten:

- ∙ discrete event simulation
- ∙ continious simulation
- ∙ hybride simulatie
- ∙ spreadsheet-based simulation

### 5.2. EIGENSCHAPPEN

∙ agent-based simulation

Discrete Event Simulation (DES) is een methode voor het langdurig simuleren van processen, of dat nu ziekenhuisprocessen, logistieke processen of telefonische verkoop is maakt niet uit. DES is zeer breed toepasbaar het gaat er van uit dat niet alles gesimuleerd hoeft te worden. Een systeem verandert alleen dan als er iets gebeurt, we stappen dus van gebeurtenis naar gebeurtenis en wat er tussen in gebeurt laten we zitten. In het geval van Continious Simulation (CS) proberen we door middel van differentiaalvergelijkingen het resultaat van een systeem te krijgen op een bepaald tijdstip. De differentiaalvergelijkingen beschrijven hoe het systeem verandert in de loop der tijd. Hybride simulatie is precies dat wat men verwacht, systemen die zowel in staat zijn om CS als DES te gebruiken en deze eventueel te mengen. Dit zijn de drie klassieke simulatiemethodieken zoals deze ook te vinden zijn in (Bratley et al. 1987). De laatste twee zijn nieuwer, met de komst van spreadsheets en de verspreiding hiervan onder computergebruikers wordt het steeds simpeler om zelf kleine simulaties uit te voeren. Natuurlijk zitten hier nadelen aan als dat het niet controleerbaar is en dat er zelden grafische output gegenereerd kan worden. Het is daarentegen wel zeer geschikt voor het maken van kleine simulaties van niet zeer complexe systemen. Agent-based simultation, de laatste in de lijst, wordt steeds belangrijker nu simulaties steeds complexer worden en we de rekentaken die hiermee geassocieerd worden ook over steeds meer computers gaan verdelen. Agenten zorgen in dit geval voor de interactie tussen twee computers. Ook is agent-based simulation zeer geschikt voor het simuleren van de interactie tussen personen en of dieren, dus voor sociale studies. Al deze systemen hebben als overeenkomst dat ze inzicht geven in hoe onzekere situaties zich zullen ontwikkelen. Hoe bijvoorbeeld een spoedeisende hulp vol loopt als er meer mensen komen, of de behandelingen langer duren.

Wij zullen in de rest van dit hoofdstuk ons bezig houden met discrete event smulation.

### <span id="page-33-0"></span>5.2 Eigenschappen

Zoals gezegd gaat het bij Discrete Event Simulation om een methode om de tijd te verdichten. Alleen die gebeurtenissen die relevant zijn voor de bestudering van het systeem worden uitgevoerd. Hierdoor kunnen we in korte tijd processen bestuderen waarbij normaal gesproken de kosten te hoog zijn of de tijd die er meegemoeid is te groot om te kunnen experimenteren met verschillende scenario's.

Een succesvolle implementatie van een DES systeem behelst een aantal stappen

- ∙ modelleren van de situatie
- ∙ bepalen welke prestatie indicatoren gemeten dienen te worden
- ∙ het implementeren en valideren van het model in een software tool
- ∙ het interpreteren van de uitkomsten

#### 5.2. EIGENSCHAPPEN

Men zal altijd eerst moeten bekijken wat de situatie is. Stel we hebben een spoedeisende hulp, dan zijn er een aantal dingen die we kunnen bedenken. We hebben patiënten, die moeten geholpen worden door doctoren en of verpleegkundigen en de patiënten moeten eventueel kunnen wachten. We kunnen ons ook gemakkelijk voorstellen dat er meerdere soorten patiënten zijn: de een breekt zijn been en zal meer hulp nodig hebben en de ander heeft een diepe snee in zijn vinger en mag na een tetanusprik en wat hechtingen weer naar huis. Dus we hebben

- patiënten
- ∙ doctoren
- ∙ behandelingen

Nu moeten we weten wat we eigenlijk willen weten. Bijvoorbeeld "Wat is de gemiddelde wachttijd van een patiënt?" of "Hoeveel mensen moet ik per dag weigeren?". Ook kan je denken aan dingen als "Hoe druk hebben mijn dokters het?" en "Hoeveel procent van de tijd is er niemand beschikbaar?".

Hierna komt de implementatiefase, tegenwoordig zijn er erg uitgebreide pakketten beschikbaar, zoals ook al besproken in paragraaf [2.1.2](#page-15-1) die de implementator van het DES systeem kan gebruiken of we kunnen het helemaal van begin af aan zelf opbouwen. In essentie gebeurt er altijd het volgende: We trekken een random aankomsttijd van een patiënt met een bepaalde aandoening, we bewaren deze gegevens en zien deze als een patiënt. Vervolgens verschuiven we de interne klok naar deze eerste gebeurtenis en plannen het vertrek van deze patiënt maar ook de aankomst van een volgende patiënt. Dan afhankelijk van wat het eerste gebeurt verschuiven we de klok weer en ontvangen we een nieuwe patiënt of de oude is uit behandeld. Iedere keer dat we een gebeurtenis behandelen, of dat nu een aankomst van een patiënt is of het vertrek van iemand, bekijken we hoe het systeem er aan toe is. Hoeveel mensen staan er nu in de rij en hoelang hebben die daar gestaan sinds het laatste event. Hoeveel artsen zijn er bezet en moet ik nu iemand weigeren of niet. Al deze tellertjes houden we bij en aan het eind genereren we een rapport met daarin de tijdsgemiddeldes of de totalen van deze cijfers. Nu is er nog maar één stap over het interpreteren van de resultaten. Dit is iets waarbij een goed rapport al helpt door betrouwbaarheidsintervallen toe te kennen aan de resultaten en nogmaals te bekijken of als we een bekende situatie simuleren we ook daadwerkelijk de waarden krijgen die we verwachten. Al deze dingen geven ons vertrouwen in de resultaten en een basis om beslissingen op te nemen.

Kort samengevat zijn de voordelen van DES dus:

- ∙ goedkoper dan het daadwerkelijk uitproberen
- ∙ snelle manier om veel verschillende scenario's te proberen
- ∙ als er een grafische schil bij zit kan het inzicht geven in het proces
- ∙ het is een basis om beslissingen op te nemen

### 5.3. TOEPASBAARHEID

### <span id="page-35-0"></span>5.3 Toepasbaarheid

Simulatie is uitermate geschikt voor een complexe omgeving als een ziekenhuis. Met relatief beperkt inzicht in de verdeling van de aankomsten en behandelduren, kunnen we, gegeven een geschikte hoeveelheid initiële data, toch inzicht krijgen in de complexe processen op bijvoorbeeld een Spoedeisende Hulp. Simulatie is ook een zeer goed middel om professionals inzicht te geven in hoe hun acties invloed hebben op het totale proces. Men kan namelijk vanuit de basissituatie in een simulatie zeer eenvoudig laten zien wat er gebeurt als er een iemand meer of minder aanwezig is, als er net iets meer mensen komen of dat de behandelingen allemaal net even iets langer duren. Dit inzicht kan er toe leiden dat mensen beter in kunnen zien waarom bepaalde maatregelen genomen moeten worden en wat hun gedrag voor invloed heeft op de situatie.

Waar het uiteindelijk op neerkomt is dat simulatie inzicht geeft in complexe processen zowel in getallen als, gemiddelde behandelduur, lengte van wachtrijen en aankomst processen als een mogelijke visuele ondersteuning voor het maken van veranderingen en de invloed die die veranderingen hebben. We moeten wel inzien dat het nog steeds een simulatie is, een benadering van de werkelijkheid. De resultaten zijn dan ook niet absoluut. In het geval dat het mogelijk is een situatie te modelleren binnen een Erlang B of Erlang C model is dan ook ten zeerste aan te raden de berekeningen hiermee te doen in plaats van ze te simuleren.

### <span id="page-35-1"></span>5.4 Implementatie

Laten we eerst een situatieschets geven die het proces omschrijft dat we gaan simuleren. We simuleren een proces met 3 stappen, en in al die stappen komen er geen nieuwe mensen bij behalve eventueel spoedpatiënten. We zouden kunnen denken aan een spoedeisende hulp, waarna mensen naar een operatiekamer gaan gevolgd door een verblijf op een medium care afdeling. Stel we simuleren het proces van een acute blinde darm ontsteking. Mensen komen aan bij de spoedeisende hulp met een zware pijn in hun onderbuik, ze worden onderzocht en de conclusie is dat er geopereerd moet worden. Ze worden nu vervoerd naar de operatiekamer. Natuurlijk kan het zo zijn dat ze dan daar even moeten wachten omdat er een patiënt voor moet omdat zijn aandoening nog acuter is. De patiënt wordt uiteindelijk behandeld, moet vervolgens herstellen en mag daarna naar huis. Met de simulator in deze toolbox zou deze situatie inzichtelijk gemaakt kunnen worden.

Op de volgende pagina vindt men een afbeelding van de simulator. Daarop zien we meteen al de drie stappen, processtap 1 is dan de Spoed Eisende Hulp, processtap 2 de operatie kamer en processtap 3 de medium care. Bij iedere stap kunnen we een aantal dingen opgeven het aantal spoedpatiënten dat we verwachten, patiënten met een hogere prioriteit dan de mensen met een blinde darm ontsteking, de verdeling van de behandelduur van deze spoedpatiënten. En van de patiënten waar we ons op focussen de verdeling van zowel de aankomsten als de behandelduur.
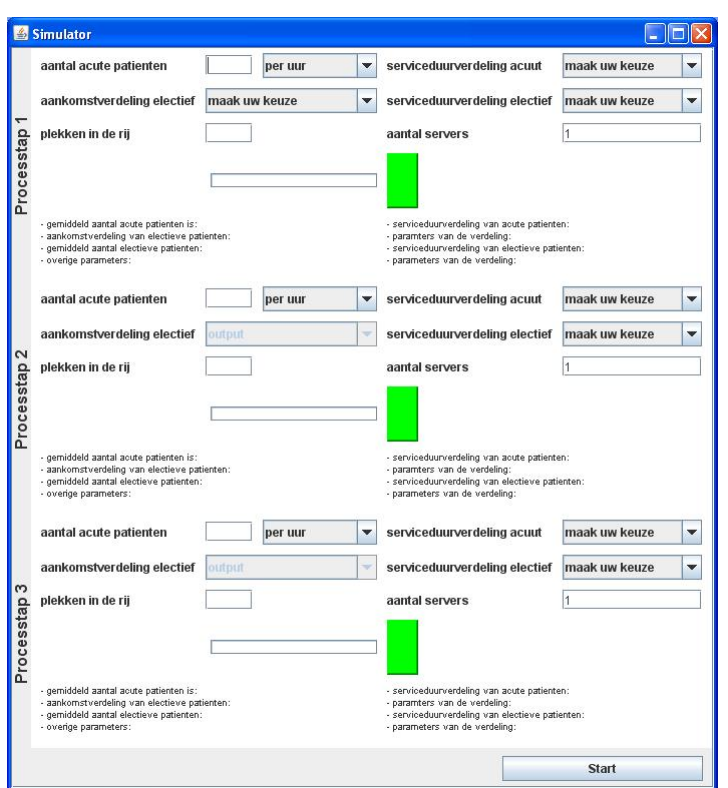

Figuur 5.1: Hoofdscherm simulator

De implementatie van de trekkingen uit de de exponentiële verdeling en het deterministisch geval zijn goed gedocumenteerd in de literatuur zie bijvoorbeeld (Thijms 2002). De positief normale verdeling daarentegen niet. Het probleem hiermee is vooral dat wat de gebruiker opgeeft en de transformatie hiervan naar de onderliggende parameters van de verdeling. Uiteindelijk vinden de trekkingen plaats door met de gevonden parameters trekkingen te doen uit de normale verdeling met de Box-Muller methode, zie (Box en Muller 1958) en de waarden onder 0 niet te accepteren. Het proces van het transformeren van de variabelen zal verder besproken worden in paragraaf [7.1.3.](#page-51-0)

In het vakje servers kan men opgeven hoeveel behandelaars of bedden er beschikbaar zijn. Deze worden weergegeven door de groene blokjes die er onder staan. Het laatste vakje is gereserveerd voor hoeveel mensen er in de rij kunnen, weergegeven door de balk die er onder staat. Als de rij vol is valt men af en moet men naar een ander ziekenhuis. Alle mensen die niet spoed zijn gaan ook door naar de volgende processtap. Dus een spoedpatiënt verlaat na een stap het gesimuleerde proces weer, maar neemt natuurlijk wel tijd in beslag waardoor andere patiënten moeten wachten tot er weer plek vrij komt.

Tijdens het simuleren wordt in de balk onder de maximale rijlengte weergegeven hoeveel mensen er op dat moment in de rij staan gezien als een percentage van de maximale rijlengte. De groene blokjes die onder het aantal servers staan zullen rood worden op het moment dat ze bezet zijn. Dus een behandelaar, snijdend arts of bed is bezet door de patiënt. Deze simulatie van dit process kan inzicht verschaffen in wat er gebeurt als het aantal aankomsten oploopt of behandelingen altijd langer duren dan ingeschat. Door de visuele hulpmiddelen voor de wachtrij en het aantal servers, de groene blokjes, kan men

in één oogopslag zien wat er gebeurt en de invloed van spoedpatiënten is op het gehele proces.

Het hierboven beschreven scherm is niet het eerste scherm dat men te zien krijgt. Hier is een apart scherm voor dat de gebruiker ook direct de mogelijkheid geeft om te zien hoever de simulatie in het totaal is en hoever de huidige deelrun van de simulatie is. Dit ziet er als volgt uit.

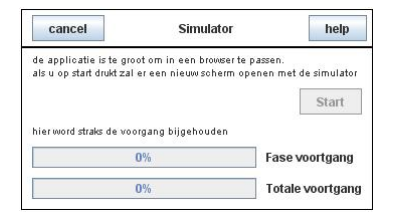

Figuur 5.2: Voortgangsscherm simulator

We hebben in eerste instantie een opwarm deelrun, dit zorgt er voor dat we niet beginnen met meten voordat er een representatieve staat van het systeem is gegenereerd. Ook wel, er zijn wat mensen al binnen. Mensen die worden geopereerd, zijn aan het herstellen in een bed of leggen op een andere manier beslag op de schaarse resources van mensen en bedden. Hierna volgen 25 deelruns waarin gegevens verzameld worden over hoeveel mensen er geholpen worden, hoe lang ze moeten wachten, hoeveel mensen er moeten wachten, hoe druk bezet de servers zijn, hoeveel mensen er geweigerd zijn en dergelijke. Aangezien bij deelruns die lang genoeg zijn er onafhankelijkheid ontstaat tussen alle deelruns kunnen we hieruit gemiddelde gegevens halen over al deze prestatie indicatoren maar daar ook een betrouwbaarheidsinterval aan geven. Dit betrouwbaarheids interval stelt dat de daadwerkelijke waarde van het gemiddelde met 95% kans ligt tussen de gegeven onder- en bovengrens. Dit rapport van prestatie indicatoren wordt weergegeven in een venster zoals dat te vinden is in figuur [5.3;](#page-38-0)

We zien dat het rapport wederom is opgedeeld in 3 blokken, één voor iedere processtap. Binnen iedere processtap zijn er mogelijkerwijs ook weer drie blokken te vinden. Een met de gegevens voor de electieve patiënten, een voor de spoedeisende patiënten en een voor de algemene server informatie.

Let wel, de resultaten zoals deze in het rapport te zien zijn laten nog steeds ruimte voor het feit dat de daadwerkelijke waarde buiten het gegeven bereik ligt. Het kan dus zijn dat de daadwerkelijke gemiddelde waarde ongelijk is aan de gevonden gemiddelde waarde of zelfs compleet buiten het gevonden betrouwbaarheidsgebied ligt. Het is altijd belangrijk om goed na te denken over wat de resultaten betekenen. Bij een tweede run met dezelfde waarden kunnen er namelijk andere resultaten uit komen.

Als laatste kan men hier ook zien wat de totale tijd is die gesimuleerd is, aangezien het aantal gebeurtenissen in een deelrun een vast aantal is zal dit afhankelijk van de behandelduren en tussenaankomsttijden groter of kleiner zijn. De totale tijd geeft dan een gevoel over hoeveel tijd er verstreken zou zijn in de echte wereld om deze resultaten te bereiken.

| $\triangle$ resultaten simulatie                                                                                   |  |
|----------------------------------------------------------------------------------------------------|--|
| Samenvatting resultaten voor server 1                                                                              |  |
| gegevens voor de electieve patienten                                                                               |  |
| de gemiddelde wachttijd van de electieve patienten is: 0 uur                                                       |  |
| met 95% betrouwbaarheid ligt de daadwerkelijke waarde van het gemiddelde tussen: 0 en 0 uur                        |  |
| de gemiddelde rijlengte is: 0 mensen                                                                               |  |
| met 95% betrouwbaarheid ligt de daadwerkelijke waarde van het gemiddelde tussen: 0 en 0 mensen                     |  |
| het percentage geweigerde electieve patienten tijdens de simulatie is: 0 procent                                   |  |
| met 95% betrouwbaarheid ligt de daadwerkelijke waarde van het verwachte aantal weigeringen tussen: 0 en 0 procent  |  |
| bezettingsGraad van deze server: de gemiddelde bezettingsgraad is: 3,35%                                           |  |
| met 95% betrouwbaarheid ligt de daadwerkelijke waarde van het gemiddelde tussen: 3,32 en 3,39 procent              |  |
| Samenvatting resultaten voor server 2                                                                              |  |
| gegevens voor de electieve patienten                                                                               |  |
| de gemiddelde wachttijd van de electieve patienten is: 0,06 uur                                                    |  |
| met 95% betrouwbaarheid ligt de daadwerkelijke waarde van het gemiddelde tussen: 0,05 en 0,07 uur                  |  |
| de gemiddelde rijlengte is: 0 mensen                                                                               |  |
| met 95% betrouwbaarheid ligt de daadwerkelijke waarde van het gemiddelde tussen: 0 en 0 mensen                     |  |
| het percentage geweigerde electieve patienten tijdens de simulatie is: 0 procent                                   |  |
| met 95% betrouwbaarheid ligt de daadwerkelijke waarde van het verwachte aantal weigeringen tussen: 0 en 0 procent  |  |
| bezettingsGraad van deze server: de gemiddelde bezettingsgraad is: 16,81%                                          |  |
| met 95% betrouwbaarheid ligt de daadwerkelijke waarde van het gemiddelde tussen: 16,52 en 17,1 procent             |  |
| Samenvatting resultaten voor server 3                                                                              |  |
| gegevens voor de electieve patienten                                                                               |  |
| de gemiddelde wachttijd van de electieve patienten is: 0 uur                                                       |  |
| met 95% betrouwbaarheid ligt de daadwerkelijke waarde van het gemiddelde tussen: -0 en 0 uur                       |  |
| de gemiddelde rijlengte is: 0 mensen                                                                               |  |
| met 95% betrouwbaarheid ligt de daadwerkelijke waarde van het gemiddelde tussen: -0 en 0 mensen                    |  |
| het percentage geweigerde electieve patienten tijdens de simulatie is: 0 procent                                   |  |
| lmet 95% betrouwbaarheid ligt de daadwerkelijke waarde van het verwachte aantal weigeringen tussen: 0 en 0 procent |  |
| bezettingsGraad van deze server; de gemiddelde bezettingsgraad is: 40,33%                                          |  |
| met 95% betrouwbaarheid ligt de daadwerkelijke waarde van het gemiddelde tussen: 39,85 en 40,8 procent             |  |
| de tijd die er gesimuleerd is beslaat 32 jaren, 1 maand, 4 weken, 21 uren en 24,88 minuten                         |  |

<span id="page-38-0"></span>Figuur 5.3: Rapportscherm simulator

### Hoofdstuk 6

# Forecasting

Hoewel forecasting niet erg hoog op de prioriteitenlijst van de zorglogistiek managers stond, positie 10, hebben we er voor gekozen ook deze tool op te nemen in onze toolbox. Dit heeft er mee te maken dat het hier complexe materie betreft en dat, gegeven onze geschiedenis, we in staat moeten zijn om op gefundeerde basis te kunnen voorspellen hoeveel patiënten er in een gegeven periode behandeld zullen moeten worden. We kunnen dan vervolgens deze informatie gebruiken om optimaal te plannen voor het geval er inderdaad zoveel mensen komen of we kunnen deze gegevens als input gebruiken voor een simulatie of het doorrekenen van Erlang B en Erlang C modellen.

Ook dit hoofdstuk zal eerst in gaan op de geschiedenis van forecasting in zijn algemeenheid, eigenschappen van de forecasting technieken die we verwerkt hebben en waarom en hoe deze voorspellingen toegepast kunnen worden in een ziekenhuis omgeving. We sluiten weer af met een beschrijving van de implementatie van deze tool in de toolbox.

# 6.1 Geschiedenis

Sinds 1960 is er veel gebeurd op het vlak van forecasting. 1960 was bijzonder omdat in dat jaar een van de bekendste, tot op de dag van vandaag nog steeds veel gebruikt, modellen voor forecasting werd gepubliceerd. Dit paper was in juni van het jaar 1959 ingediend door de heer Winters, wel bekend van het Holt-Winters model voor forecasting. Zijn inspiratie haalde hij uit een paper van de heer Holt geschreven in april van het jaar 1957. Voor deze tijd werd er vooral voorspeld aan de hand van gemiddelden. Bekijk hoeveel patiënten je gisteren had en hoeveel je er vandaag hebt deel dat door twee en dat was dan het aantal mensen dat je morgen verwachtte. Iedereen kan inzien dat dit natuurlijk fout gaat op zaterdag als er opeens veel minder opnames zijn doordat de poliklinieken niet werken op dat moment.

De methoden voor gemiddeldes noemen we bewegende gemiddeldes. Dit kan met behulp van meerdere perioden, we bekijken bijvoorbeeld de instroom in de laatste 7 dagen en op basis daarvan voorspellen we het aantal patiënten op dag 8, en eventueel een wegingsfactor waardoor dagen die pas geleden zijn meer invloed hebben dan een week geleden. De methode van exponential smoothing is in eerste instantie een soort van bewegend gemiddelde met wegingsfactoren die exponentieel aflopen. Het doel hiervan is de pieken en dalen in de daadwerkelijke vraag van patiënten voor hulp een beetje glad te strij-

#### 6.2. EIGENSCHAPPEN

ken. We kunnen dit uitbreiden door de trend, de gemiddelde stijging over een langere periode, mee te nemen in onze voorspelling en ook nog afhankelijkheid van seizoenen als we voldoende gegevens hebben. Je kan je makkelijk voorstellen dat er in de winter meer mensen met letsel komen dat opgelopen is tijdens het schaatsen dan in de zomer. Of dat de zomer altijd rustiger is omdat er veel mensen op vakantie zijn. Deze laatste methode met zowel trend als seizoensinvloeden op basis van exponential smoothing is de befaamde Holt-Winters methodiek. We kunnen ook voorspellingen doen aan de hand van meer gecompliceerde methodieken zoals ARIMA, ook wel Box Jenkins methode genoemd, en Kalmann filters, zie (Heij et al. 2007). Deze methodieken proberen vanuit de gegevens die we hebben uit het verleden een patroon af te leiden waarna dat patroon zich verder voort zal zetten. Je zou er over kunnen denken als methoden om de losse informatie die we hebben uit de historische patiëntgegevens te verbinden door één lijn.

Wij hebben ons bezig gehouden met de methoden van Holt-Winters en bewegende gemiddelden en deze zullen dan ook in meer detail besproken worden in paragraaf [6.2](#page-41-0)

Voor de geïnteresseerde lezer is er op deze website nog meer informatie te vinden over forecasting: [http://ftp7.freebsd.org/sites/home.ubalt.edu/ntsbarsh/Business-stat](http://ftp7.freebsd.org/sites/home.ubalt.edu/ntsbarsh/Business-stat/stat-data/Forecast.htm)/ [stat-data/Forecast.htm](http://ftp7.freebsd.org/sites/home.ubalt.edu/ntsbarsh/Business-stat/stat-data/Forecast.htm)

# <span id="page-41-0"></span>6.2 Eigenschappen

We zullen de technieken die we gebruikt hebben in de forecasting tool stuk voor stuk bespreken. Maar laten we beginnen met ze een keertje op een rijtje zetten

- ∙ bewegend gemiddelde, geen weging
- ∙ bewegend gemiddelde, lineaire weging
- ∙ bewegend gemiddelde, cumulatief
- ∙ exponentieel, simpel
- ∙ exponentieel, trend identificerend
- ∙ exponentieel, trend en seizoensinvloed identificerend (Holt-Winters)

Zoals men kan zien zijn ze in twee groepen opgedeeld. De bewegende gemiddelde en de exponentiële methoden. Hierbij moet als kanttekening geplaatste worden dat de simpele exponentiële methode eigenlijk een bewegend gemiddelde is met exponentieel aflopende gewichten. Ook wel gisteren is veel belangrijker voor morgen dan dagen terug. We bespreken nu eerst de bewegende gemiddelden en vervolgens de exponentiële methoden.

In eerste instantie hebben we een niet-gewogen bewegend gemiddelde. Dit betekent dat alle dagen die we terug kijken om te bepalen hoeveel mensen er morgen komen even zwaar mee tellen. Een logisch gevolg hiervan is dan ook dat een heel drukke dag of juist een heel rustige dag lange tijd nog relatief veel invloed zal hebben. Om dit in formules te vatten zullen we even aannemen dat we maximaal 15 dagen terug kijken en dat de

#### 6.2. EIGENSCHAPPEN

gegevens van vandaag worden gerepresenteerd door  $P_M$ , gister door  $P_{M-1}$  en zo verder, met  $n$  in dit geval gelijk aan 15.

$$
voorspelde \; waarde = \frac{\sum_{i=0}^{n-1} P_{M-i}}{n}.
$$

Als we dit vaak achter elkaar willen doen, en vooral in het geval  $n$  groot is, is het handiger om niet iedere keer de volledige som uit te rekenen. Wat er gebeurt is namelijk het volgende: de waarde van  $P_{M-n}$  doet niet meer mee en er komt een nieuwe waarde bij. In allebei de gevallen zijn ze maar ten dele verantwoordelijk voor het resultaat dus door door  $n$  te delen veranderen we slechts dat deel waar zij invloed op hadden. In formule vorm is dit

$$
voorspelde \; waarde = voorspelde \; waarde_{gister} - \frac{P_{M-n}}{n} + \frac{P_M}{n}.
$$

Dan bekijken we de gewogen variant, hoe langer het geleden is hoe minder invloed de geschiedenis heeft op het heden dit gaat volgens de volgende grafiek.

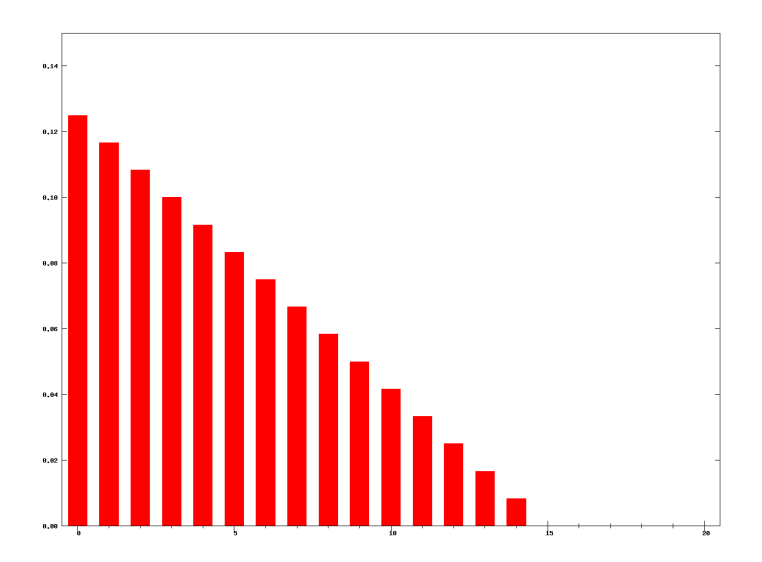

Figuur 6.1: Ontwikkeling van lineaire wegings factoren

In formule vorm kunnen we het gewogen gemiddelde als volgt berekenen.

$$
voorspelde \; waarde = \frac{\sum_{i=0}^{n+1} \left( n-i \right) P_{M-i}}{\frac{n(n+1)}{2}}.
$$

ook hier kunnen we een update techniek gebruiken voor de voorspelde waarde. Hiervoor moeten we eerst inzien dat het verschil in de noemer tussen twee achtereen volgende dagen  $n P_{M+1}-P_M-P_{M-1} \ldots -P_{M-n+1}$  is. Om het rekenen hiermee te vergemakkelijken introduceren we  $Total_M = \sum n + 1n = 0P_{M-n}$  en geven we de noemer op dag M weer met  $Noemer_M$  dan kunnen we de volgende dingen stellen

 $Total_{M+1} = Total_M + P_{M+1} - P_{M-n+1},$  $Noemer_{M+1} = Noemer_M + nP_{M+1} - Total_M,$ De invloed van variabiliteit op ziekenhuisprocessen

$$
voorspelde\;waarde_{M+1}=\frac{Noemer_{M+1}}{\frac{n(n+1)}{2}}.
$$

Ook hier zien we weer dat we een extra dag toevoegen en vervolgens eentje verwijderen. Als laatste in de bewegende gemiddeldes hebben we het cumulatieve gemiddelde. Dit is precies wat het zegt te zijn. Alle informatie die we hebben tot nog toe wordt gemiddeld en het resultaat is de voorspelling van de volgende dag. We hebben het hier dus eigenlijk over het volgende met  $i$  de hoeveelheid dagen dat het geleden is dat we die waarde van het aantal patiënten hebben gezien.

$$
voorspelde \; waarde = \frac{\sum_{i=0}^{i_{nu}} P_{M-i}}{i_{nu}}.
$$

Het updaten van dit gemiddelde is in tegenstelling tot het gewogen gemiddelde weer relatief simpel omdat we de problemen van de correcte wegingsfactor bepalen niet hebben. Dit heeft er dan weer mee te maken dat alle punten even zwaar wegen in deze methode. Voor de waarde volgend op de nu voorspelde waarde geldt de volgende formule

$$
voorspelde \; waarde_{morgen} = \frac{i_{nu} * voorspelde \; waarde + P_{M+1}}{i_{morgen}}.
$$

Dus we vermenigvuldigen de voorspelde waarde van vandaag met het aantal dagen dat er meegenomen is om tot die voorspelling te komen,  $i_{nu}$ . Vervolgens tellen we hier de nieuw waargenomen waarde bij op en delen door de  $i_{morgen} = i_{nu} + 1$ . Het resultaat is een nieuwe voorspelling van het te verwachten aantal patiënten.

We zullen nu verder kijken naar de exponentiële forecasting technieken. De simpele methode is in principe een soort van gewogen bewegend gemiddelde, maar in tegenstelling tot datgene dat we zo genoemd hebben lopen de wegingsfactoren hier niet liniear af maar exponentieel. Vandaar de naam. Om het makkelijk te kunnen zien wat het verschil is hebben we hier de grafiek van de wegingsfactoren van een simpele exponentiële methode.

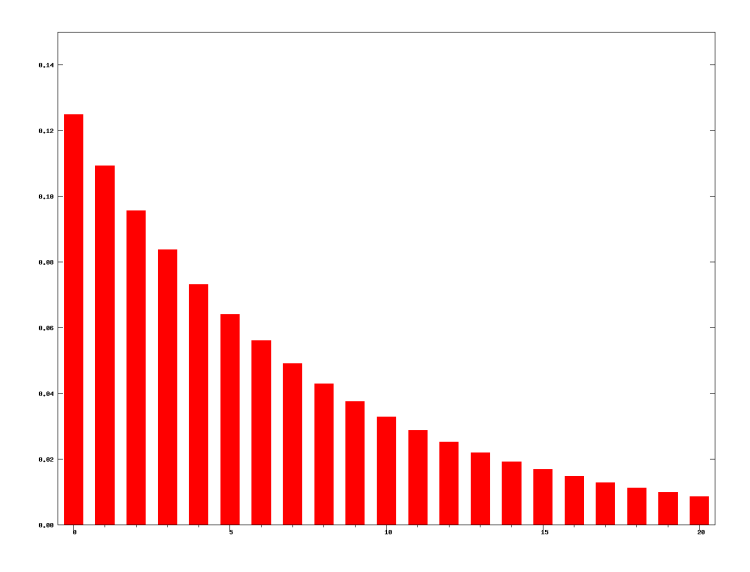

Figuur 6.2: Ontwikkeling van exponentiële wegingsfactoren

#### 6.3. TOEPASBAARHEID

Voor de bijbehorende formules en een goede indruk van hoe de exponentiële methoden op elkaar voortbouwen wenden wij ons tot het volgende artikel (Kalekar 2004). Hierin word stap voor stap omschreven hoe de verschillende exponentieele methoden samenhangen.

In zijn algemeenheid is de formule voor de voorspelling van het aantal patiënten dat op een bepaald dag zal verschijnen gelijk aan:

voorspelde trend) seizoensinder

In het geval van de simpele exponentiële methodiek is *laatste bekende trend* gelijk aan 0 en de seizoensindex gelijk aan 1. Ik wil de lezer graag verwijzen naar (Kalekar 2004) voor hoe de processen werken die er voor zorgen dat de gewichten voor afgevlakt niveau, seizoen en trend geüpdate worden.

Bij alle methoden dient men er rekening mee te houden dat er aannames gedaan worden en dus dat er afwijkingen kunnen ontstaan. Forecasts zijn niet perfect maar zijn voornamelijk bedoeld als indicatie. Een goede forecast zal dan ook altijd iets melden over wat de te verwachten fout is op basis van zijn trainigsperiode.

# 6.3 Toepasbaarheid

Forecasting is in heel veel gevallen toepasbaar, zo ook in het geval van het voorspellen van aantallen mensen die zullen aankomen op basis van historische data. Het idee hierachter is dat je ook zonder de verdeling van de aankomsten te kennen je door middel van de geschiedenis van deze zelfde aankomsten toch een gefundeerde voorspelling kan maken. Forecasting is traditioneel iets wat in de industrie gebruikt wordt om vraag naar goederen te voorspellen zodat er op tijd grondstoffen in gekocht kunnen worden. Dit is op een andere wijze ook te vertalen naar een ziekenhuisomgeving. Denk over de vraag naar een product als een patiënt die een onderzoek moet ondergaan, iemand die op een spoedeisende hulp komt binnenlopen of een andere ongeplande afspraak. We hebben het altijd over ongeplande afspraken omdat we weten hoeveel mensen er zouden moeten komen op een dag maar we kunnen natuurlijk wel proberen te forecasten hoeveel van deze mensen niet komen opdagen. De grondstoffen uit het bedrijfsvoorbeeld zijn voor een ziekenhuisomgeving gelijk aan de beschikbaarheid van bedden, verband, andere dingen die nodig zijn om de patiënt te helpen, maar ook de zogenaamde Human Resources, de artsen en verpleegkundigen.

Voor we forecasting gebruiken moeten we altijd goed nadenken over wat we willen forecasten en hoe de informatie die we hebben gebruikt kan worden. "Is de informatie compleet?", "Zitten er misschien fouten in of extreme afwijkingen?", "Moeten we deze gewoon laten zitten of moeten we ze compleet verwijderen?", dit zijn zeer interessante vragen en onder andere (Maletic en Marcus 2000) handelt hierover.

# 6.4 Implementatie

De Forecasting tool implementeert de 6 methoden die hierboven beschreven zijn we zullen aan de hand van een voorbeeld een gebruik van deze tool bespreken. Onthoud dat het hier gaat om het voorspellen van een aantal mensen dat aankomt, vertrekt en als consequentie aanwezig is.

Stel we willen graag weten hoeveel mensen er morgen op de eerste hulp gaan komen, bijvoorbeeld met een botbreuk. We weten van een heleboel dagen in het verleden minstens 2 jaar lang van iedere dag hoeveel mensen er met een botbreuk zijn binnengekomen op de eerste hulp, dit is fijn want dit helpt ons een goede voorspelling te maken van de te verwachten mensen voor morgen en eventueel de dagen daarna.

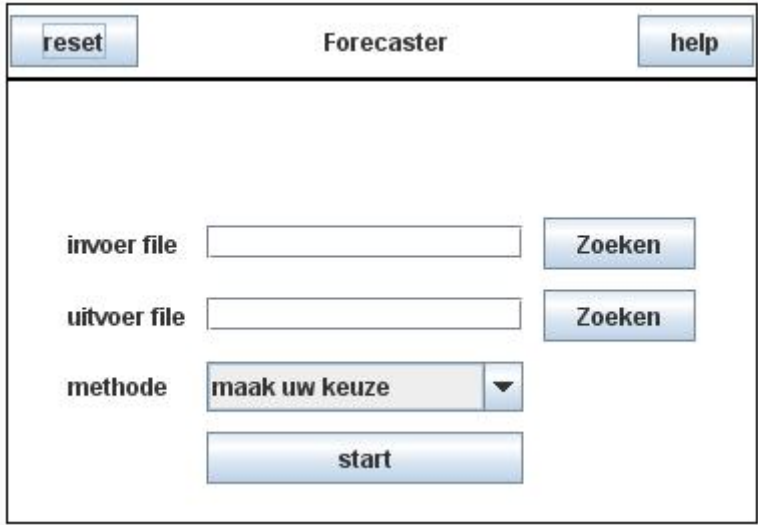

Als we de tool starten zien we het volgende scherm

Figuur 6.3: Startscherm forecaster

We zien hier twee invoervelden en een veld om de methode van forecasting te selecteren. In het eerste veld kunnen we of handmatig een bestand op geven met de gegevens die we als basis voor onze voorspelling gaan gebruiken of we kunnen dit bestand op zoeken door via de zoeken knop naar het bestand te navigeren. Voor het invoerbestand gelden wat regels om tot een goed resultaat te komen. Zo moet er in staan hoe de datums samen zijn gesteld, hoeveel mensen er aanwezig zijn bij het begin van de voorspelling, anders wordt 0 aangenomen, en de regel met daarin wat welke kolom weergeeft. Een voorbeeld is te vinden in appendix [C,](#page-78-0) let wel de invoer gaat er vanuit dat er gegevens van iedere dag worden opgegeven. Dit is voor de bewegend gemiddeldes minder relevant dan voor de exponentiele methoden omdat deze laatste categorie er impliciet vanuit gaat dat er data is voor alle dagen om trend en seizoensinvloeden te kunnen achterhalen.

In het tweede veld kan men een bestand opgeven waarnaar geschreven dient te worden. Dit mag niet hetzelfde bestand zijn als het invoer bestand. De output zal gegeven worden in de vorm van een komma gesepareerd bestand. Dit is gedaan zodat de voorspellingen makkelijk te verwerken zijn met andere programma's zoals Excel.

Bij de methode van forecasten zijn er twee keuzes die ieder weer in drie keuzes uiteenvallen. In de eerste keuze hebben we het over bewegende gemiddeldes. De gebruiker van deze tool zal de volgende pop-up getoond worden:

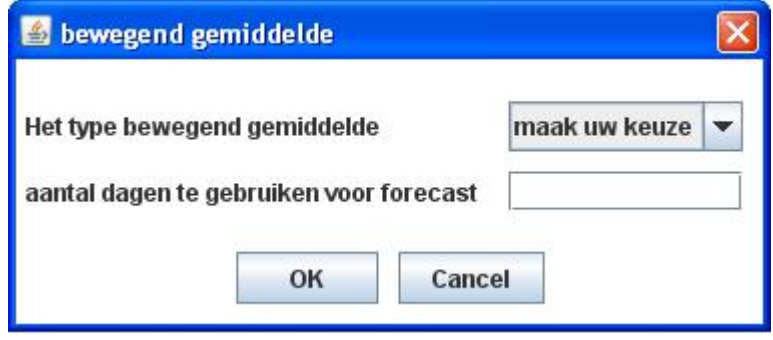

Figuur 6.4: Bewegende gemiddeldes selectie

Hierin kan een selectie gemaakt worden uit de drie verschillende bewegende gemiddeldes zoals deze besproken zijn in paragraaf [6.2.](#page-41-0) Het veld direct onder de selectie geeft de mogelijkheid voor het opgeven van het aantal perioden dat meegenomen dient te worden in deze berekeningen.

De tweede keuze behelst de exponentiële methoden of exponential smoothing en ziet er als volgt uit:

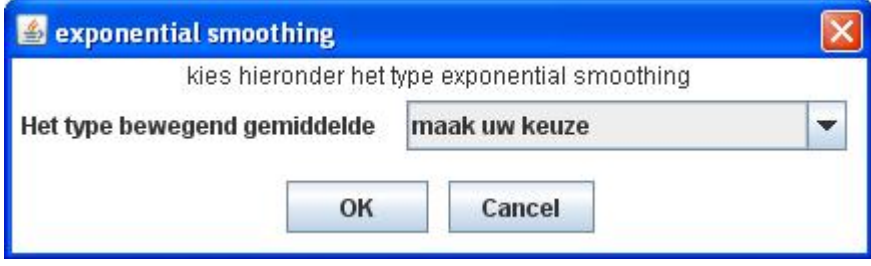

Figuur 6.5: exponential smoothing selectie

Zoals men kan zien is hier niet veel meer in te stellen. Dit komt omdat exponential smoothing methoden zichzelf updaten over de leerperiode, de gegeven startdata. Dit betekent dat er een optimalisatieslag kan plaatsvinden bij genoeg data om de gemiddelde kwadratische fout te minimaliseren. In deze tool word dit niet gedaan en daarom worden er een aantal waarden gekozen volgens de suggesties van (Chatfield en Yar 1988). Hierin word onder andere gesteld dat voor het complete Holt-Winters model en automatische forecasts zonder dat men de onderliggende data kent het beste werken met  $\alpha = \delta = 0, 4$ en  $\gamma = 0.1$ .  $\alpha$  en  $\delta$  representeren de snelheid, waarmee de seizoensindex en het niveau worden aangepast. De constante  $\gamma$  is de snelheid van verandering in de algemene trend die de data vertoont. We kunnen het als volgt zien: de invloeden van seizoen en niveau worden relatief snel verwerkt en zullen niet lang invloed hebben op het eindresultaat, terwijl veranderingen in de trend maar langzaam worden opgemerkt en verwerkt in de voorspelling.

Als alles ingevuld is kan de startknop gebruikt worden om het resultaat te berekenen. De De invloed van variabiliteit op ziekenhuisprocessen

resultaten zullen vervolgens te vinden zijn in het in veld 2 opgegeven bestand, waarbij er een melding gegeven wordt als het programma klaar is.

De invloed van variabiliteit op ziekenhuisprocessen

Deel III

Het Onderzoek

### Hoofdstuk 7

# Opzet en doel

Om inzichtelijk te kunnen maken wat de invloed is van variabiliteit op ziekenhuisprocessen zullen we ons in dit deel focussen op de vraag wat die invloed nu eigenlijk is en deze proberen te kwantificeren door middel van een serie van tests.

Het doel is om aan te tonen dat bij meer onvoorspelbaarheid, dat wil zeggen een grotere kwadratsche variatiecoëfficiënt, de wachttijden en weigeringen op zullen lopen. De tests die we gaan doen zijn onder te verdelen in 3 delen, te weten:

- ∙ variabiliteit in enkel het aankomstproces
- ∙ variabiliteit in enkel de behandelduur
- ∙ variabiliteit in zowel het aankomstproces als de behandelduur

Specifieker zullen de resultaten in oplopende volgorde van kwadratische variatiecoëfficiënt, variërend van  $0$  (zijnde deterministisch) tot 1 (exponentieel) verdeeld. De positief normale verdeling zullen we gebruiken om waarden tussen deze twee uitersten te testen. Helaas hebben we met de ontwikkelde tools niet kunnen testen op verdelingen met een hogere variatiecoëfficiënt. De redenen hiervoor zullen besproken worden in paragraaf [7.1.3.](#page-51-0)

Om de simulator te voorzien van bruikbare invoer maken we gebruik van een aantal van de ontwikkelde tools uit de toolbox, te weten de forecaster en de Erlang C calculator.

# 7.1 Termen en techniek

In de vorige paragraaf hebben we het al een aantal keer gehad over de kwadratische variatiecoëfficiënt, dit is een maat om de grilligheid van een verdeling te bepalen en wordt gegeven door de volgende formule

$$
CoV^2 = \frac{\mathbb{V}ar(X)}{(\mathbb{E}(x))^2}
$$

Deze maat voor variabiliteit wordt gebruikt om verschillende populaties met ver uit elkaar liggende gemiddeldes te kunnen vergelijken. Denk aan een situatie waarin er gemiddeld

#### 7.1. TERMEN EN TECHNIEK

10 patiënten op een dag arriveren met een variantie van 5, denk dan aan een situatie waarin het gemiddelde 100 patiënten is, maar nog steeds met een variantie van 5. De kwadratische variatiecoëfficiënt is hierin een maat over hoe belangrijk de variantie is in beide situaties. We kunnen in dit voorbeeld eenvoudig zien dat het in de eerste situatie veel belangrijker is en de  $CoV^2$  kwantificeert dit belang.

We zullen nu voor de in de simulator gebruikte verdelingen de  $CoV<sup>2</sup>$  berekenen en laten zien waarom de positief normale verdeling een extra uitdaging biedt op het gebied van de transformatie van verwachting en variantie naar de onderliggende parameters van de verdeling.

## 7.1.1 Deterministisch

Ten eerste hebben we de deterministische verdeling, deze verdeling zegt in feite dat iedere gebeurtenis op een vast tijdstip plaatsvindt, bijvoorbeeld, precies iedere 5 minuten komt er iemand aan of een behandeling duurt precies 1 uur, niet meer en niet minder. De variantie van deze verdeling is dan ook 0, en vanuit het verwacht aantal patiënten per tijdseenheid is zeer makkelijk de gemiddelde tussenaankomstijd van twee patiënten uit te rekenen, door simpelweg 1 te delen door het verwachte aantal patiënten. Aangezien de variantie 0 is en de verwachting positief en ongelijk aan 0 weten we dat de  $CoV^2$  gelijk is aan 0.

### 7.1.2 Exponentieel

Ten tweede de exponentiële verdeling. Deze verdeling is goed onderzocht in verband met toepassingen in onder andere de telecommunicatie. De variantie van de exponentiële verdeling is gelijk aan het kwadraat van de verwachting. Dit is ook de reden waarom de gebruiker niet gevraagd wordt de variantie op te geven, aangezien deze met een simpele transformatie te berekenen is. Gegeven het bovenstaande weten we dus ook zeker dat de  $CoV<sup>2</sup>$  altijd gelijk is aan 1. Ook hier geldt weer dat met een simpele transformatie de verwachting, in dit geval voor de behandelduur, omgezet kan worden in de onderliggende parameter door 1 te delen door de verwachting. De verwachting van een exponentiële verdeling is  $\frac{1}{\lambda}$  en de variantie is gelijk aan  $\frac{1}{\lambda^2}$ .

## <span id="page-51-0"></span>7.1.3 Positief normaal

De positief normale verdeling of in meer algemene zin de afgeknotte normale verdeling is een verdeling die gebruikt wordt voor trekkingen uit de normale verdeling waarbij alle waarden tussen bepaalde grenzen moeten liggen. In het geval van de positief normale verdeling is dit eigenlijk maar één grens, de ondergrens die bij 0 ligt. Bij trekkingen uit een postief normale verdeling kan men denken aan de ligduur van een patiënt. Normaal gesproken vertrekt hij na vier dagen maar dat kan langer duren of korter en de kans dat dit langer duurt is even groot als dat het korter duurt. Natuurlijk kan deze patiënt niet een negatieve ligduur hebben dus als we zijn ligduur willen simuleren gebruiken we

#### 7.1. TERMEN EN TECHNIEK

een normale verdeling die is afgeknot aan de linkerkant bij 0. Van de drie gebruikte verdelingen kunnen we bij deze positief normale verdeling, tot op zekere hoogte, onze eigen  $CoV^2$  in te stellen. Tot op zekere hoogte, omdat een  $CoV^2$  van meer dan 1, ook in het theoretische geval, leidt tot een situatie waarbij we in de transformatie een wortel uit een negatief getal zouden trekken om  $\hat{\sigma}$  en  $\hat{\mu}$  te bepalen voor de bijbehorende (niet afgeknotte) normale verdeling. In ons geval is deze beperking nog sterker aangezien de implementatie van de distributiefunctie  $(\phi)$ , standaard normaal, en de cumulatieve distributiefunctie (Φ), ook standaard normaal, die in deze transformatie gebruikt worden "slechts" correct is tot op  $8 * 10^{-15}$ . Effectief betekent dit dat wij tot ongeveer een  $CoV^2$ van 0.88 kunnen komen. Hieronder staat hoe deze transformatie van het opgegeven positief normale gemiddelde en variantie naar de standaarddeviatie en het gemiddelde van de onderliggende niet afgeknotte normale verdeling in zijn werk gaat.

Definiëer  $\mu$  als het gemiddelde van de positief normale verdeling zoals opgegeven door de gebruiker en  $\sigma$  de standaarddeviatie van de positief normale verdeling behorende bij de door de gebruiker opgegeven variantie.

Vervolgens definiëren we  $\hat{\mu}$  als het gemiddelde van de normale verdeling die niet is afgeknot en  $\hat{\sigma}$  als de bijbehorende standaarddeviatie.

We weten dat  $\mu > \hat{\mu}$  en positief, ook weten we dat  $\sigma < \hat{\sigma}$  dit betekent dus effectief dat we geen theoretische bovengrens van de verhouding kunnen vinden van $\frac{\hat{\mu}}{\hat{\sigma}}.$  Dit komt doordat gegeven de verhouding  $\frac{\mu}{\sigma}$  we alleen kunnen stellen dat de verhouding  $\frac{\hat{\mu}}{\hat{\sigma}}$  groter is.

De basisvergelijkingen zijn een directe transformatie van de verwachting en variantie van een positief normale verdeling op basis van het gemiddelde en variantie van een normale verdeling. De formules om de verwachting en variantie voor de positief normale verdeling uit te rekenen zijn te vinden in onder andere (Kortum 2002). Zij geven door een relatief simpele transformatie de basisformules die we zullen gebruiken voor het berekenen van  $\mu$  en  $\sigma$  uit  $\hat{\mu}$  en  $\hat{\sigma}$ .

$$
\mu = \hat{\mu} + \hat{\sigma} * \frac{\phi(-\frac{\hat{\mu}}{\hat{\sigma}})}{1 - \Phi(-\frac{\hat{\mu}}{\hat{\sigma}})},\tag{7.1}
$$

$$
\sigma^2 = \hat{\sigma}^2 * \left( 1 + \frac{-\frac{\hat{\mu}}{\hat{\sigma}} * \phi(-\frac{\hat{\mu}}{\hat{\sigma}})}{1 - \Phi(-\frac{\hat{\mu}}{\hat{\sigma}})} - \left[ \frac{\phi(-\frac{\hat{\mu}}{\hat{\sigma}})}{1 - \Phi(-\frac{\hat{\mu}}{\hat{\sigma}})} \right]^2 \right). \tag{7.2}
$$

deze tranformeren in:

$$
\frac{\mu - \hat{\mu}}{\hat{\sigma}} = \frac{\phi(-\frac{\hat{\mu}}{\hat{\sigma}})}{1 - \Phi(-\frac{\hat{\mu}}{\hat{\sigma}})},\tag{7.3}
$$

$$
\frac{\sigma^2}{\hat{\sigma}^2} = 1 - \frac{\mu - \hat{\mu}}{\hat{\sigma}} * (\frac{\mu - \hat{\mu}}{\hat{\sigma}} - \frac{\hat{\mu}}{\hat{\sigma}}). \tag{7.4}
$$

#### 7.1. TERMEN EN TECHNIEK

Het enige dat we hiervoor moeten zien is dat  $\frac{\mu - \hat{\mu}}{\hat{\sigma}} = \frac{\phi(-\frac{\hat{\mu}}{\hat{\sigma}})}{1 - \Phi(-\frac{\hat{\mu}}{\hat{\sigma}})}$  $\frac{\varphi(-\frac{\alpha}{\delta})}{1-\Phi(-\frac{\beta}{\delta})}$ . Verder weten we dat  $\phi$  en Φ standaard normaal zijn en dat we dus de mintekens in het argument van 3 als volgt kunnen wegwerken

$$
\frac{\mu - \hat{\mu}}{\hat{\sigma}} = \frac{\phi(\frac{\hat{\mu}}{\hat{\sigma}})}{1 - (1 - \Phi(\frac{\hat{\mu}}{\hat{\sigma}}))},\tag{7.5}
$$

$$
\frac{\mu - \hat{\mu}}{\hat{\sigma}} = \frac{\phi(\frac{\hat{\mu}}{\hat{\sigma}})}{\Phi(\frac{\hat{\mu}}{\hat{\sigma})}}.\tag{7.6}
$$

Introduceer  $g = \frac{\phi}{\Phi}$ , dan worden 3 en 4 respectievelijk

$$
\mu = \hat{\mu} + \hat{\sigma} * g(\frac{\hat{\mu}}{\hat{\sigma}}),\tag{7.7}
$$

$$
\sigma^2 = \hat{\sigma}^2 - (\mu - \hat{\mu}) * \mu. \tag{7.8}
$$

Substitueer 7 in 8 en we krijgen

$$
\sigma^2 = \hat{\sigma}^2 - (\hat{\sigma} * g(\frac{\hat{\mu}}{\hat{\sigma}})) * (\hat{\mu} + \hat{\sigma} * g(\frac{\hat{\mu}}{\hat{\sigma}})).
$$
\n(7.9)

Nemen we nu $\frac{\hat{\mu}}{\hat{\sigma}}=T,$ dan worden 3 en 5 respecectievelijk de volgende formules

$$
\mu = \hat{\sigma} * (T + g(T)),\tag{7.10}
$$

$$
\sigma^2 = \hat{\sigma}^2 * (1 - g(T) * (T + g(T))). \tag{7.11}
$$

Delen we 9 nu door de wortel uit 10 krijgen we

$$
\frac{\mu}{\sigma} = \frac{T + g(T)}{\sqrt{1 - g(T) * (T + g(T))}} = h(T). \tag{7.12}
$$

Als we de verhouding  $T = \hat{\mu}/\hat{\sigma}$  hebben gevonden kunnen we simpel uit 10 de waarde van  $\hat{\sigma}$  halen en wordt  $\hat{\mu}$  gegeven door  $\hat{\sigma} * T$ .

Wat weten we nu van  $h(T)$ ? Om hier achter te komen maken we de grafiek, deze is op volgende pagina vinden. We zien hierin dat we een asymptoot raken als de verhouding T naar −∞ gaat. Dan is de waarde van  $\mu/\sigma$  gelijk aan 1. Dit betekent dat via deze transformatie we nooit situaties zullen kunnen weergeven waarin de standaarddeviatie groter of gelijk is aan de verwachting. Ook weten we dat deze formule niet makkelijk inverteerbaar is waardoor T niet makkelijk is uit te drukken in termen van  $\mu$  en  $\sigma$ . We kunnen T wel numeriek benaderen en dit is dan ook de techniek die we in de simulator gebruiken. Het enige nadeel is, zoals gezegd, dat we niet in de buurt van 1 komen door de implementatie van  $\phi$  en  $\Phi$  die we gebruiken. Voor het huidig onderzoek is dit niet schadelijk aangezien we deze verdeling zullen gebruiken om een verdeling met een  $CoV^2$ van een half te simuleren. Een ander nadeel van de positief normale verdeling is dat we niet makkelijk de variantie 1 op 1 kunnen overzetten van een situatie met een gegeven aantal patiënten per dag naar een tussenaankomsttijd van diezelfde patiënten. Daarom vragen we in dit geval dat de gebruiker van de simulator de tussenaankomsttijd en de variantie hiervan handmatig invoert.

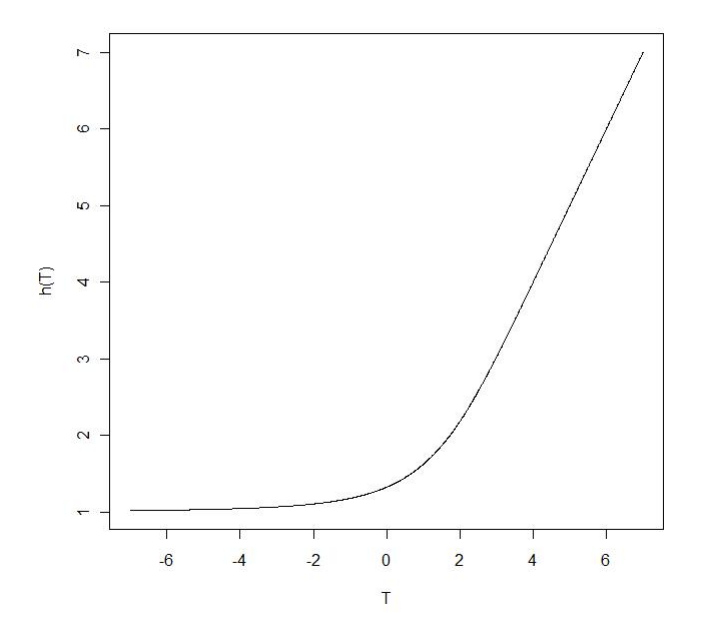

Figuur 7.1: verloop van h(T) over T

# 7.2 Uitwerking testplan

Om onze simulator in te regelen hebben we een aantal gegevens nodig die we met behulp van de forecaster en de Erlang C calculator zullen bepalen. We hebben de gegevens van een afdeling in een ziekenhuis over 2 jaar. Deze halen we door de forecaster en we nemen de eerste dag die voorspeld is n´a de beschikbare data. De methodiek die we hiervoor kiezen is de simpele exponentiële methode aangezien deze de kleinste fittingsfout gaf voor onze dataset van alle 6 geprobeerde methoden zoals te zien in appendix [D.](#page-80-0) De fout voor de instroom was voor zowel de geziene als de ongeziene data de kleinste en bedroeg respectievelijk 20.3816 en 20.89532 . De voorspelde instroom voor die dag is 12.86 mensen per dag, oftewel de gemiddelde tussenaankomst<br/>tijd is  $\frac{24}{12.86} = 1.87 \, uur$ . In het verloop van het aantal aanwezige mensen op de afdeling zien we dat de mediaan 19 is en de afdeling zelden meer dan 25 patiënten heeft. We nemen dus aan dat er 25 bedden beschikbaar zijn. Om nu te bereken hoeveel tijd er maximaal aan een patiënt besteed mag worden om een stabiel systeem te krijgen gebruiken we de Erlang C calculator. We nemen als doelstelling dat 80% van de mensen binnen 1 week geholpen moet zijn.

We hebben dus

- 12.86 patiënten per dag
- ∙ 25 beschikbare bedden
- ∙ 80% van de pati¨enten moet binnen een week geholpen zijn

Deze eisen leveren op dat de gemiddelde ligduur 1.91 dagen per patiënt is.

## 7.2. UITWERKING TESTPLAN

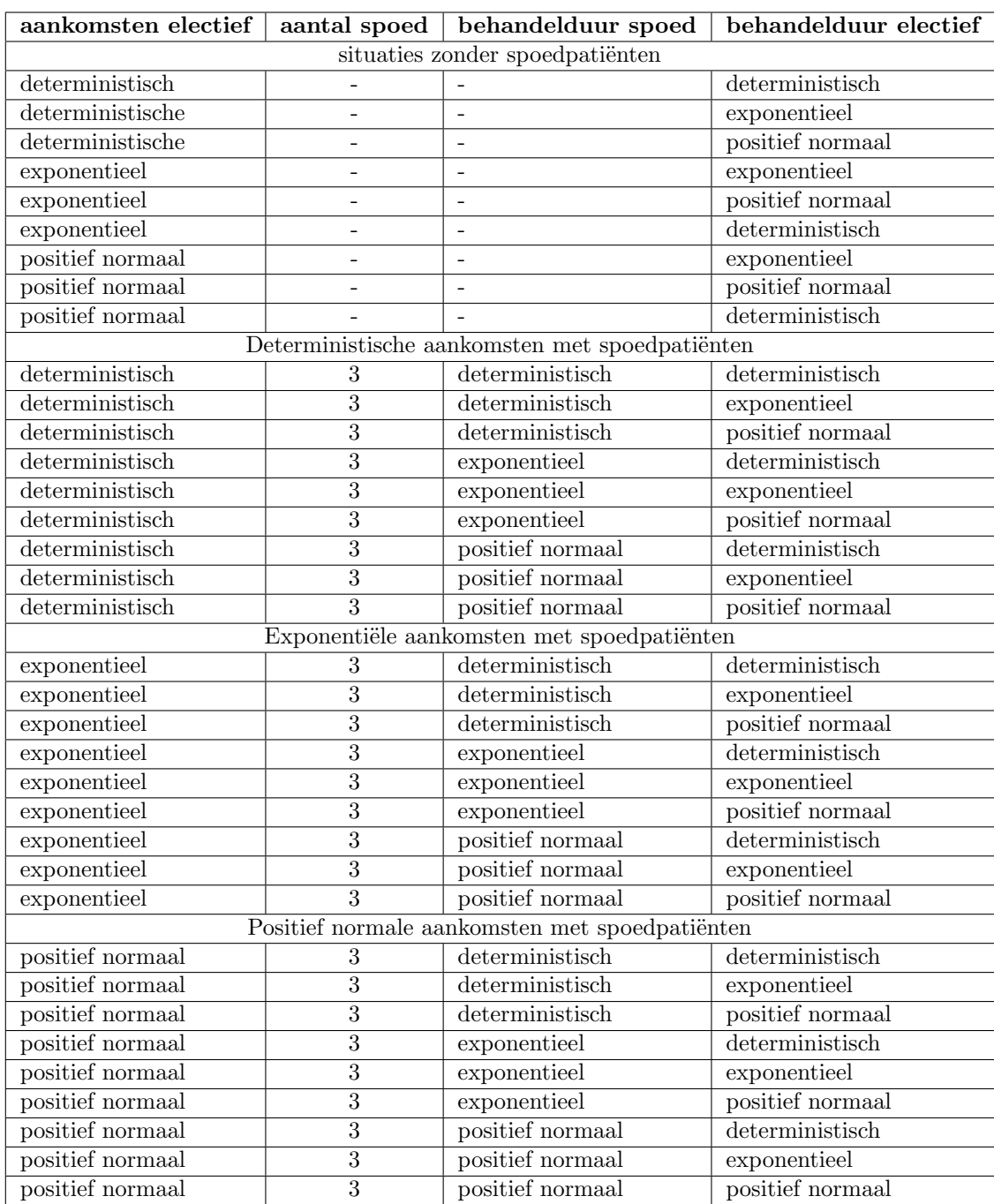

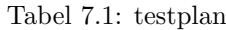

Met deze gegevens laden we onze simulator en zullen de scenarios doorwerken die te vinden zijn in de tabel op de volgende pagina. De resultaten van deze tests zullen besproken worden in hoofdstuk [8.](#page-58-0)

Ook zullen we nog een aantal tests doen met zelf gekozen waardes waarbij alle verdelingen tussen twee tests mogen veranderen om te zien hoe veranderingen in output wijzigingen in wachtduren en bezettingsgraden beïnvloeden. Hierbij zullen we een volledig exponentiële situatie als referentiepunt gebruiken. Bij deze tests kan men aan het volgende scenario

## 7.2. UITWERKING TESTPLAN

denken. De patiënt heeft een afspraak bij de arts vanwege een volledig lichamelijk onderzoek, na het intakegesprek gaat de patiënt door naar de röntgenafdeling voor een mammografie. Daarna moet er ook nog bloed afgenomen worden en kan de patiënt naar huis waarna na een paar dagen het resultaat van de medische onderzoeken bekend wordt en misschien een nieuwe afspraak gepland dient te worden. De resultaten van deze tests zullen besproken worden in hoofdstuk [8.](#page-58-0)

### <span id="page-58-0"></span>Hoofdstuk 8

# Resultaten

De resultaten van de scenario's laten over het algemeen zien dat hoe groter de kwadratische variatiecoëfficiënt  $(VC)$  van de verdelingen is, des te groter de gemiddelde wachttijd. Deze staat in direct verband met de lengte van de wachtrij en zullen we in de bespreking van de resultaten buiten beschouwing laten. In geen van de gevallen zien we weigeringen, wat impliceert dat de scenario's zo zijn opgesteld dat het model stabiel is. Een deel hiervan is te verklaren uit het feit dat we geen verdelingen hebben gebruikt met een  $VC$ groter dan 1 en dat dit de exponentie¨ele verdeling betrof. Op voorhand konden we dus al stellen dat dit het geval zou zijn. Het feit dat dit ook terugkomt in de resultaten bewijst dat de implementatie van de simulator geen vreemde trekkingen bevat.

Om dit te controleren hebben we ook een aantal bestanden gecreëerd waaruit we de volgende grafieken kunnen destilleren. Deze bestanden waren onderdeel van deze tests en zijn verwijderd in de laatste uitgave van de toolbox. Voor alle drie de gebruikte verdelingen ziet u een histogram van de trekkingen uit de ligduur. Voor de exponentiële en deterministische trekking hebben we 1.91 dagen, of 45.84 uren, als parameter opgegegeven. Voor de positief normale verdeling nemen we ook 1.91 dagen en daarnaast 1.82 dagen als variantie. Deze getallen kan men ook terug zien in de grafieken en de gegenereerde data.

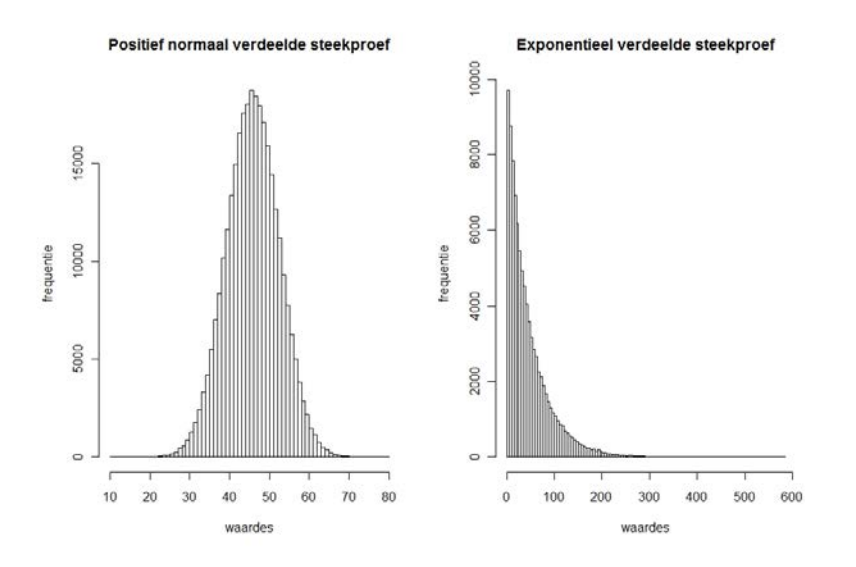

Figuur 8.1: Verdeling van de simulatie

We zien ook dat in een compleet exponentiële situatie (het scenario dat enkel electieve De invloed van variabiliteit op ziekenhuisprocessen

patiënten die Poisson verdeeld aankomen en exponentiële ligduren heeft) de verwachte 3,93 dagen, ook wel 94.32 uur, die de Erlang C calculator voorspelt, bij alle processtappen in het 95% betrouwbaarheidsgebied ligt. Als we kijken naar dit exponentiële geval zonder spoedpatiënten, die altijd voorrang krijgen, zien we dat hierdoor ook de gemiddelde wachttijd voor electieve patiënten oploopt. We kunnen stellen dat op een significantieniveau van 5% bij een twee zijdige T-Toets de wachtijden voor electieve patienten verschillen. Dit bewijst natuurlijk niet dat de wachttijd voor electieve patiënten in het tweede geval hoger is, behalve als we bekijken dat bij het tweede geval de gemiddelde wachttijd hoger is. Een T-toets zoals hij hier gebruikt is, zonder de aanname dat de variantie gelijk is, is een manier om te bekijken of het verschil van twee onafhankelijk verdeelde stochasten ongelijk is aan nul. Een korte maar zeer praktische uitleg over de werking van de T-toets zonder de aanname van gelijke variantie is te vinden in (Ruxton 2006).

Andere opmerkelijke resultaten die we vinden in de resultatenlijst, zoals een ingekorte versie te vinden is in tabel [8.1,](#page-59-0) is dat alle "mengsels" van positief normaal verdeelde ligduren met andere verdelingen een uiteindelijk tot een langere gemiddelde wachtduur voor electieve patiënten leidt. Dus hoewel de positief normale verdeling op zichzelf niet zo'n hoge VC heeft leidt dit blijkbaar wel tot grillige gemengde verdelingen of in ieder geval gemengde verdelingen met een hogere verwachting. De rest van de gegevens vind u in appendix [E.1.](#page-89-0)

| scenario                                | wachttijd accuut | wachttijd electief | bezettingsgraad               |
|-----------------------------------------|------------------|--------------------|-------------------------------|
| $1;$ DET;-;-;DET                        |                  |                    | $98.2504$ ; $1.50 * 10^{-12}$ |
| $3;$ DET; $3;$ DET;DET                  | 1.0750; 0.0940   | 11.6717; 6,9890    | 98.2310; 0.6006               |
| $23; EXP; -; EXP$                       |                  | 59.0363; 39.5627   | 98.2743; 1.3722               |
| 32; EXP; 3; EXP; EXP                    | 2.2161; 0.2379   | 133.6609; 108.2009 | 98.6493; 1.2052               |
| $18;$ EXP; $3;$ PN; $\overline{PN}$     | 1.9193; 0.2347   | 47.8756; 31.5323   | 97.9030; 1.3935               |
| $27;E\overline{XP;3;PN};\overline{DET}$ | 2.7374; 0.5994   | 76.7749; 57.3043   | 98.2893; 1.3927               |
| 33; EXP; 3; PN; EXP                     | 2.1564; 0.3064   | 133.8024; 135.0403 | 98.4343; 1.6540               |

<span id="page-59-0"></span>Tabel 8.1: Verkorte Resultaten

In de kolommen zien we voor de drie onderzochte waarden de gemiddelden gevolgd door de standaarddeviaties waarop we onze t-toetsen hebben gebaseerd. Bij de omschrijving van de scenario's gebruiken we een verkorte notatie die als volgt is te lezen: het scenarionummer zoals deze aangegeven is in appendix [E;](#page-88-0) de verdeling van aankomsten van electieve patiënten; het aantal acute patiënten; de ligduurverdeling van acute patiënten; de ligduurverdeling van electieve patiënten. Hierbij zullen we de volgende afkortingen voor de verdelingen gebruiken:

- ∙ DET: deterministisch verdeeld
- EXP: exponentiëel verdeeld
- ∙ PN : positief normaal verdeeld

We zien dat scenario 32 en 33 significant verschillend zijn, hoewel het verschil in de wachttijd voor acute patiënten wel significant verschillend is. Maar ook de verschillen tussen 18 en 23 en 23 en 27, met betrekking tot de electieve wachttijd zijn niet significant te verklaren. De bezettingsgraad net als alle andere maten zijn altijd significant anders dan in scenario 1, het compleet deterministische geval. Dit valt te verwachten en het wordt dan ook bevestigd door de resultaten. Voor de rest zijn de verdelingen van de bezettingsgraad te grillig om er iets over te kunnen zeggen behalve dan dat voor een klein aantal andere gevallen anders zijn op een significantie niveau van 5%, zoals ook het geval tussen scenario 18 en 32.

Als we naar de legenda van de resultaten kijken, zie appendix [E.1,](#page-89-0) die gesorteerd is in oplopende volgorde van wachttijd voor electieve patiënten, zien we dat alle scenario's waarbij de electieve patiënten volgens een deterministische verdeling aankomen vrij hoog staan met als uitzondering die waarbij de determische aankomsten gecombineerd worden met ligduren waarbij een deel exponentieel danwel positief normaal verdeeld is.

Als we de overzichten in de appendix bekijken zien we al vrij snel dat voor de wachttijden in processtap 1 geldt dat de scenario's statisch significant verschillen van elkaar. Voor de bezettingsgraad is dit daarentegen niet zo makkelijk te zeggen. Wel zien we dat de bezettingsgraad in het deterministische geval zonder spoedpatiënten altijd statistisch anders is dan ieder ander geval, zelf op een significantieniveau van 1%. Voor andere gevallen is dit niet zo makkelijk. We zien wel dat als de ligduren van de electieve pati¨'enten deterministisch zijn en de aankomten exponentieel, we kunnen stellen dat de bijbehorende bezettingsgraden statistisch signigicant verschillen van elkaar. In het overzicht zien we dit terug bij scenario 31 en 32.

Deze grafieken behelsen zoals gezegd enkel processtap 1. Veel interresanter is het natuurlijk om te kijken naar wat er gebeurt met de wachttijden over meerdere stappen, gesteld dat iedere stap dezelfde parameters behoudt. De resultaten hiervan zijn te vinden in appendix [E.1,](#page-89-0) direct na de volledige resultaten. In de tabel zien we of het verschil in wachttijd tussen twee stappen positief  $(+)$ , negatief  $(-)$  of gelijk  $(=)$  is. Als er geen data bekend is, zoals in de gevallen zonder spoed vindt men een \* in de tabel. Op het eerste gezicht lijkt er weinig tot geen order in te zitten totdat we ze gaan groeperen per aankomst type. We zien dan dat bij deterministische aankomsten van de electieve patiënten de wachttijd stap voor stap oploopt indien er spoedpatiënten in het proces lopen. We zien ook dat in dit geval we meestal kunnen stellen dat de het verschil in wachttijden statisch significant anders is in vergelijking met de eerste processtap. Daarentegen zien we ook dat van stap 2 naar 3 we dat nergens kunnen stellen. Dit wordt veroorzaakt doordat de invloed van het aankomstproces beperkt wordt door de behandelduur in stap 1. Deterministische aankomsten zullen zich niet doorzetten naar de tweede stap als het proces verstoort word door of spoedpatiënten of een niet deterministisch behandelduur.

In de gevallen zonder spoedpatiënten zien we dat we bij deterministisch aankomsten niks kunnen zeggen over de invloed op de wachttijden. bij positief normale en exponentieele aankomsten wel. Ook hier zien we weer dat het verschil in wachttijden tussen stap 2 en 3 meestal niet statistisch relevant is om dezelfde redenen als die we al eerder gegeven hebben. In het compleet exponentiële geval kunnen we ook niks zeggen. Wat we nog wel kunnen zeggen over dit blok is dat als de behandelduur een kleinere CoV heeft dan de aankomsten de wachtduren over het algemeen genomen teruglopen. Dit zelfde zien we terug komen in de overige twee blokken scenario's, die met postief normale aankomsten en exponentiële aankomsten.

Al de bovenstaande resultaten zijn behaald door alle processtappen gelijk te houden. We hebben ook nog drie scenario's getest waarbij verschillende aantallen spoed patiënten bij verschillende processtappen en verschillende verdelingen voor ligduur getest worden. We hebben dit gedaan met een situatie waarin alles exponentieel verdeeld is. In alle andere gevallen zijn de gemiddelden gelijk gehouden en in het geval van de positief normale verdeling is er weer voor gekozen om de  $VC$  op 0,5 te houden. Als referentie nemen we een situatie waarin alles exponentieel is. Voor de rest houden we de waarden gelijk tussen twee tests maar spelen we vrij met de verdelingen. De waarden zijn als volgt

- ∙ server 1
	- aankomsten acuut : 0,5 per uur
	- aankomsten electief : 2 per uur
	- plekken in de rij : 10
	- behandelduur acuut : 1,3 uur
	- behandelduur electief: 1,6 uur
	- behandelplekken : 3
- ∙ server 2
	- aankomsten acuut : 0,3 per uur
	- aankomsten electief : output server 1
	- plekken in de rij : 5
	- behandelduur acuut : 15 minuten
	- behandelduur electief: 20 minuten
	- behandelplekken : 1
- ∙ server 3
	- aankomsten acuut : 2 per uur
	- aankomsten electief : output server 2
	- plekken in de rij : 10
	- behandelduur acuut : 10 minuten
	- behandelduur electief: 10 minuten
	- behandelplekken : 2

De resultaten van de T-toetsen hiervan zijn te vinden in de appendix [E.2,](#page-97-0) deze resultaten staan in de beneden driehoek en dan het onderste veld, de andere velden zijn respectievelijk T, een tussenstap en de vrijheidsgraden van de student T-verdeling. In de bovendriehoeken van de overzichten vindt u van boven naar beneden: het gemiddelde van het scenario dat links staat, de standaard deviatie van het scenario links, het gemiddelde van het scenario boven en de standaarddeviatie van het scenario boven.

Bijna alle scenario's leveren statistisch relevante verschillen op, een enkele niet. Ze zijn in alle gevallen statistisch verschillend van het referentiepunt, het scenario waarin alles exponentieel is. Er is slechts een enkele uitzondering hierop, de wachttijd van de patiënten in scenario 2 op zowel server 2 als 3. Dit is simpel te verklaren uit het feit dat het verschil tussen de twee scenario's slechts de aankomst verdeling van de electieve patiënten betreft en acute patiënten altijd voorrang krijgen en op die manier een relatief grote invloed hebben op de wachttijd van de electieve patiënten.

Voor de rest zien we ook hier weer dat processtappen waarbij de verdelingen een hoge VC hebben ook een hogere wachttijd hebben. De bezettingsgraad vertoont ook hier weer minder statistich relevante verschillen dan de rest, dit valt wederom toe te schrijven aan de relatief grote standaard deviaties zoals deze ook te vinden zijn in het resultaat overzicht in appendix [E.2.](#page-97-0) Dit zijn de verschillen per processtap tussen de verschillende geteste scenario's. We zullen nu proberen ook iets te zeggen over het verloop van de wachttijden tussen elke processtap binnen een scenario. Dit is aanzienlijk lastiger aangezien er geen overeenkomsten zijn tussen de processtappen. We beginnen met het kijken naar de bezettingsgraad verschillen tussen de processtappen als eerste verklaring voor toe en afnemende wachttijden waarna we ook zullen proberen de invloed van de verschillende verdelingen te beschrijven.

Als we de bovendriehoeken bekijken van het overzicht in appendix [E.2,](#page-97-0) vinden we daar de gemiddelden en de standaard deviaties van respectievelijk de wachttijden van de acute patiënten, de wachttijden van de electieve patiënten en de bezettingsgraden per stap. Als we dan als eerste kijken naar de bezettingsgraden zien we dat die per processtap sterk teruglopen dit betekent dat er of erg veel overcapaciteit is. Gegeven deze informatie kunnen we al stellen dat het zeer waarschijnlijk is dat de gemiddelde wachttijd per stap terug loopt. We zien dit dan ook in alle gevallen terug. De vraag die dan nog overblijft is of we iets kunnen zeggen over hoe de verdeling van met name de behandelduur de terugloop van de wachttijden beëinvloed. Als we kijken naar het verschil in terugloop tussen scenario 1 en scenario 3 zien we dat in het geval van scenario 1 we tussen stap 1 en 2 teruggaan van 0.531197455 naar 0.18076683 3n in het geval van scenario drie zien we een terugval van 0.471390681 naar 0.148739097. In het geval van scenario 1 is dat een terugval naar een percentage van 34.03% van de originele wachttijd en in scenario 3 31.55%. Dit verschil is alleen al op de wachttijden van acute patiënten, en wordt compleet verklaard door de verdeling van de behandelduur van de electieve patiënten. Als we vervolgens deze zelfde vergelijkingen doen voor de wachttijden van de electieve patiënten verwachten we nog een sterkere terugval. De percentage's van de overgebleven wachttijd in dit geval zijn respectievelijk 11,1899% voor scenario 1 en 7,7790% voor scenario 3. Een verschil van 3,5%. We zien hierin bevestiging van wat we eerder al zagen dat als de behandelduur een relatief lage CV heeft ten opzichte van de aankomsten de wachttijden stap na stap teruglopen. Deze terugloop wordt nog eens verder versterkt door een teruglopende bezettingsgraad in deze scenario's. Hoewel deze tests niet erg veel nieuwe inzichten geleverd hebben behalve over de verhoudingen tussen scenario's in latere processtappen hebben we hierin wel de bevestiging gevonden van eerdere uitspraken en als zodoende zijn deze tests zeer nuttig geweest

### Hoofdstuk 9

# Conclusie

We hebben ons aan het begin van dit onderzoek een aantal vragen gesteld, maar vooral de vraag

Wat is de invloed van variabiliteit op ziekenhuis processen en hoe kunnen we dit inzichtelijk maken?

Omdat deze vraag te complex was om in een keer te beantwoorden hebben we een aantal subvragen opgesteld zodat we de originele vraag konden beantwoorden. Dit waren de volgende vragen:

- ∙ Wat is er al gedaan om variabiliteit inzichtelijk te maken?
- ∙ Welke tools zijn hiervoor voor handen?
- ∙ Hoe kunnen we variabiliteit nog inzichtelijker maken?
- ∙ Hoe groot is de invloed van variabiliteit op een ziekenhuisproces?

Dit hoofdstuk zal proberen deze vragen te beantwoorden.

Er is al veel gedaan om variabiliteit inzichtelijk te maken vooral in de vorm van simulatieprogramma's en de befaamde Erlang calculatoren zoals we hebben laten zien in hoofdstuk [2.](#page-14-0) Wat we daar ook moeten concluderen is dat de meeste van deze tools erg veel vertaling nodig hebben voor gebruik in een ziekenhuis. Servers en klanten zegt de zorglogistiek manager niet genoeg, zij spreken en denken in termen van bedden, artsen en patiënten. Ook zijn veel beschikbare pakketten te zwaar, ze kunnen veel meer dan waar de zorglogistiek manager in is geïnteresseerd, of worden met weinig tot geen documentatie geleverd. Er zijn veel tools beschikbaar maar het is vooral veel zoeken over het gehele internet. De grote uitzondering hierop is de website van PICA, <http://www.vumc.nl/afdelingen/pica/>, hier zijn een aantal nuttige tools samengebracht, helaas is ook hier wat op aan te merken, namelijk dat er geen eenduidig design is tussen de tools waardoor het gebruik gehinderd wordt.

Om de variabiliteit nog inzichtelijker te maken hebben we er dan ook voor gekozen om een eigen toolbox te ontwikkelen. Om mee te beginnen met een viertal tools, te

weten een Erlang B en Erlang C calculator, een forecaster en een simpele simulatie tool. CC Zorgadviseurs heeft ondertussen ook de mogelijkheid om complexere situaties door te rekenen met behulp van een professioneel simulatie pakket. De toolbox, en dan met name de simulator is dan ook voornamelijk een middel om zorglogistiek managers bekend te maken met deze technieken en CC Zorgadviseurs en zoglogistiek managers een eerste gevoel te geven voor wat variabiliteit met een ziekenhuis proces doet. Ook is de toolbox zo opgezet dat het relatief eenvoudig zou moeten zijn om deze uit te breiden met nieuwe tools zoals bijvoorbeeld tools om de financiële impact van beslissingen te laten zien. De eerste drie vragen werden beantwoord in Deel I: De Toolbox. De laatste vraag proberen we te beantwoorden in Deel 2: Het Onderzoek.

We hebben laten zien dat naarmate de verdeling van aankomsten en ligduren grilliger wordt, dus minder goed voorspelbaar, de gemiddelde wachttijdden voor iedereen oplopen. Wel plaatsen we hierbij de kanttekening dat de invloed van de aankomsten op een meerstaps behandelproces relatief klein is en dat de verdeling van de aankomsten in de volgende stappen gedomineerd worden door de verdeling van de behandelduren. Dit heeft tot gevolg dat bij gelijk blijvende instroom en verdelingen tussen processtappen de gemiddelde wachtduur kleiner wordt als de verdeling van de behandelduur een kleiner  $CoV^2$ heeft dan de verdeling van de aankomsten. De andere kant op werkt net zo goed, als de  $CoV<sup>2</sup>$  van de verdeling van de behandelduur groter is dan die van de verdeling van het aankomstproces dan zal de wachttijd van in ieder geval de eerste naar de tweede stap oplopen. In de tweede test suite zagen we ook dat de bezettingsgraad van grote invloed is. Door een lagere bezettingsgraad is het beter mogelijk om pieken op te vangen waardoor de invloed van grillige verdelingen op de wachttijd kleiner wordt.

Als we slechts de eerste processtap bekijken kunnen we in slechts een groot deel van alle gevallen stellen dat twee gesimuleerde scenario's ongelijk waren op een statistisch significantie niveau van 5%, in de meeste gevallen konden we echter stellen dat ze zelfs op een significantie niveau van  $1\%$  anders waren. We zien dat als spoedpatiënten het proces verstoren dat dit direct leidt tot een toename in de wachttijd van de electieve patiënten evenals de al eerder genoemde grilligheid van de aankomstverdeling en verdeling van de behandelduur. Het feit dat we zoveel statisch andere resultaten kregen voor wachttijden houdt geen stand voor de gemiddelde bezettingsgraad. Het feit dat we niks statisch significants kunnen zeggen over de bezettingsgraad heeft met name te maken met de relatief grote varianties in deze bezettingsgraad in verhouding met de spreiding van de bezettingsgraden van al deze scenario's. We hebben het hier over een spreiding van 97,9% tot 99,2% met varianties zo rond de 1,5%.

Al met al blijft moeilijk om te kwantificeren hoeveel invloed variabiliteit heeft, maar we kunnen wel stellen dat hoe minder variabiliteit er in het proces zit, en dan met name de variabiliteit in het behandelproces, hoe beter de resultaten zijn. Dit betekent dat als we variantie in de duur van behandelingen kunnen reduceren evenals het aantal spoedpatiënten dat het aankomstprocess verstoort dat we hogere bezettingsgraden kunnen realiseren met een kleiner risico op weigeringen en opnamestops. Het is dus aan te raden om daar waar mogelijk variabiliteit zoveel mogelijk te reduceren, natuurlijk zonder hierbij de menselijke kant van de zorg uit het oog te verliezen, spoed patiënten zullen nu eenmaal altijd bestaan en eerder geholpen moeten worden dan de electieve patiënt.

Hoewel we de vierde deelvraag niet hebben kunnen beantwoorden kunnen we de hoofdvraag wel beantwoorden. De invloed van variabiliteit op een ziekenhuisproces is dat hoe groter deze variabiliteit is, hoe meer wachttijd er is en dus ook dat er meer weigeringen zullen plaatsvinden. Vooral de behandelduren lijken van invloed te zijn op de wachttijden bij opeenvolgende stappen en het is dan ook een goed idee om bij reductie van variabiliteit in het totale proces in eerste instantie te kijken naar behandelduren. Dit is met name belangrijk voor behandelplannen waarbij de patiënt meerdere afdelingen aandoet. In het geheel leidt reductie van variabiliteit tot meer ruimte voor het behandelen van patiënten zonder dat de kans op weigeringen en opnamestops extreem stijgt. Om dit punt over te kunnen brengen aan zorglogistieke managers zowel als andere professionals in de zorg hebben we een aantal tools ontwikkeld die hen moeten helpen een gevoel te krijgen voor wat verschillende verdelingen doen met ziekenhuisprocessen. Met name de simulator is hier geschikt voor maar om deze goed te kunnen gebruiken en referentie punten te kunnen creëeren zijn ook de Erlang B, voor situaties waarin geen wachtrijen mogelijk zijn, Erlang C, voor situaties waarin iedereen kan wachten, en een forecaster, die verschillende forecasting technieken implementeert, toegevoegd aan de toolbox voor CC Zorgadviseurs.

### Hoofdstuk 10

# Verder onderzoek

Dit onderzoek heeft zeker nog een aantal mogelijkheden tot uitbreiding, ook op het gebied van de Toolbox. Ideeën hiervoor zijn onder andere:

- ∙ het toevoegen van meer verdelingen aan de simulator
- ∙ het toevoegen van een parameter optimalisatie forecaster
- ∙ het toevoegen van tools in algemene volgorde zoals deze voortgekomen is uit het ronde tafel gesprek

Op het gebied van onderzoek valt er nog genoeg te doen. Zo zijn we er niet in geslaagd om te kwantificeren wat de invloed van variabiliteit op ziekenhuis processen is. Dit heeft met name te maken met het feit dat ziekenhuizen processen te complex zijn om aan te rekenen. Het is relatief eenvoudig om te laten zien dat er een positief verband is tussen variabiliteit, wachtduur en weigering, maar om een cijfer te hangen aan hoe groot deze invloed is, is iets waar nog onderzoek naar gedaan moet worden.

Tevens hebben we geen onderzoek gedaan naar de invloed van verkeerde inschattingen van de parameters in het geval van onze simulator, de zogenaamde gevoeligheidsanalyse. Deze is niet uitgevoerd omdat we een grote hoeveelheid mogelijke parameters te testen zouden hebben en dit onderwerp niet direct verbonden is met de vragen die wij ons gesteld hadden. In zijn algemeenheid kunnen we hierover wel zeggen dat de invloed van een inschattingsfout van de invoer parameters meer invloed zal hebben als het systeem zwaarder belast is, maar wat die invloed is is onduidelijk. Een suggestie voor zo een soort onderzoek zou dan ook zijn om een drietal verschillende basisscenario's te bekijken. Hierbij kan men denken aan een onderzoek rond een bezettingsgraad van 50% bezetting, een rond 70% bezetting en een rond 85% bezetting. Vervolgens zouden systematisch alle invoer variabelen, dus ook de verdelingen, getest moeten worden op hun invloed op wachttijden van zowel acute als electieve patiënten. Wij hebben getracht de invloed van verdelingen op de wachttijden in kaart te krijgen en dit onderzoek kan dan ook ter ondersteuning van de gevoeligheidsanalyse gebruikt.

Verder is het misschien interessant om te zien hoe de ontwikkelde toolbox gebruikt kan worden in de dagelijkse bezigheden van een logistiek manager en aan de hand van de resultaten daarvan een aantal bussiness cases te ontwikkelen om de tools die al aanwezig zijn verder aan te scherpen.

Ziekenhuisprocessen blijven complexe materie en patiëntenlogistiek, een vakgebied dat sterk in ontwikkeling is, heeft nog een lange weg te gaan voordat alle vraagstukken behandeld zijn. Beiden behoren tot de dagelijkse praktijk van de zorglogistiek managers. Dat dit werk gedaan wordt is dus essentieel om de kosten van ons zorgstelsel draagbaar te houden zonder kwaliteitsverlies. Laten we ook vooral niet vergeten dat we met mensen te maken hebben en dat er altijd een afweging plaats moet vinden tussen efficiëntie in processen en zorg voor de patiënt.

Deel IV

Appendices
# Appendix A

# Beschikbare Tools

# A.1 algemeen

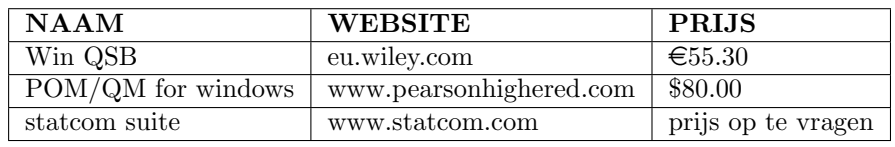

<span id="page-72-0"></span>Tabel A.1: algemene OR en OM pakketten

# A.2 simulatie

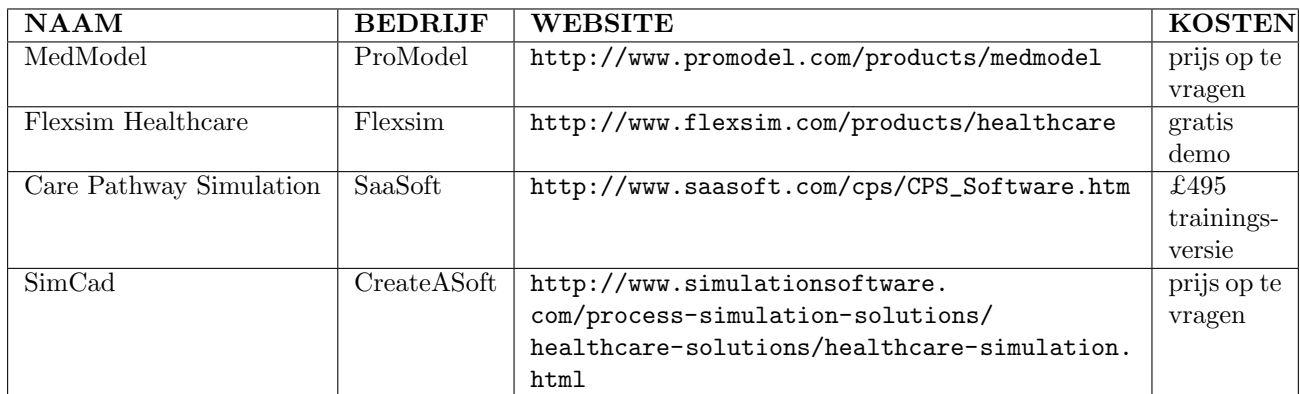

<span id="page-72-1"></span>Tabel A.2: Simulatie Pakketen

### A.3. WACHTRIJEN

# A.3 wachtrijen

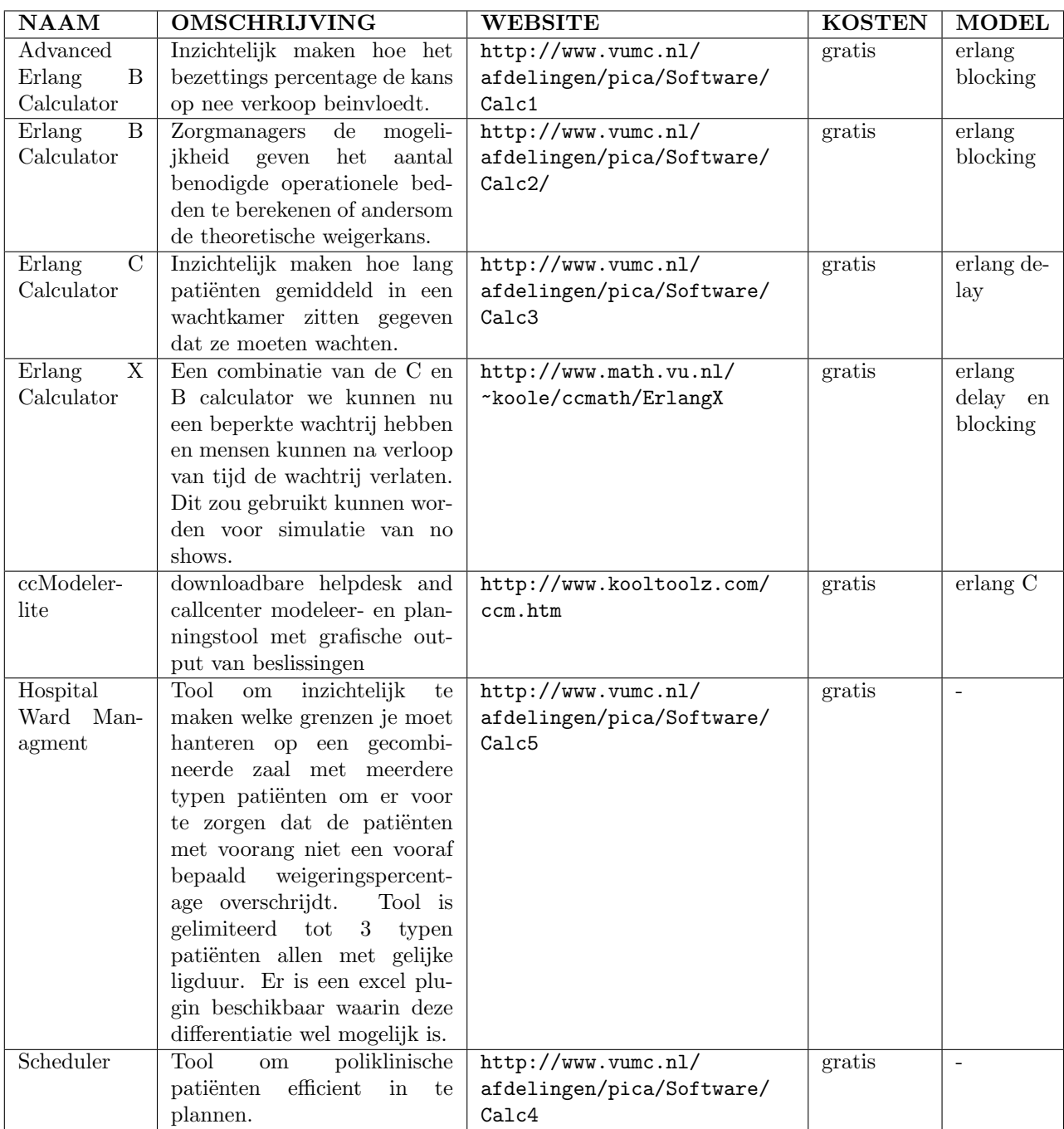

<span id="page-73-0"></span>Tabel A.3: wachtrij gerelateerde tools

#### Appendix B

# Ronde Tafel Gesprek

### B.1 Presentatie

Op de volgende pagina staat de presentatie zoals gegeven tijdens het Ronde Tafel Gesprek. De sheets waarover gevraagd werd een rangorde te maken betreffen sheet 2 tot en met 16. Hieraan vooraf gaat een kleine introductie van zorglogistieke tools.

# B.2 Resultaten

De resultaten van de rangorde die de groepen gevraagd zijn te maken. Groep 3 is buiten beschouwing gelaten aangezien zij niet tot een rangschikking van de tools zijn gekomen. Voorafgaand aan de categorie tool vind men het nummer van de sheet waarop de tools te vinden zijn.

| categorie tool/groep                                | groep 1        | groep 2        | eindscore | eindplek       |
|-----------------------------------------------------|----------------|----------------|-----------|----------------|
| 2. capaciteitsbepalein                              | $\overline{2}$ |                | 3         |                |
| 7. kritiekepad analyse                              | $\overline{4}$ | 6              | 10        | $\overline{2}$ |
| 4. capacieitstoewijzing                             | 1              | 9              | 10        | 2              |
| 9. afsprakenplanning                                | 7              | 3              | 10        | $\overline{2}$ |
| 13. financiele middelen ter evaluatie investeringen | $\overline{5}$ | $\overline{5}$ | 10        | $\overline{2}$ |
| 10. productiviteits analyse                         | 8              | 4              | 12        | 6              |
| 3. wachtrij modellering                             | 6              | 7              | 13        | 7              |
| 5. variabiliteits analyse                           | 3              | 10             | 13        |                |
| 15. personele capaciteit                            | 12             | $\mathfrak{D}$ | 14        | 9              |
| 6. forecasting                                      | 11             | 7              | 18        | 10             |
| 8. bottleneck analyse                               | 9              | 11             | 20        | 11             |
| 14. taakbelasting                                   | 10             | 12             | 22        | 12             |
| 12. voorraadbeheer/bestelgrootes                    | 14             | 11             | 25        | 13             |
| 11. probleem analyse                                | 13             | 13             | 26        | 14             |
| 16. route optimalisatie                             | 15             | 14             | 29        | 15             |

<span id="page-74-0"></span>Tabel B.1: Rangorde tools

# Kwantitatieve methoden in de zorg

Toepassing OR-technieken in de zorg

Toegangstijden, wachttijden, doorlooptijden Capaciteitsplanning en –management Vraagvoorspelling (un)sharing resources Slots Batches Kosteneffectiviteit Risico-analyses Systeemoptimalisatie Lay out en locatievraagstukken

#### Kwantitatieve methoden in de zorg c

Tools voor capaciteitsbepaling

Beslissingsondersteunend bij het bepalen van de hoeveelheid capaciteit

- Hoeveel capaciteit benodigd
- Te verwachten bezettingsgraad • Te verwachten weigeringskans

C

C

### Kwantitatieve methoden in de zorg

Tools voor wachtrijmodellering

Beslissingsondersteunend bij het bepalen van de hoeveelheid capaciteit in relatie tot de wachttijd

- Reduceren wachttijden, doorlooptijden
- Optimalisatie capaciteitsinzet

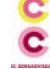

# Kwantitatieve methoden in de zorg

Tools voor capaciteitstoewijzing

Beslissingsondersteunend bij het toewijzen van capaciteit aan bepaalde patientgroepen bij bepaalde beslisregels

- Toewijzen van capaciteit aan patientenstromen (radiologie, OK, SEH)
- Doelmatigheidsvergroting capaciteit
- Vergroten servicegraad

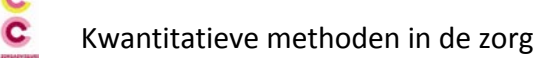

Tools voor variabiliteitsanalyse

Ondersteunend bij het inzichtelijk maken van de mate van variabiliteit in processen en de effecten hiervan

- Optimaliseren patiënten stromen
- Optimaliseren capaciteitsinzet

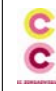

#### Kwantitatieve methoden in de zorg

Tools voor forecasting

Beslissingsondersteunend bij het voorspellen van toekomstige vraag

• Ontwikkelingen in patientenaanbod/te verwachten productie

# c

#### Kwantitatieve methoden in de zorg

#### Tools voor kritieke pad analyse

Ondersteunend bij het bepalen van de korts mogelijke doorlooptijd in een proces

- Reductie van doorlooptijden
- Minimalisatie van Work in Process

# c

#### Kwantitatieve methoden in de zorg

Tools voor bottleneck analyse

Ondersteunend bij het bepalen van de bottleneck binnen patientprocessen

- Procesoptimalisatie
- Reductie van wacht- en doorlooptijden
- Minimalisatie van Work in Process

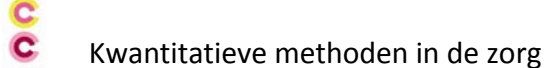

#### Tools voor afsprakenplanning

Ondersteunend bij het bepalen van de meest effectieve wijze om afspraken te plannen gegeven vraag- en aanbodkarakteristieken

- Optimaliseren capaciteit
- Reductie van wachttijden

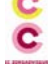

#### Kwantitatieve methoden in de zorg

Tools voor productiviteitsanalyses

Ondersteunend bij het inzichtelijk maken van het productiviteitsniveau van resources

- Optimaliseren capaciteit
- Reductie van wachttijden, doorlooptijden
- Verbeteren systeemprestaties

# C

#### Kwantitatieve methoden in de zorg

#### Tools voor analyse problemen

Ondersteunend bij het inzichtelijk maken van de meest voorkomende problemen of de kans dat een probleem zich voordoet

- Pareto-analyse
- Kansberekening

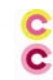

#### Kwantitatieve methoden in de zorg

Tools voor bepalen optimale voorraad-/bestelgrootte

Ondersteunend bij het bepalen van het optimale voorraad-/bestelniveau

- Optimaliseren voorraad-/bestelgrootte
- Optimaliseren omloopsnelheid

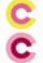

#### Kwantitatieve methoden in de zorg

Tools voor bepalen bedrijfseconomische effecten van zorglogistieke interventies

Beslissingsondersteunend bij het bepalen van de bedrijfseconomische effecten van maatregelen

•Winstmarge •Kosteneffecten •Return on Capital •Return on investment •Productiviteit •Break even analyse •Altman Z-score

# **C**

Kwantitatieve methoden in de zorg

Tools voor taakbelasting

Ondersteunend bij het bepalen van de fysieke werkbelasting van medewerkers

•Objectiveren werklast •MMO/tijdstudie

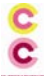

# Kwantitatieve methoden in de zorg

Tools voor inzet personele capaciteit

Ondersteunend bij het bepalen van de personele inzet en de formatiebepaling

•Optimaliseren dienstpatronen •Optimaliseren roosters •Formatiebepaling

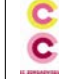

# Kwantitatieve methoden in de zorg

Tools voor routeoptimalisatie

Ondersteunend bij het bepalen van de optimale route en het schedulen van patiententransport

•Effectiviteit en efficiency patiententransport verbeteren

#### Appendix C

# Voorbeeldfile forecaster

Hieronder vindt men het voorbeeld van een correct invoerbestand

### Appendix D

# Forecaster

Op de volgende pagina's vindt men de grafische representaties van de uitvoer van de forecaster op onze dataset. Deze dataset bestaat uit 730 waarnemingen van het aantal aankomsten en ontslagen op een specifieke afdeling. Deze afdeling representeert in ons geval de eerste afdeling uit de keten is waarmee het onderzoek wordt gedaan.

Verder vinden we bovenaan iedere pagina met grafieken de volgende gegevens:

- ∙ Gebruikte methode
- ∙ Gemiddelde kwadratische fout over de geziene data
- ∙ Gemiddelde kwadratische fout over de ongeziene data

Dit is de grafische representatie van de uitvoer van de forecaster met als gebruikte methode: standaard bewegend gemiddelde De gemiddelde kwadratische fout voor instroom, uitstroom en aanwezig zijn respectievelijk: 22,0347 18,2699 26,5288 31,83017 22,93218 23,98521 forecast errror op ongeziene data

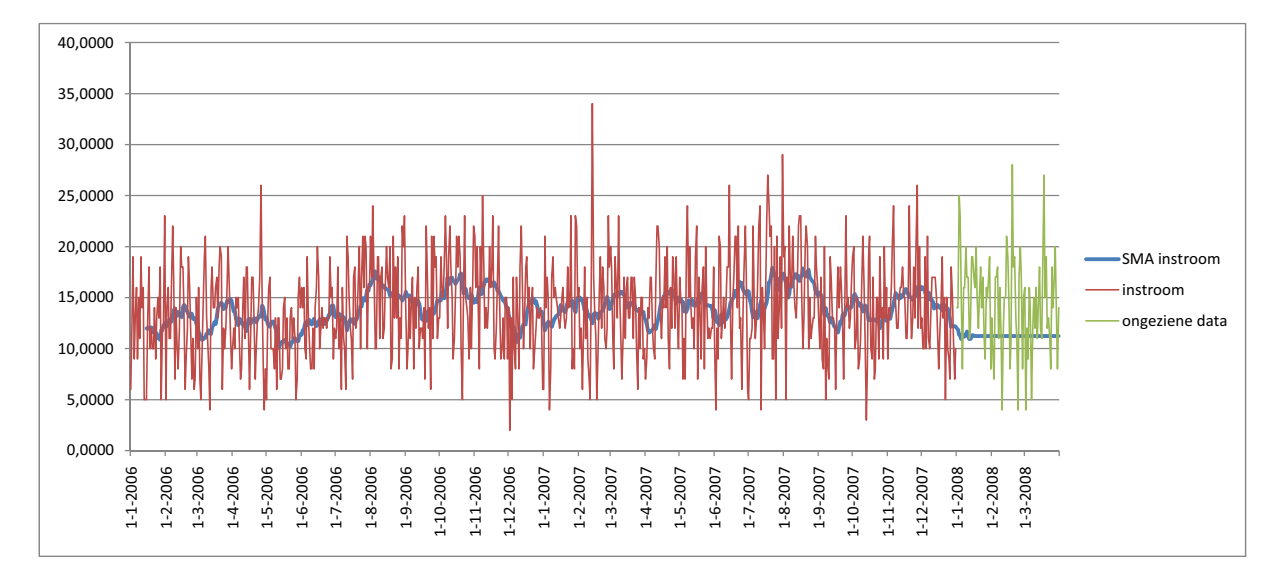

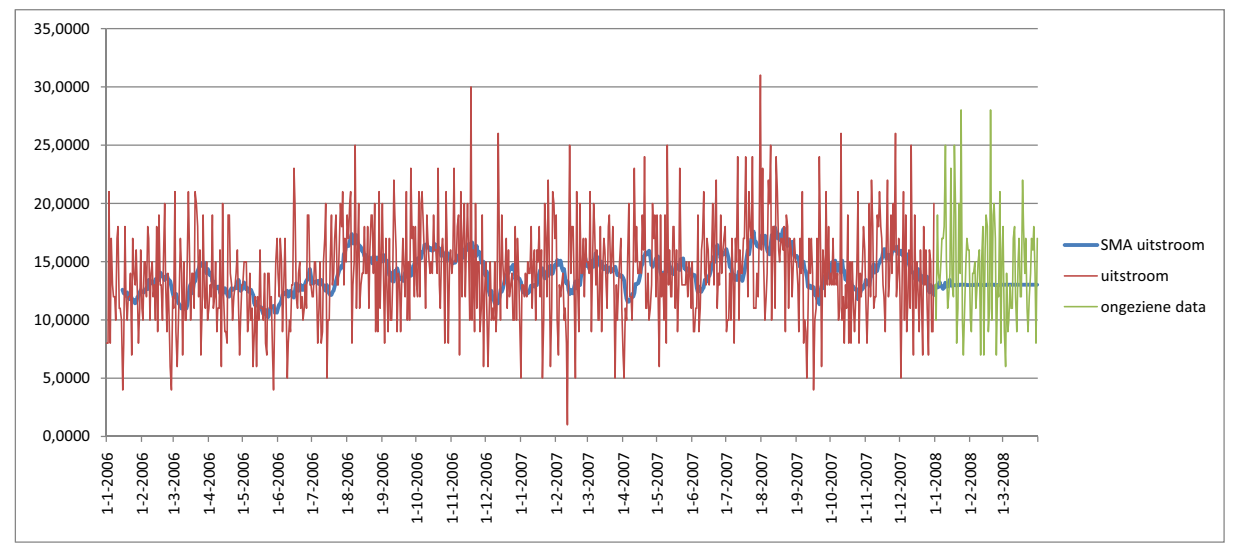

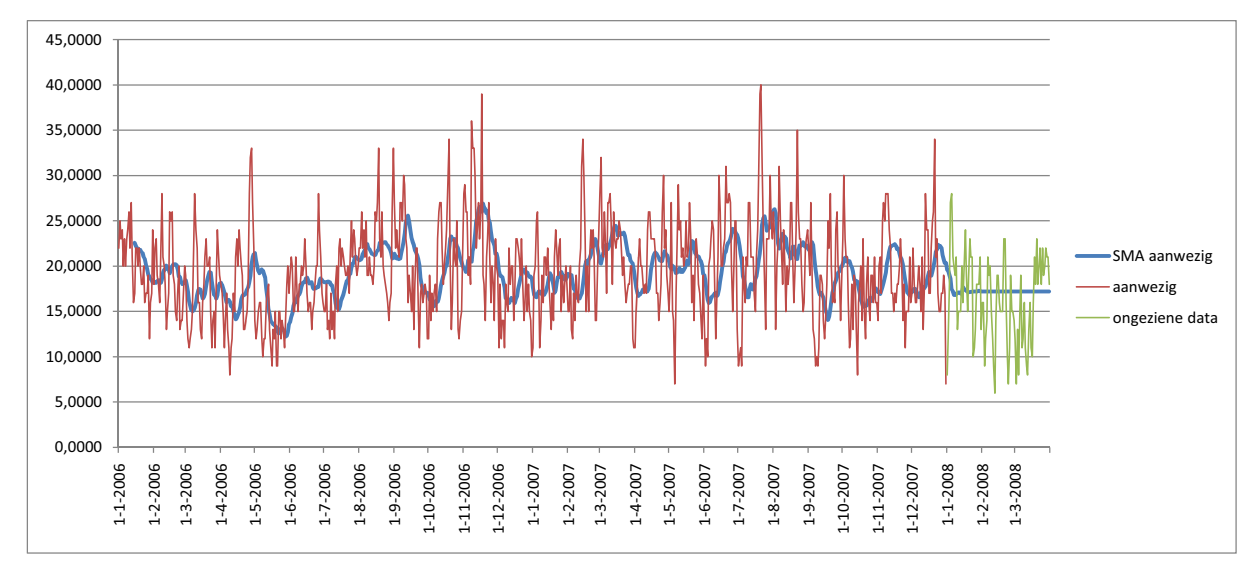

Dit is de grafische representatie van de uitvoer van de forecaster met als gebruikte methode: gewogen bewegend gemiddelde De gemiddelde kwadratische fout voor instroom, uitstroom en aanwezig zijn respectievelijk: 23,042 18,8026 24,3198  $33,73951 \quad 22,78275 \quad 23,85512$ forecast errror op ongeziene data

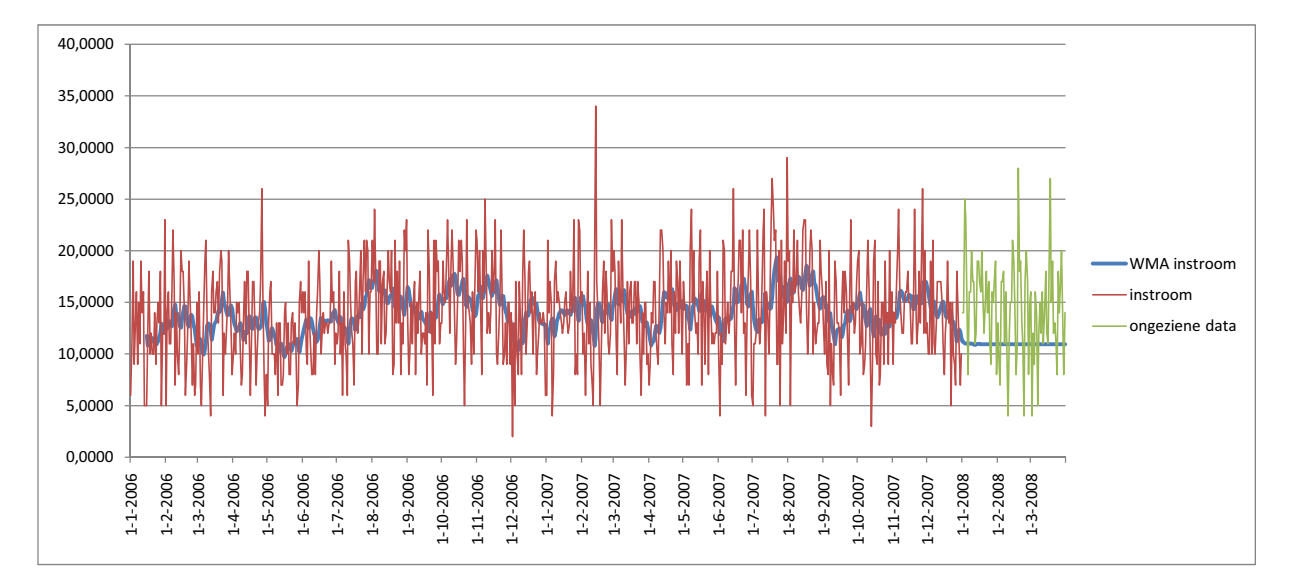

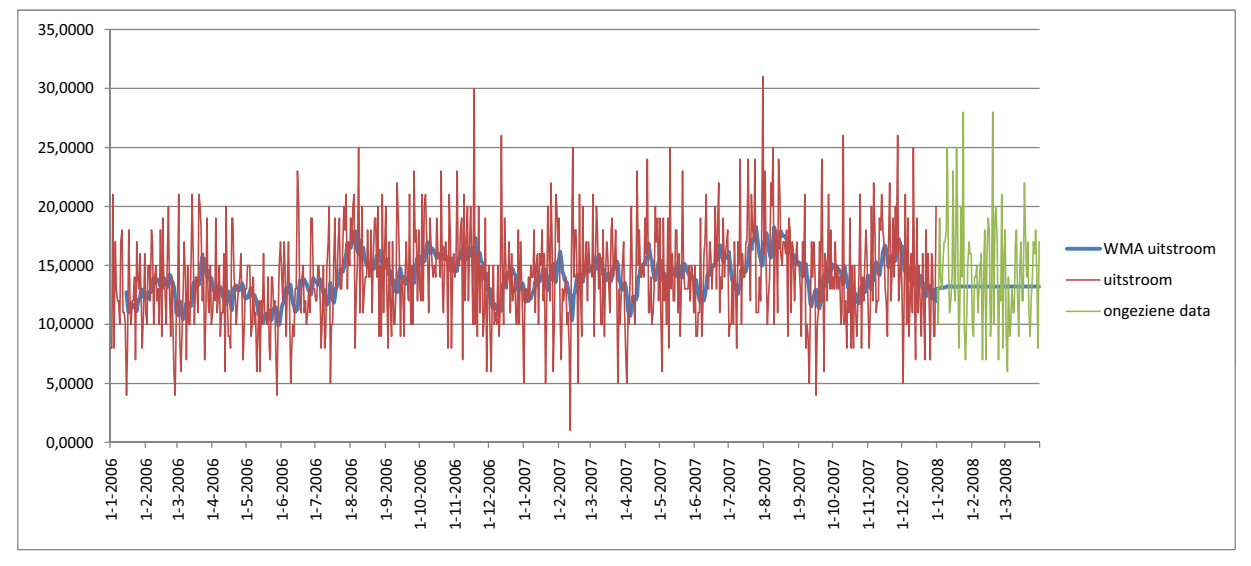

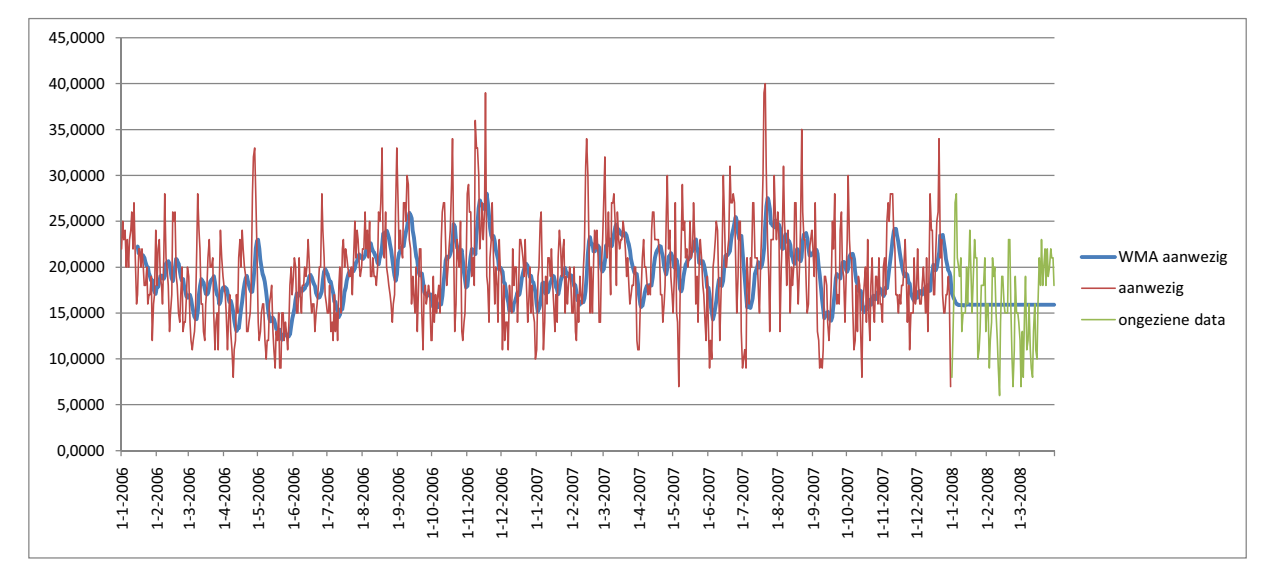

Dit is de grafische representatie van de uitvoer van de forecaster met als gebruikte methode: cumulatief bewegend gemiddelde De gemiddelde kwadratische fout voor instroom, uitstroom en aanwezig zijn respectievelijk: -<br>22,5549 18,6111 27,1817<br>21,92247 21,50313 34,17538 forecast errror op ongeziene data

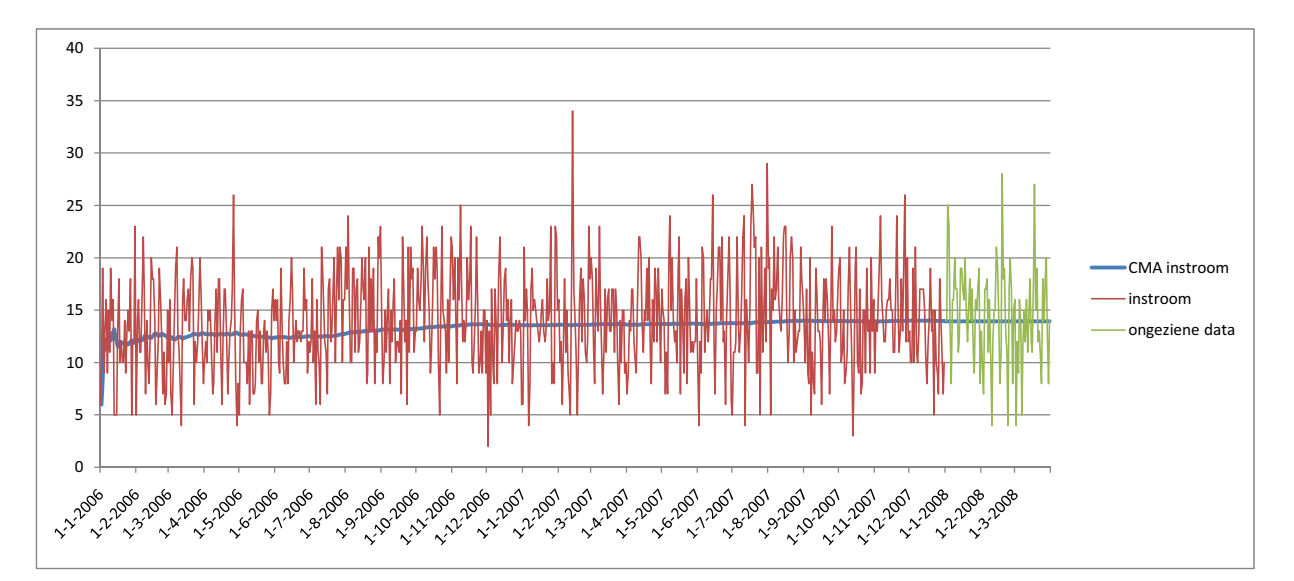

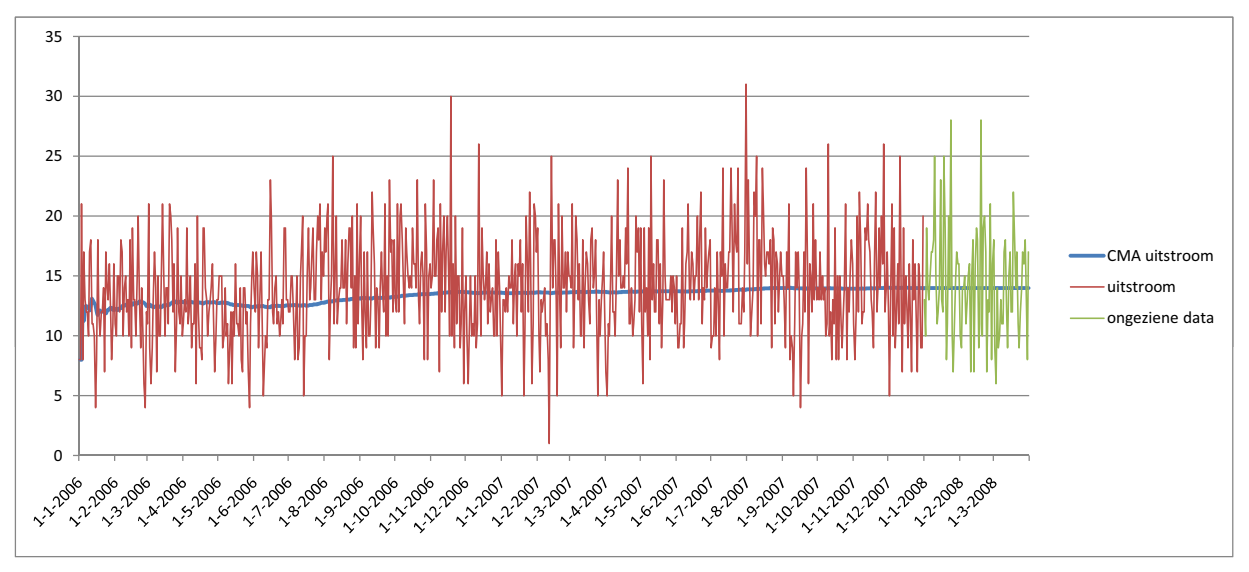

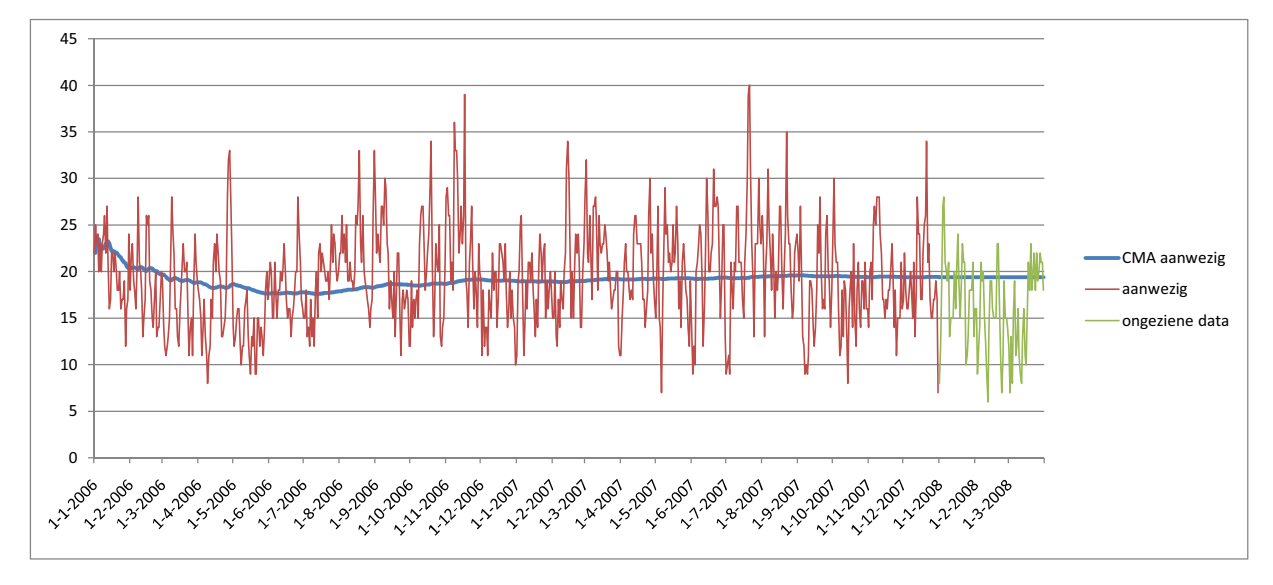

Dit is de grafische representatie van de uitvoer van de forecaster met als gebruikte methode: simpele exponential smoothing Pas op! Er is een kans dat de voorspelling slecht te algemeniseren is doordat er geen testdata is gebruikt voor optimalisatie 20,3816 De gemiddelde kwadratische fout voor instroom, uitstroom en aanwezig zijn respectievelijk: 17.824 20.0037 20,89532 23,2642 32,54654 forecast errror op ongeziene data

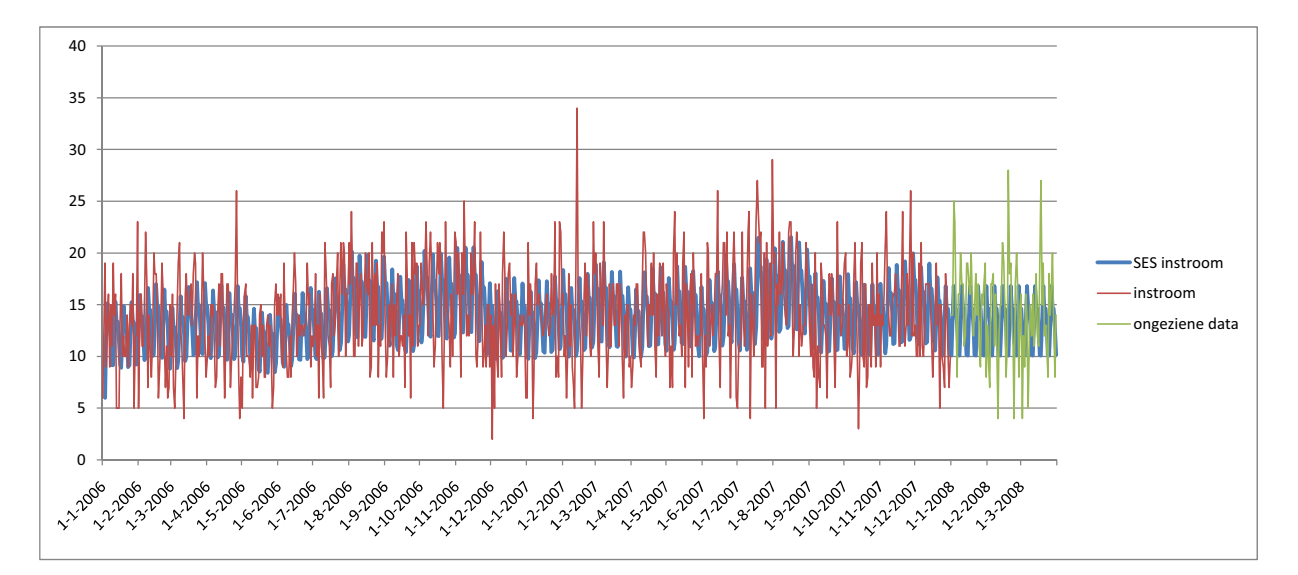

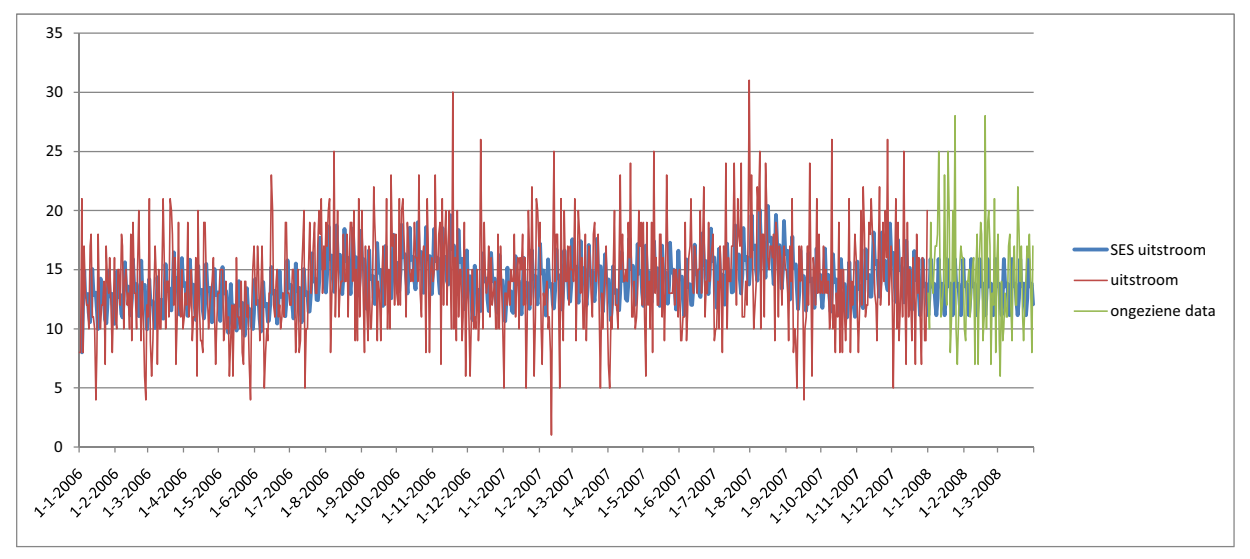

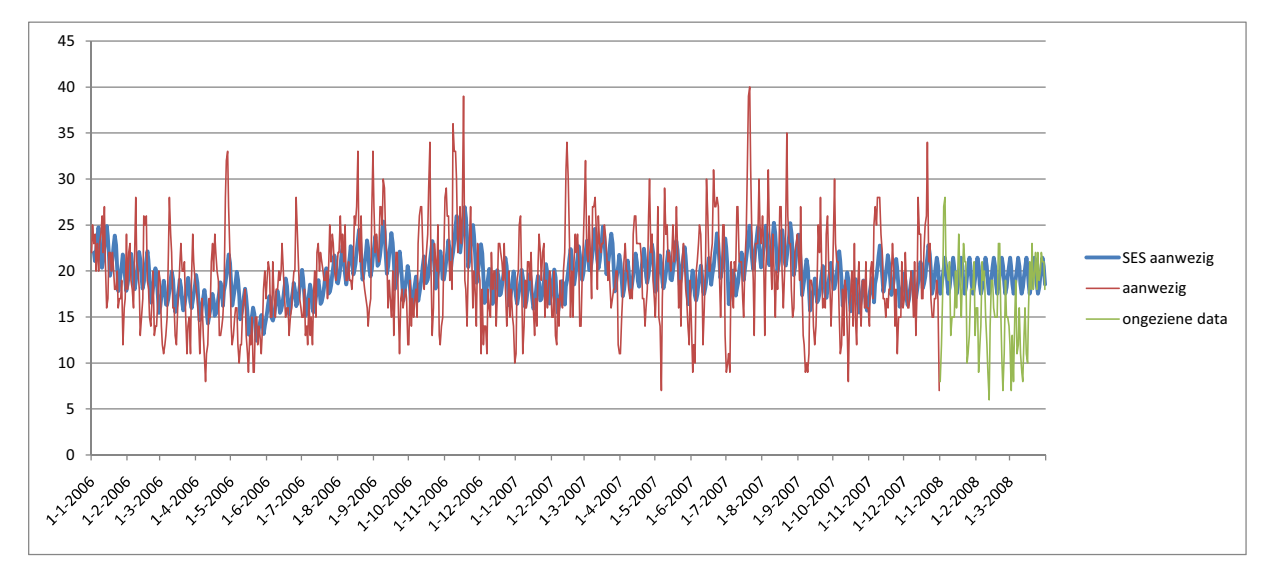

Dit is de grafische representatie van de uitvoer van de forecaster met als gebruikte methode: trend identificerende exponential smoothing Pas op! Er is een kans dat de voorspelling slecht te algemeniseren is doordat er geen testdata is gebruikt voor optimalisatie De gemiddelde kwadratische fout voor instroom, uitstroom en aanwezig zijn respectievelijk: forecast errror op ongeziene data

17.9031 26.8577 20.494 23,852422 16,911922 37,833914

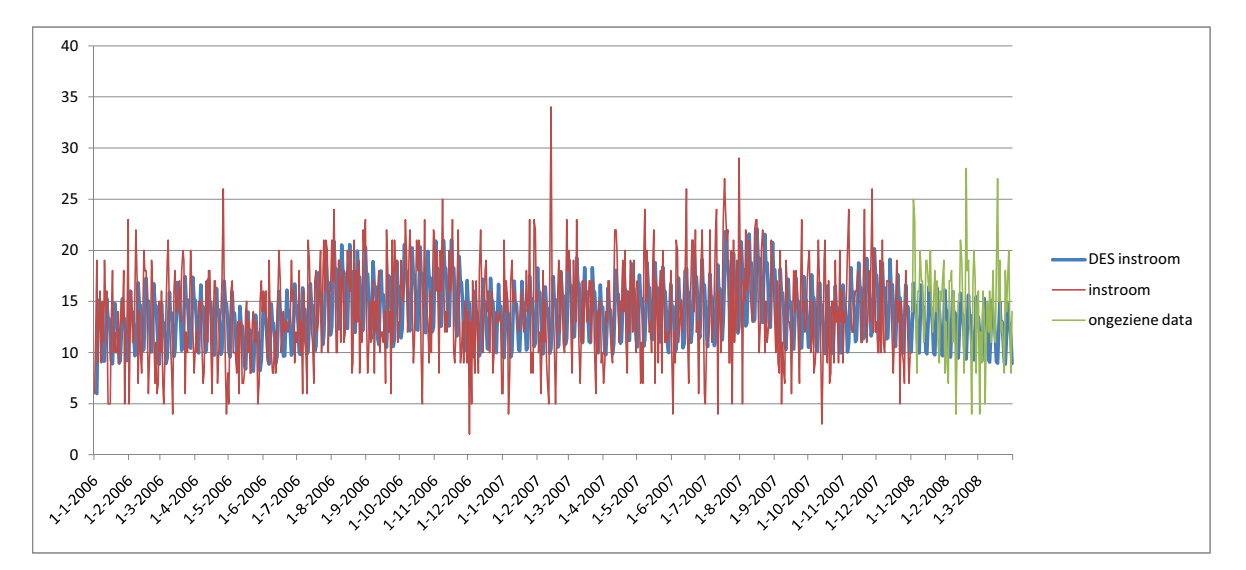

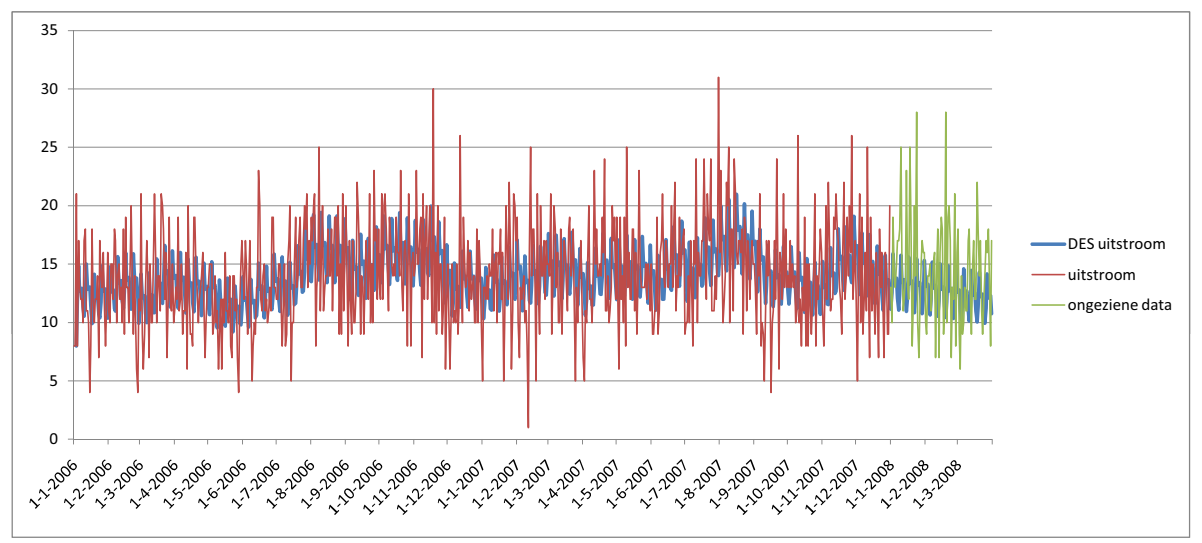

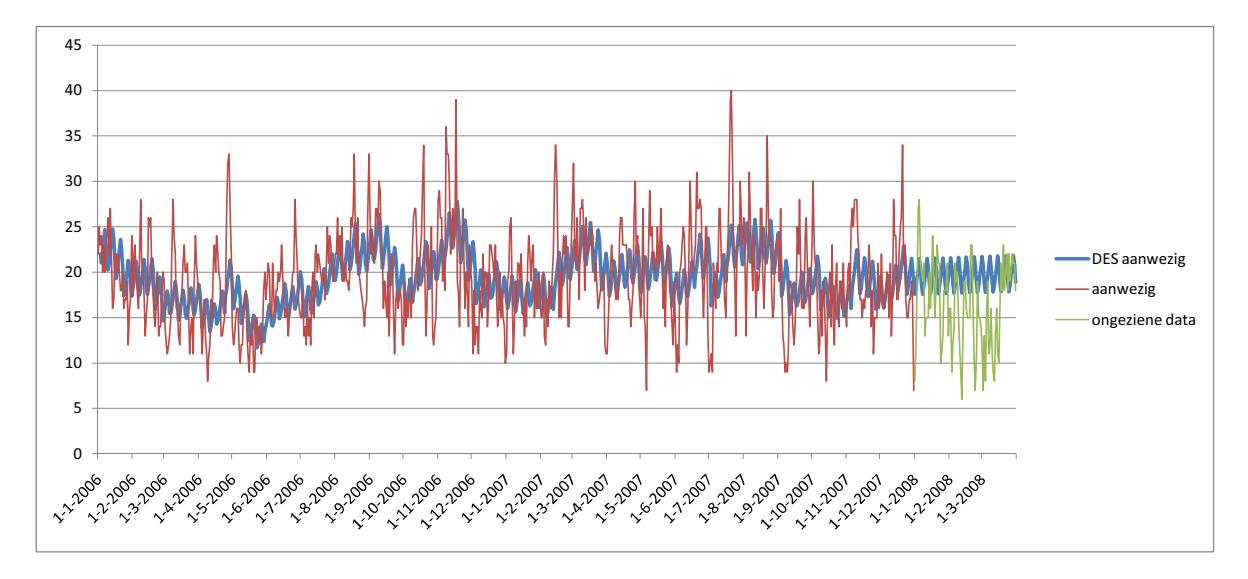

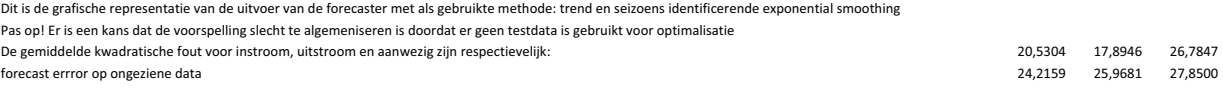

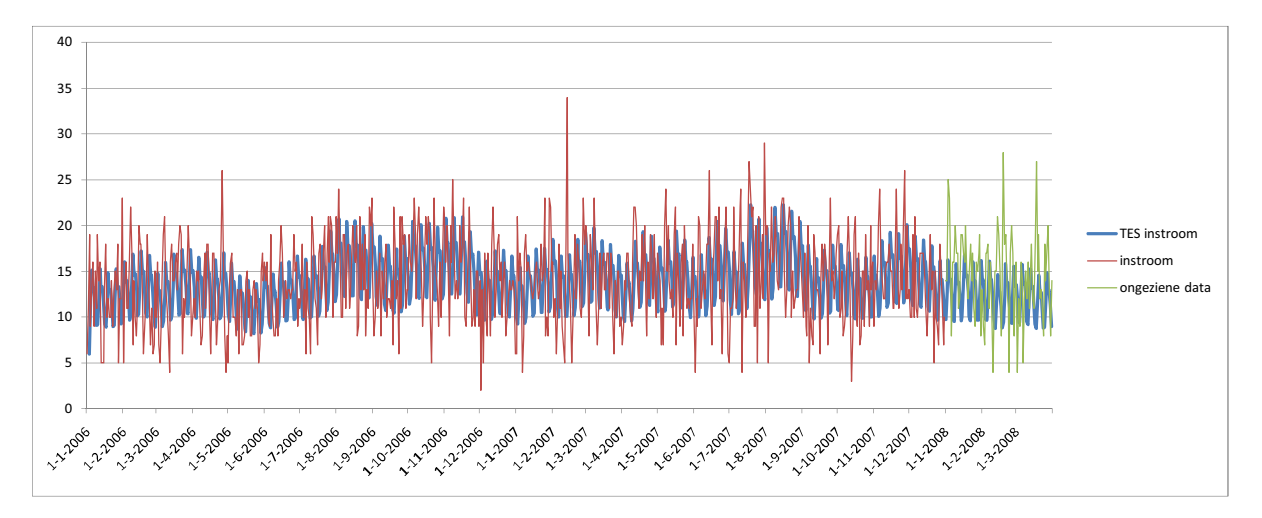

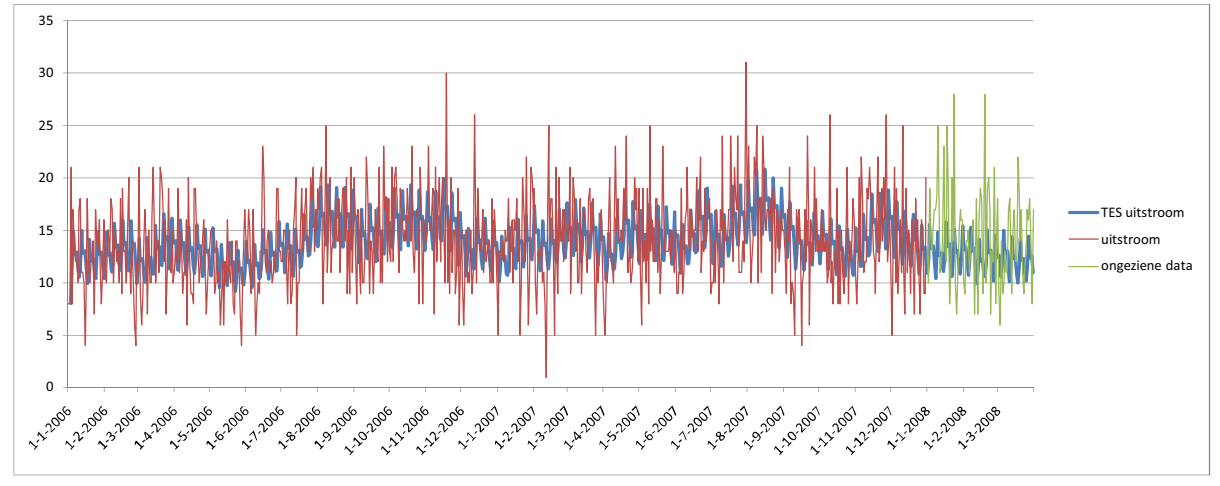

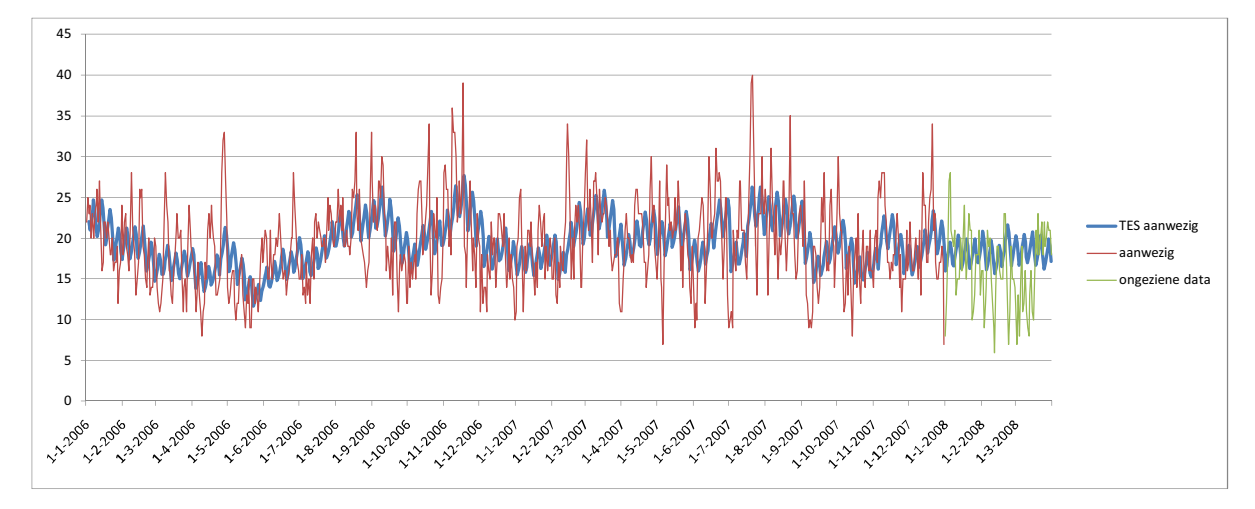

#### Appendix E

# Resultaten onderzoek

In deze appendix vind u de resultaten van de twee testsuites die we gedaan hebben met de simulator. De kleuren die te vinden zijn in de overzichten van zowel testsuite 1 als 2 betekenen het volgende:

- ∙ Blauw: de scenarios konden niet vergeleken worden en worden buiten beschouwing gelaten
- ∙ Wit: de nul hypothese dat beide scenario's gelijk zijn wordt niet verworpen
- ∙ Oranje: de nul hypothese dat beide scenario's gelijk zijn wordt verworpen op een niveau van 5
- ∙ Groen: de nul hypothese dat beide scenario's gelijk zijn wordt verworpen op een niveau van 1

#### E.1. TESTSUITE 1

### E.1 Testsuite 1

Hieronder vindt men de legenda voor de daarop volgende overzichten van de resultaten van de onderlinge Student T-toetsen uitgevoerd tussen alle onderstaande scenarios. Ook is dit de legenda voor het overzicht van de resultaten per scenario uitgesplitst naar processtap.

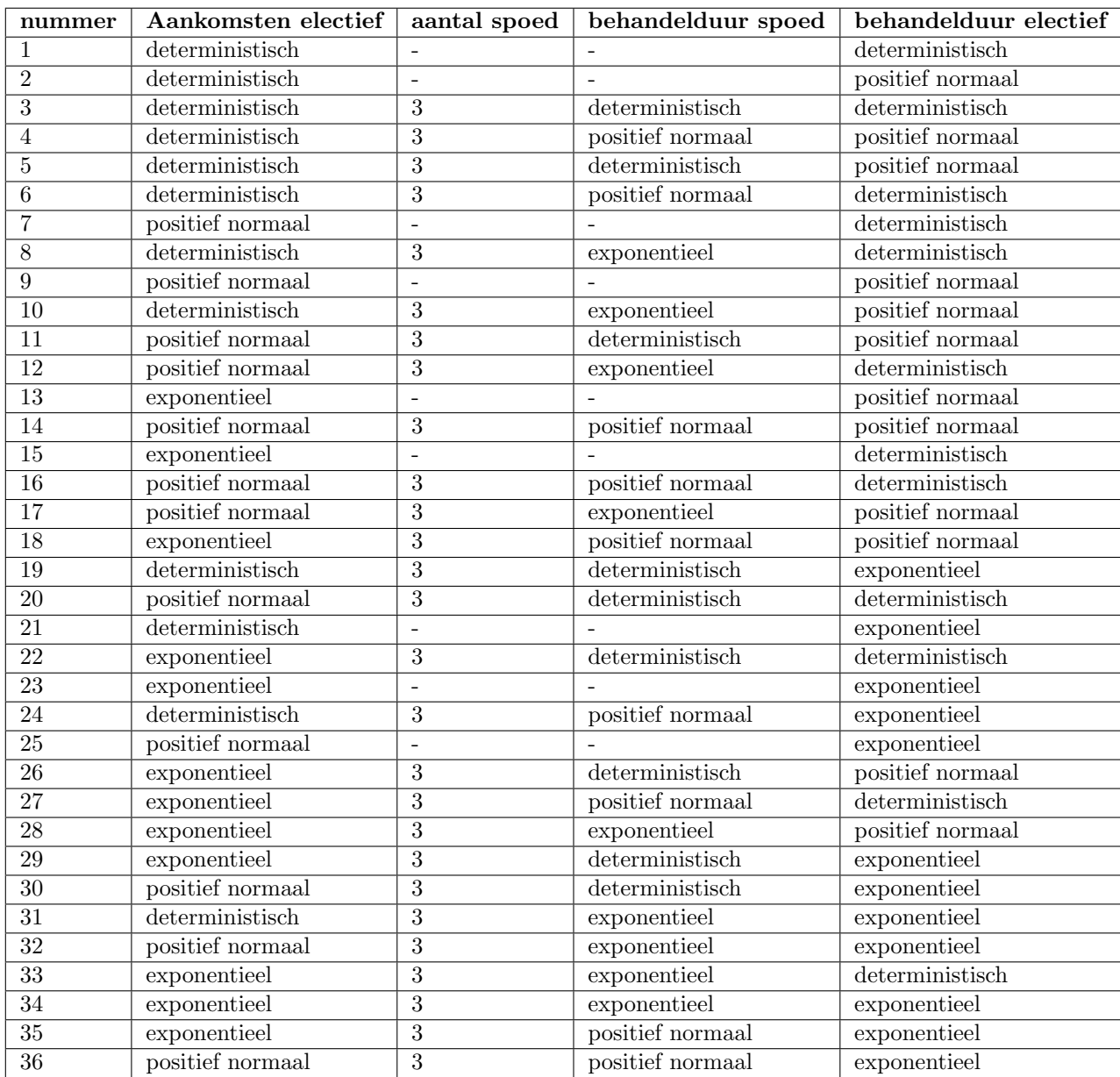

<span id="page-89-0"></span>Tabel E.1: Legenda testsuite 1

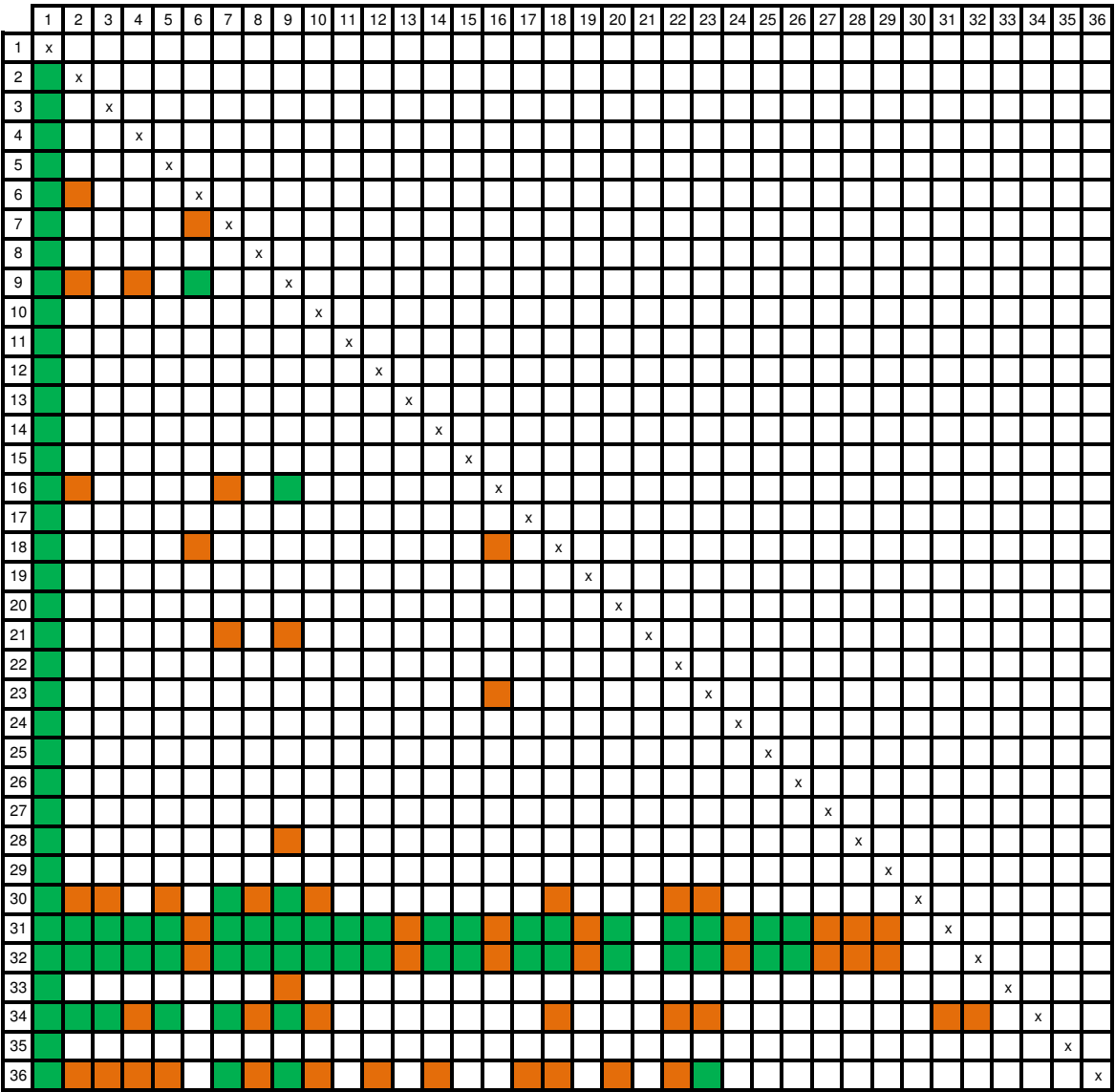

Bezettingsgraad (oranje: p <=0.05, groen: p <= 0.01)

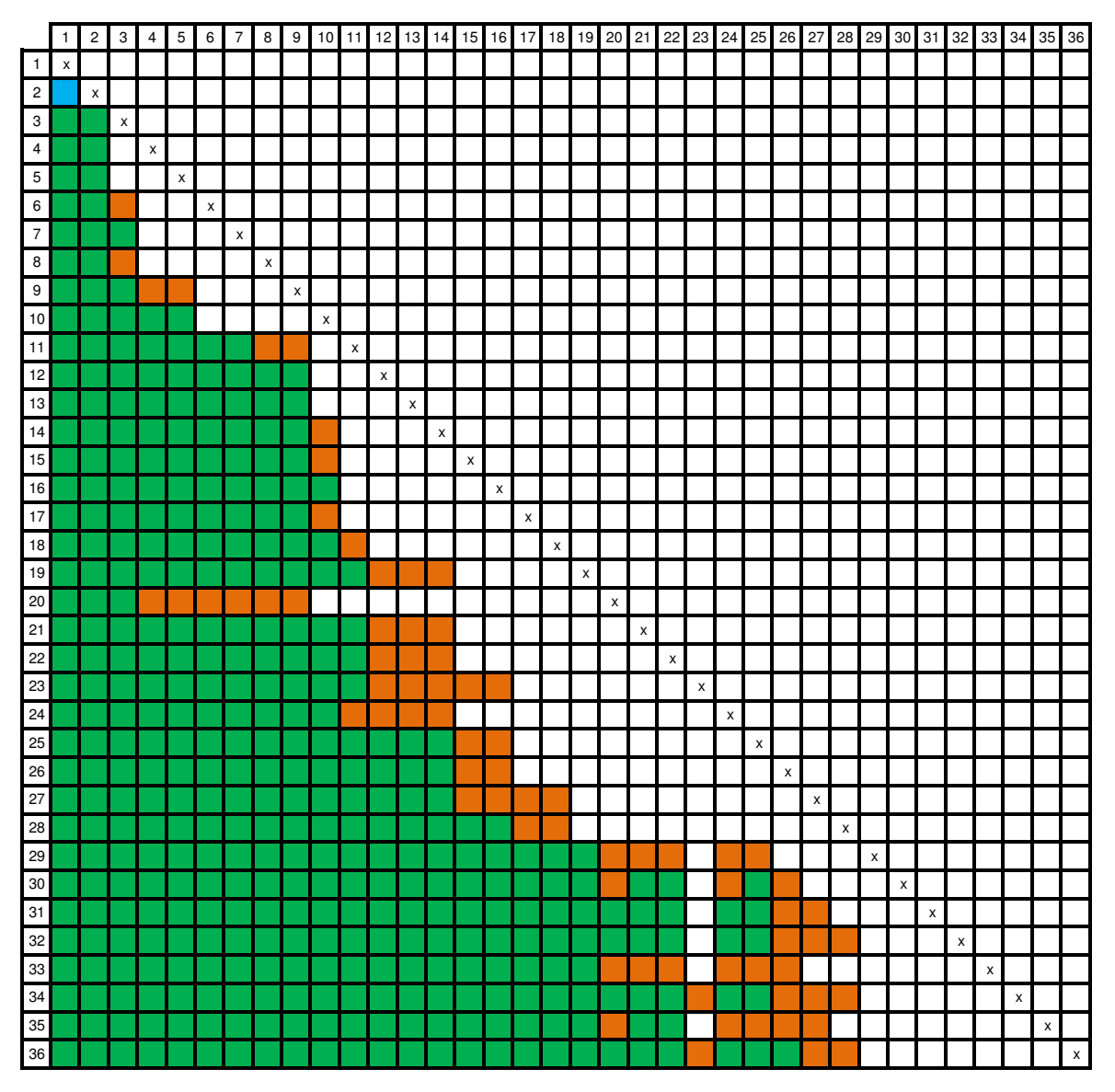

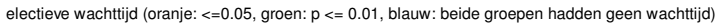

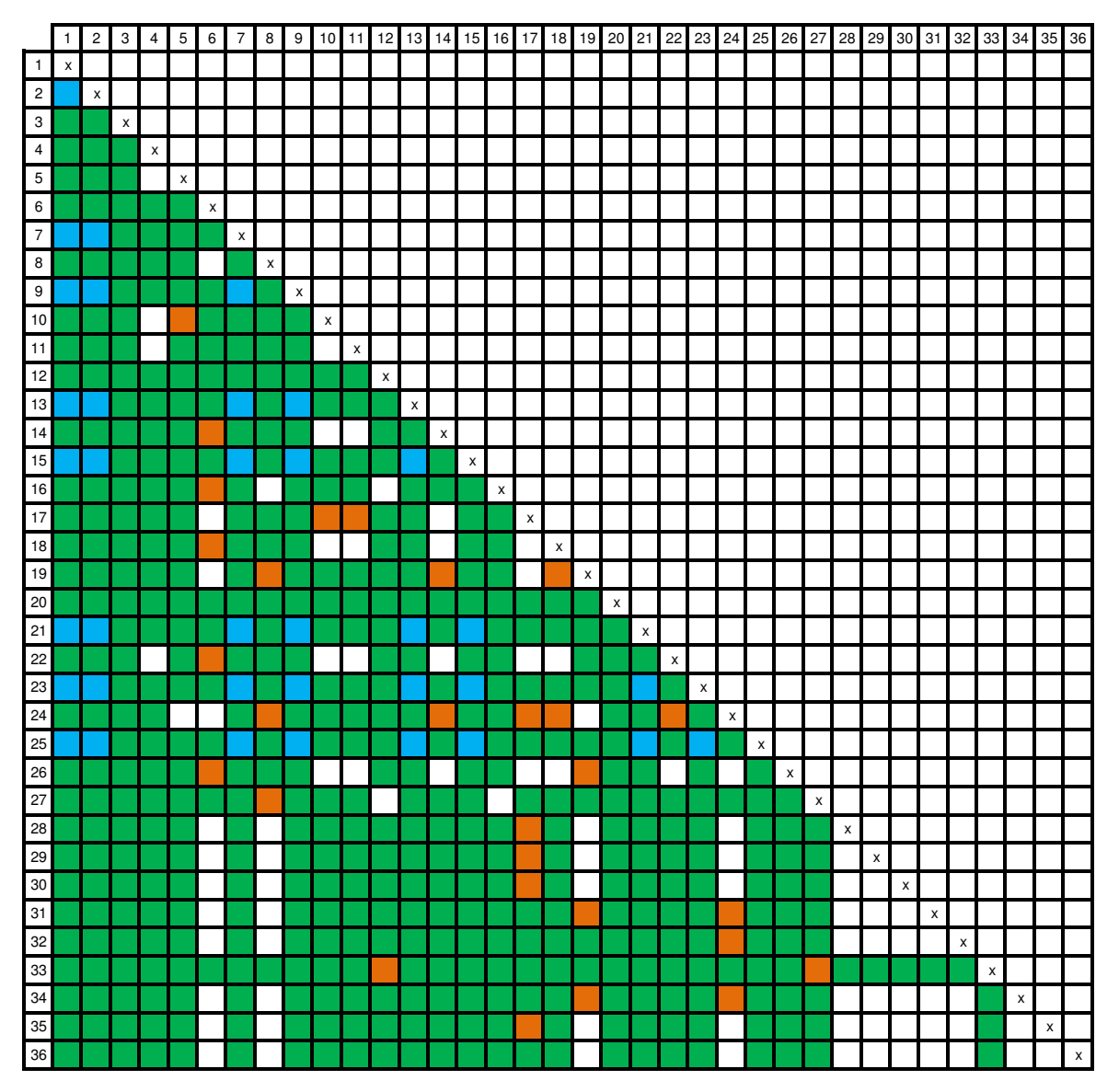

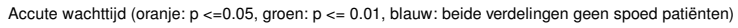

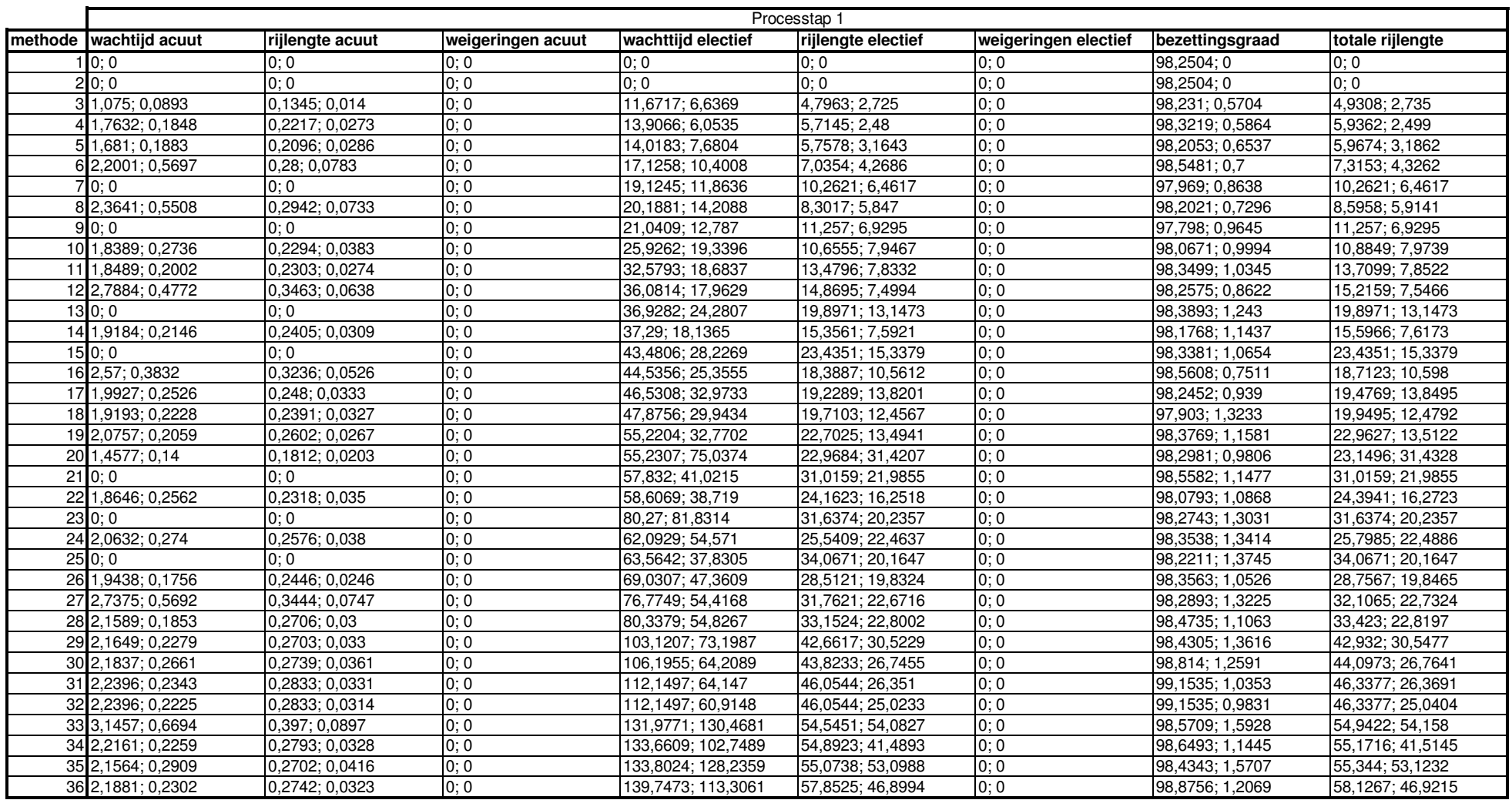

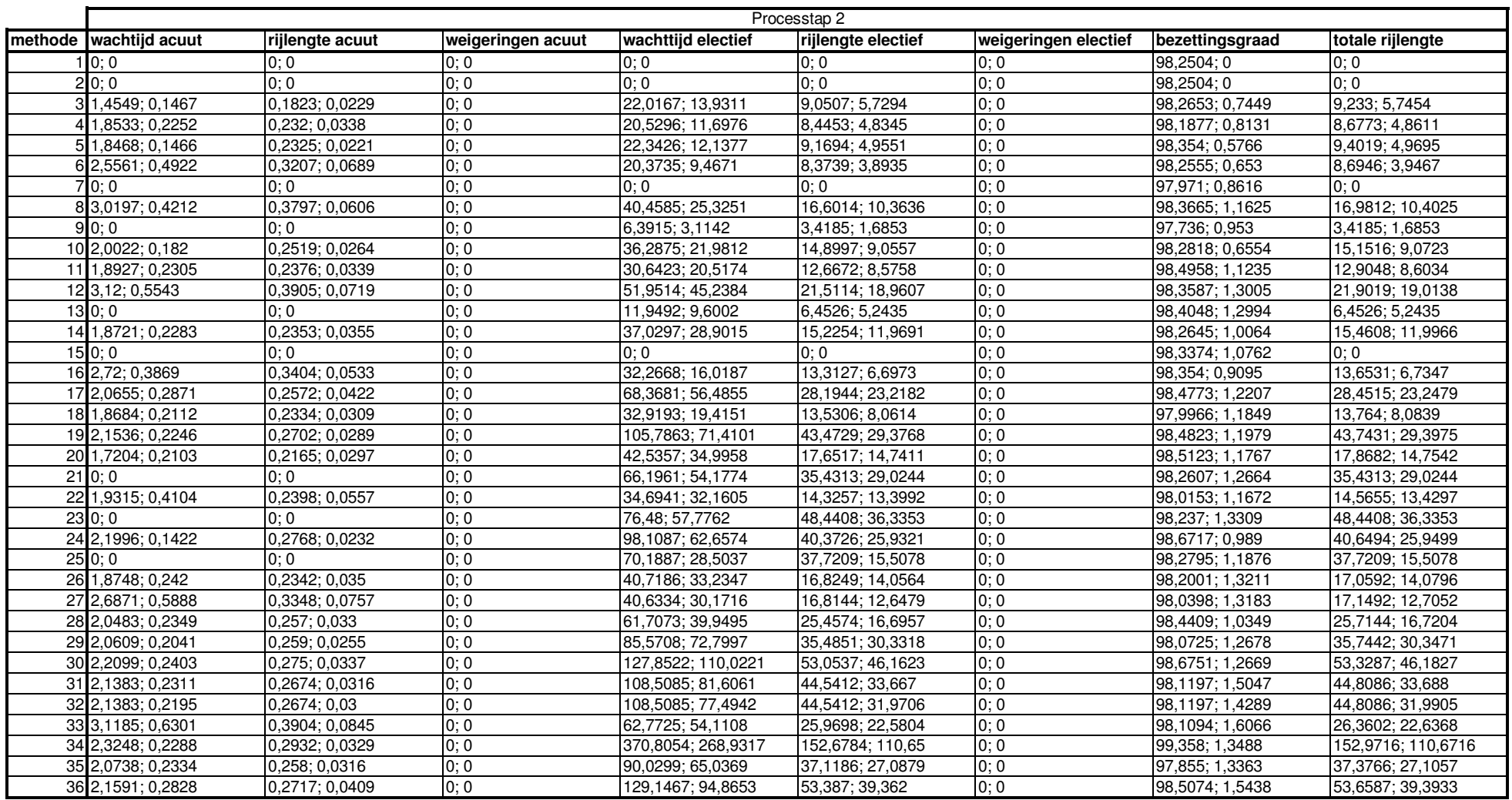

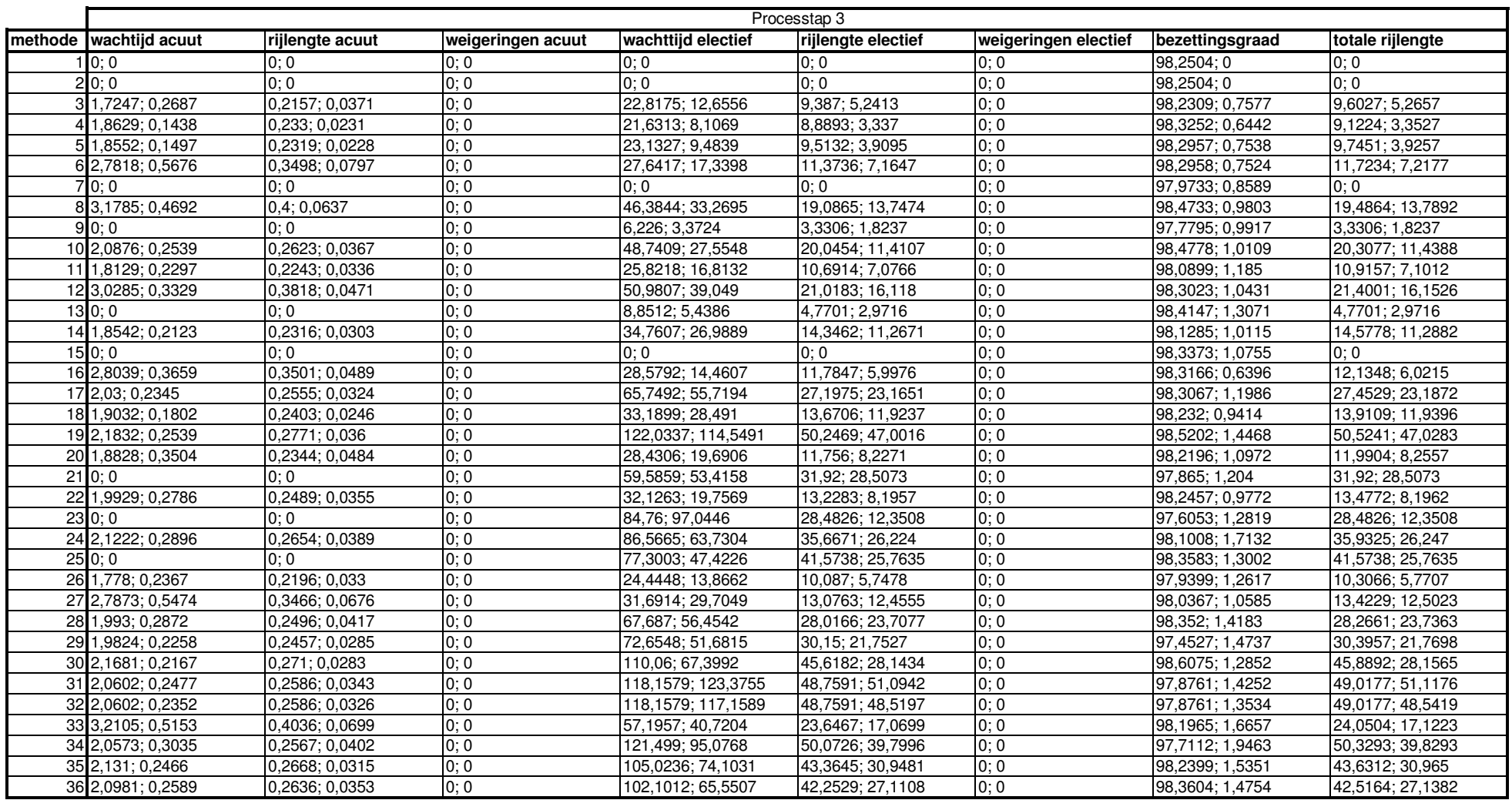

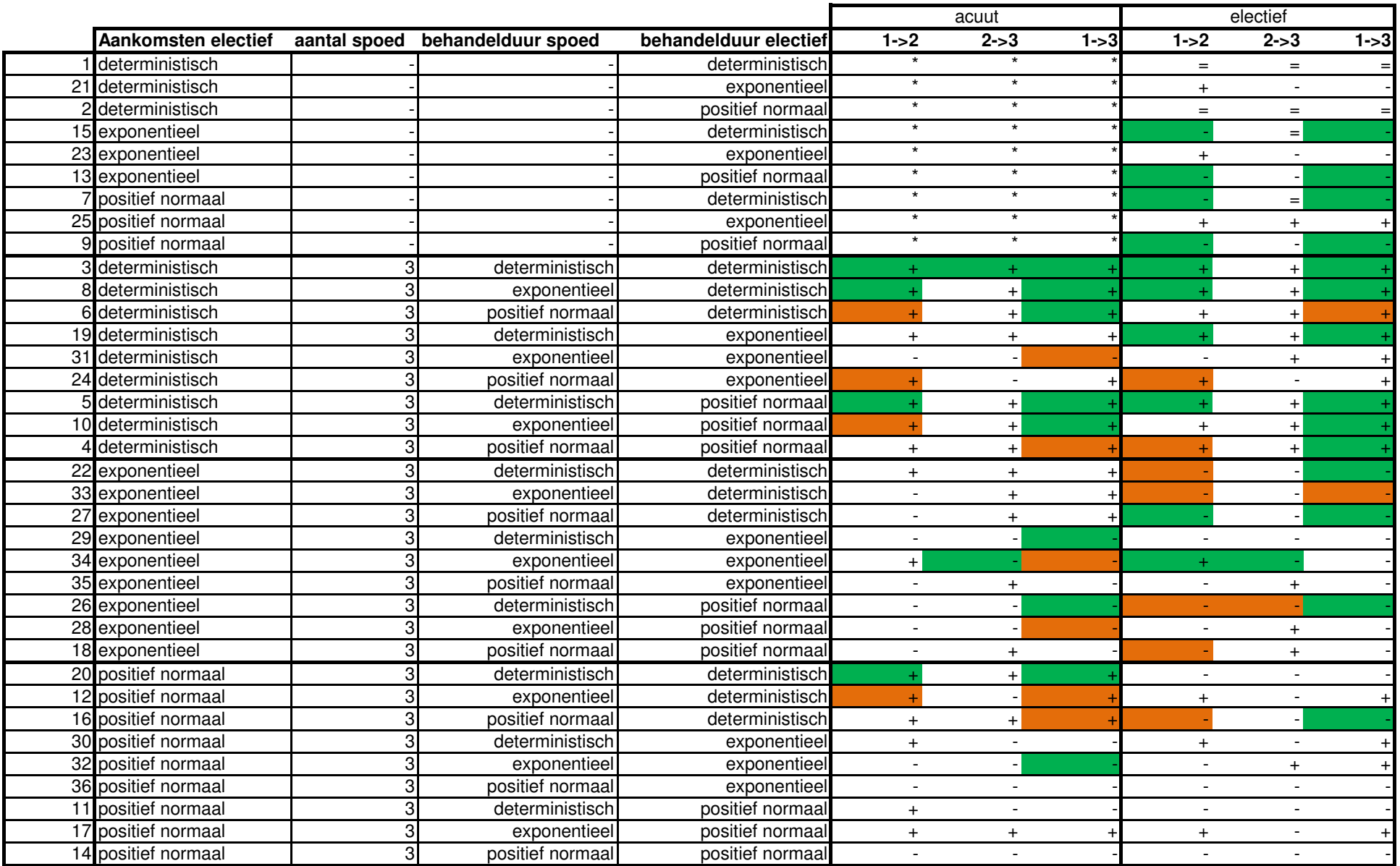

#### E.2. TESTSUITE 2

### E.2 Testsuite 2

Hier vindt u de legenda en de resultaten van de tweede test suite. Deze tests hebben per server verschillende verdelingen hoewel de gebruikte getallen gelijk zijn om ze onderling vergelijkbaar te houden.

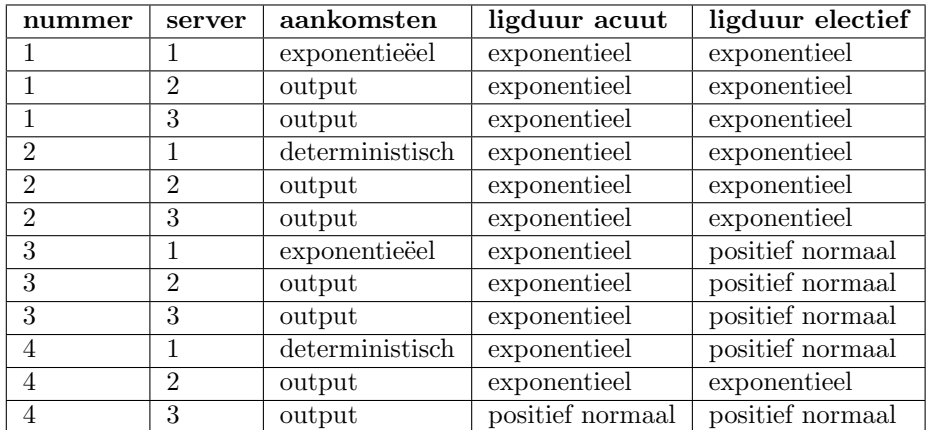

<span id="page-97-0"></span>Tabel E.2: Legenda testsuite 2

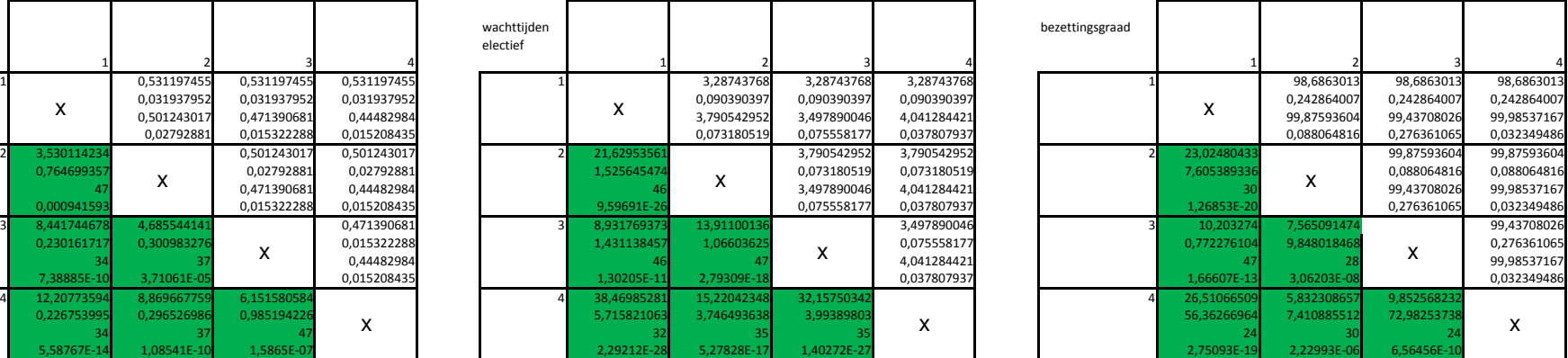

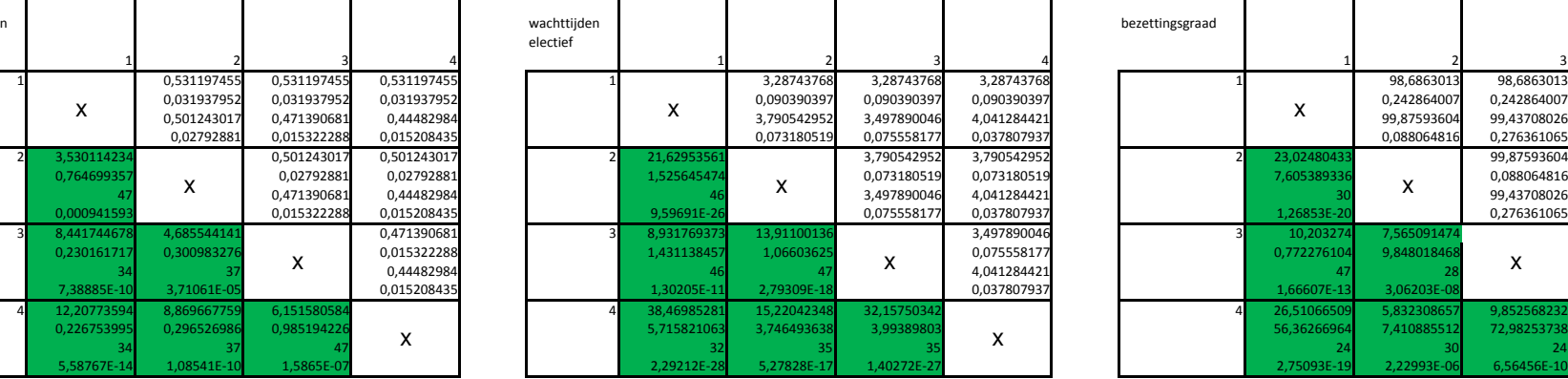

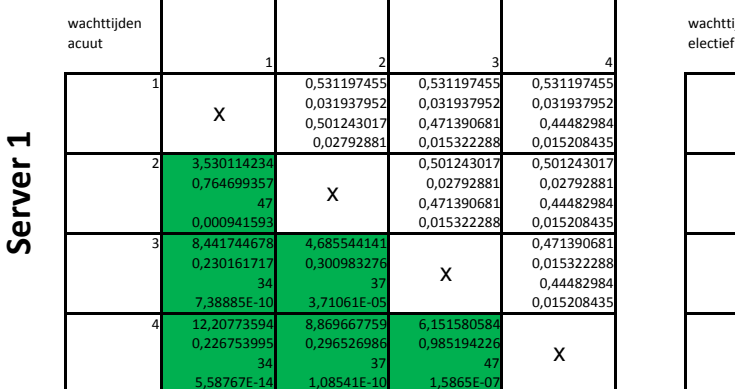

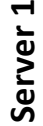

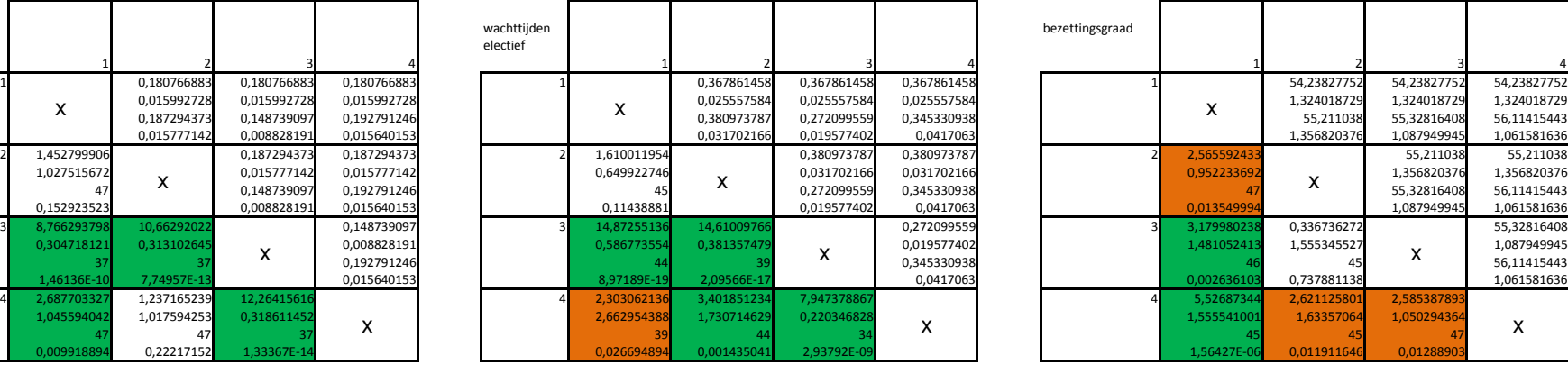

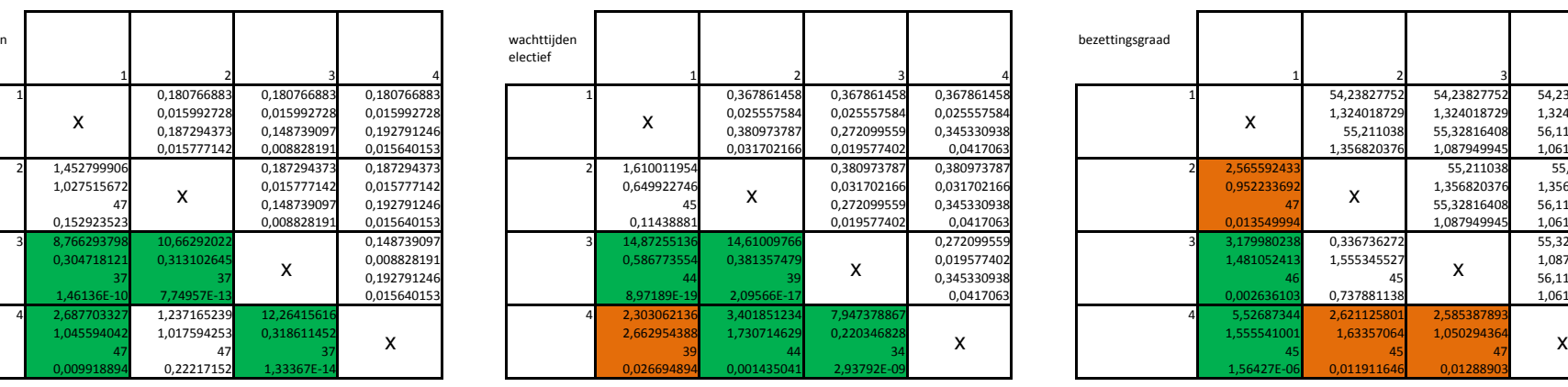

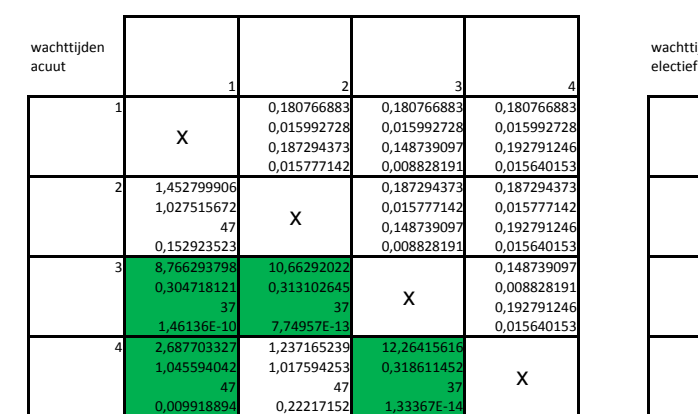

Server<sub>2</sub> Server 2

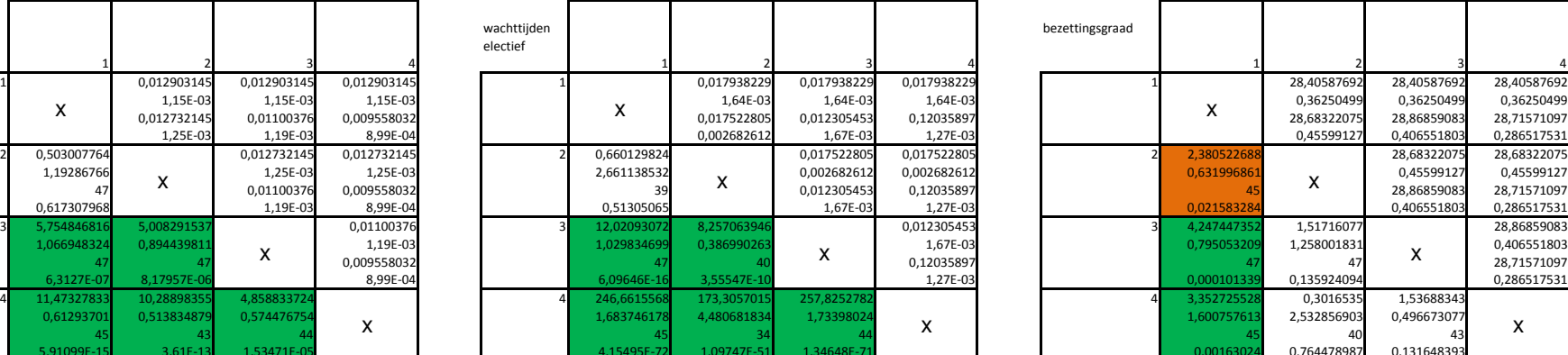

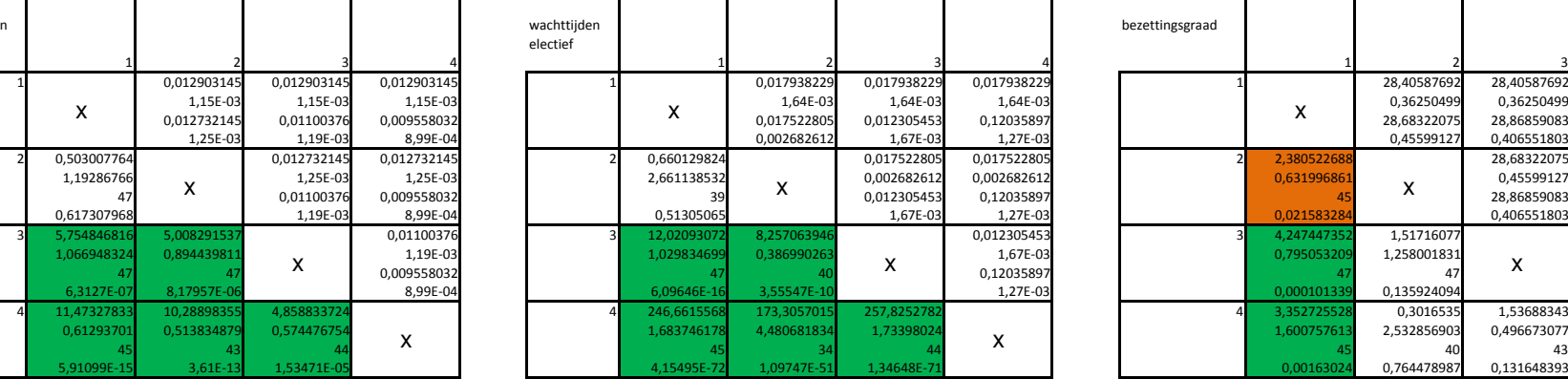

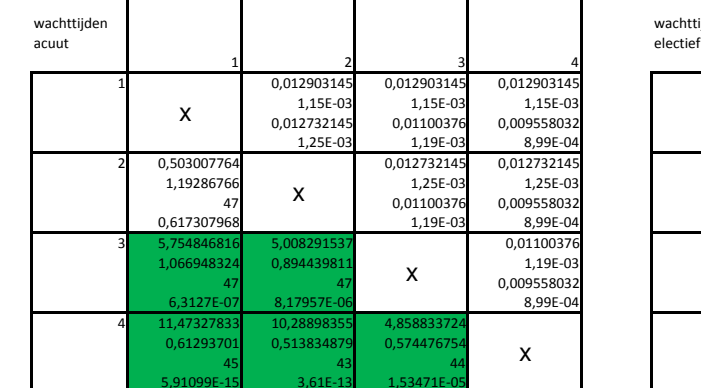

Server<sub>3</sub> Server 3

# Lijst van Afbeeldingen

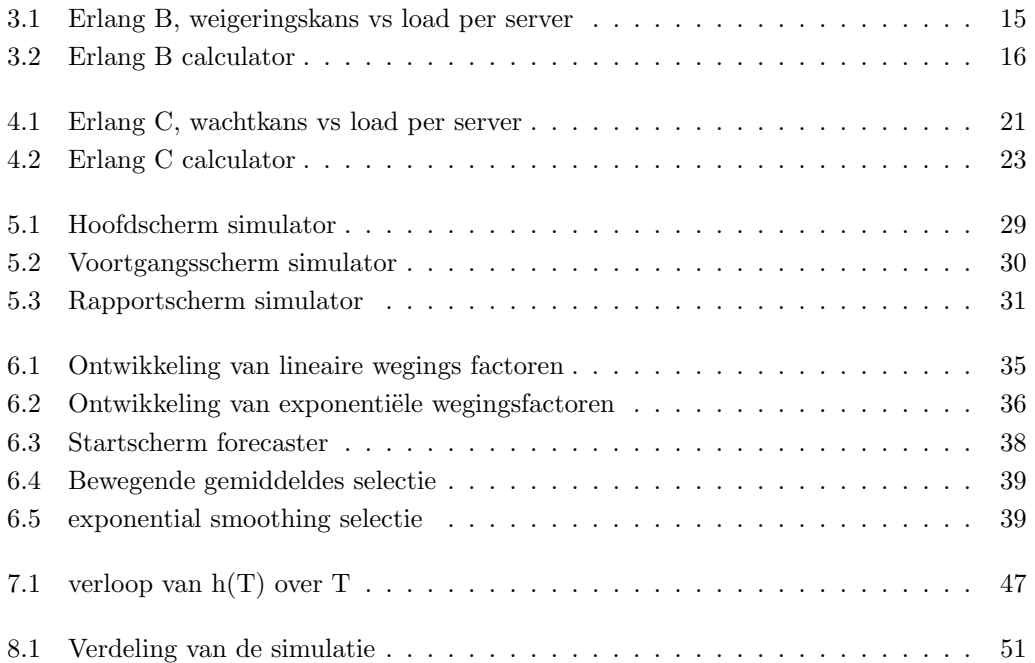

# Lijst van Tabellen

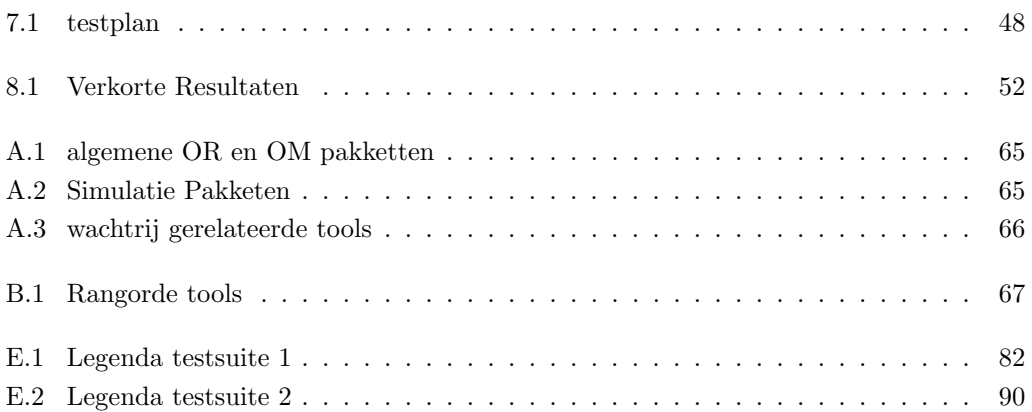

# Nawoord

Dit document is met horten en stoten tot stand gekomen. De stage die geleid heeft tot dit onderzoek was een erg mooie kans om de wereld van logistiek in ziekenhuizen te bekijken en ik ben dan ook erg dankbaar voor de tijd die ik bij CC Zorgadviseurs doorgebracht heb. De tijd daarna wordt gekenmerkt door gemiste deadlines, ontmoediging en werk, maar niet aan dit verslag.

Op een gegeven moment was ik zo goed als gestopt met schrijven, 1 uur per dag was voor mij al weer een heel begin. Dit leidde er dan weer toe dat ik eigenlijk niet meer naar Sandjai toe durfde omdat ik weer niet genoeg was opgeschoten voor mijn gevoel. De laatste paar besprekingen waren erger voor mijn gevoel omdat ook Paulien daarbij aanwezig was. Maar eigenlijk viel het iedere keer weer mee en waren het constructieve en gezellige gesprekken

De laatste anderhalve week die ik aan dit document heb besteed kenmerken zich door fanatiek werken aan dit onderzoek. Dit leidde er dan weer toe dat ik er weer zin in kreeg. Ik bleek nog een aantal keer kleinere en grotere aanpassingen te moeten doen aan de toolbox maar deze werden met vereende krachten aangepakt. Er zijn avonden geweest dat ik met zowel mijn vader als Ren´ee gekeken heb naar problemen die nergens vandaan leken te komen en ons alle drie tot frustratie brachten. Maar we hebben ze gevonden en verholpen en nu is hier dan eindelijk het resultaat van al dat werk. Ik hoop dat de lezer het hervonden plezier tussen de regels door kan lezen in de latere hoofdstukken en zorglogistiek na afloop net zo'n interesant vakgebied vinden als ik.

Nogmaals mijn dank aan allen die dit mogelijk hebben gemaakt!

Pim Thomassen augustus 2009, Almere

# Bibliografie

- G. E. P. Box en Mervin E. Muller, 1958. A Note on the Generation of Random Normal Deviates. The Annals of Mathematical Statistics, 29-2 (1958), 610–611.
- E. Brackmeyer, H.L. Halstrøm, en A. Jensen, 1948. The Life and works of A.K. Erlang. Transactions of the Danish Academy of Technical Sciences, 2 (1948), 131–137;138–155.
- Paul Bratley, Bennett L Fox, en Linus E Schrage, 1987. A guide to simulation. Springer, tweede druk.
- Chris Chatfield en Mohammad Yar, 1988. Holt-Winters Forecasting: Some Practical Issues. The Statistician, 37-2 (1988), 129–140.
- Robert B Cooper, 1981. Introduction to queueing theory. North Holland, tweede druk.
- C Heij, ACM Ran, en F van Schagen, 2007. Introduction to mathematical systems theory : linear systems, identification and control. Birkhauser.
- Shane G Henderson en Andrew J Mason, 1999. Estimating ambulance requirements in Auckland, New Zealand. In WSC '99: Proceedings of the 31st conference on Winter simulation, p. 1670–1674, New York, NY, USA. ACM.
- Prajakta S. Kalekar, 2004. Time series Forecasting using Holt-Winters Exponential Smoothing. Technical report, Kanwal Rekhi School of Information Technology. onder begeleiding van Prof. Bernard.
- Sam Kortum, November 2002. lecture notes for ECON 8206-Applied Econometrics, University of Minnesota, Fall, 2002.
- JI Maletic en A Marcus, 2000. Data cleansing: Beyond integrity analysis. In Proceedings of the Conference on Information Quality. Citeseer.
- G.D. Ruxton, 2006. The unequal variance t test is an underused alternative to Students t test and the Mann-Whitney U test. Behavioral Ecology, 17-4 (2006), 688–690.
- Henk Thijms, 2002. Operationele analyse, een inleiding in modellen en methoden. Epsilon Uitgaven.